## Parallel Performance Evaluation Tools: TAU, PAPI, Scalasca and Vampir

Two day tutorial at LLNL Building 453 R1001 (Armadillo), May 26-27, Livermore, CA Sameer Shende

sameer@paratools.com

http://www.paratools.com/llnl09

ParaTools\_\_\_\_\_

#### Outline

|   |                                                      | Slide # |
|---|------------------------------------------------------|---------|
| • | Outline and workshop goals                           | 2       |
| • | Part I: TAU: A quick reference                       | 8       |
| • | Part II: Introduction to performance engineering     | 77      |
| • | Part III: PAPI                                       | 105     |
| • | Part IV: TAU                                         | 119     |
| • | Part V: Vampir/VNG                                   | 266     |
| • | Part VI: Scalasca/KOJAK                              | 307     |
| • | Lab Session: PAPI, TAU, Vampir and Scalasca examples | 385     |

#### Outline

- Day 1:
  - Introduction to performance evaluation tools: TAU, PAPI, Scalasca, and Vampir
  - Hands-on:
    - TAU instrumentation at routine, loop level, PAPI hardware performance counter data collection, derived metrics, analyzing performance using TAU's paraprof profile browser, using Performance database (PerfDMF), memory evaluation, leak detection
- Day 2:
  - Scalasca, TAU PerfExplorer, VampirServer
  - Hands-on:
    - Scalasca bottleneck detection tools, PerfExplorer, trace visualization, workshop examples including the NAS Parallel Benchmarks 3.1

ParaTools\_\_\_\_\_\_3

#### **Workshop Goals**

- This tutorial is an introduction to portable performance evaluation tools.
- You should leave here with a better understanding of...
  - Concepts and steps involved in performance evaluation
  - Understanding key concepts in improving and understanding code performance
  - How to collect and analyze data from hardware performance counters using PAPI
  - How to instrument your programs with TAU
    - Automatic instrumentation at the routine level and outer loop level
    - Manual instrumentation at the loop/statement level
  - Measurement options provided by TAU
  - Environment variables used for choosing metrics, generating performance data
  - How to use the TAU's profile browser, ParaProf
  - How to use TAU's database for storing and retrieving performance data
  - General familiarity with TAU's use for Fortran, Python, C++,C, MPI for mixed language programming
  - How to generate trace data in different formats
  - How to use Scalasca for detecting performance bottlenecks
  - How to analyze trace data using Vampir, and Jumpshot
  - Facilities provided by the Eclipse PTP integrated development environment for parallel programs

### **Performance Engineering**

- Optimization process
- Effective use of performance technology

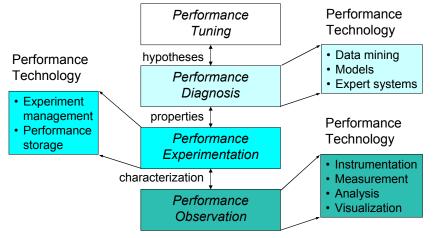

#### **Performance Optimization Cycle**

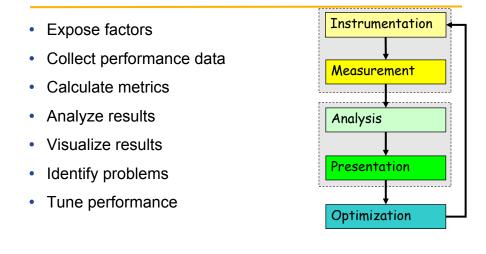

#### **More Information**

- PAPI References:
  - PAPI documentation page available from the PAPI website: <u>http://icl.cs.utk.edu/papi/</u>
- TAU References:
  - TAU Users Guide and papers available from the TAU website: <u>http://tau.uoregon.edu/</u>
- VAMPIR References
  - VAMPIR-NG website <u>http://www.vampir.eu/</u>
- Scalasca/KOJAK References
  - Scalasca documentation page <u>http://www.scalasca.org/</u>

ParaTools\_

**TAU: A Quick Reference** 

## Part I: TAU: A Tutorial

7

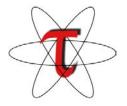

ParaTools\_\_\_\_

### **TAU Performance System**

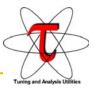

- http://tau.uoregon.edu/
- Multi-level performance instrumentation

   Multi-language automatic source instrumentation
- · Flexible and configurable performance measurement
- Widely-ported parallel performance profiling system
  - Computer system architectures and operating systems
  - Different programming languages and compilers
- Support for multiple parallel programming paradigms
   Multi-threading, message passing, mixed-mode, hybrid
- Integration in complex software, systems, applications

ParaTools

#### What is TAU?

- TAU is a performance evaluation tool
- It supports both parallel profiling and tracing
- · Profiling shows you how much (total) time was spent in each routine (event)
- Tracing shows you when events take place in each process along a timeline
- · Profiling and tracing can measure time as well as hardware performance counters

9

- TAU uses a package called PDT for automatic instrumentation of the source code
- With PDT, TAU can instrument routine, loop, phase, I/O, and memory
- · TAU can also use your compiler to insert the instrumentation at routine boundaries
- TAU can *throttle* the insignificant lightweight routines at runtime to reduce perturbation. It can also *subtract* the timer overhead at runtime to compensate.
- TAU runs on all HPC platforms and it is free (BSD style license)
- TAU has instrumentation, measurement and analysis tools

   ParaProf is TAU's 3D profile browser, PerfDMF is the TAU database tool

#### **Program Database Toolkit (PDT)**

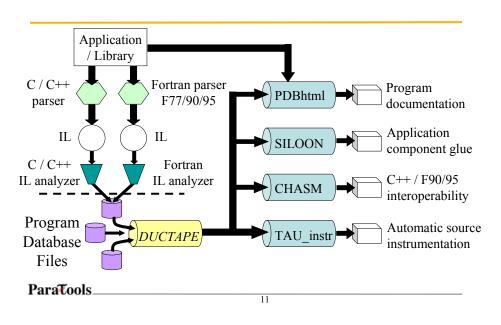

# Automatic Source-Level Instrumentation in TAU using Program Database Toolkit (PDT)

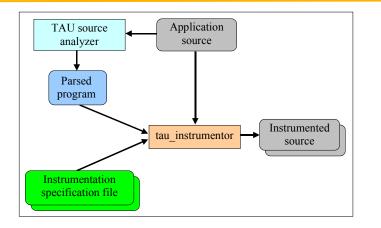

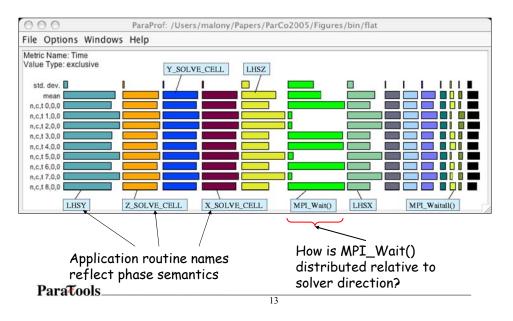

### ParaProf – Flat Profile (NAS BT)

#### ParaProf – Phase Profile (NAS BT)

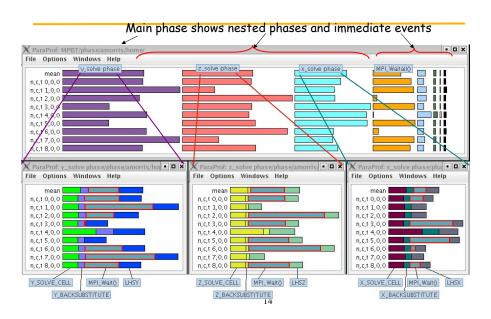

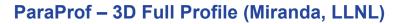

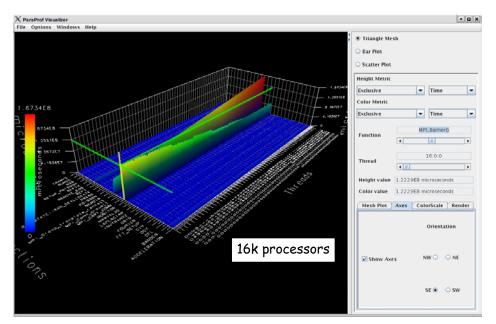

#### ParaProf – 3D Full Profile

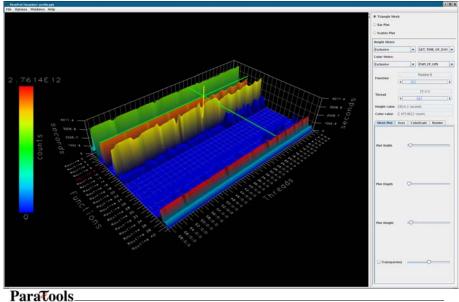

#### ParaProf – 3D Scatterplot

- Each point is a "thread" of execution
- A total of four metrics shown in relation
- 3D profile visualization library

   JOGL

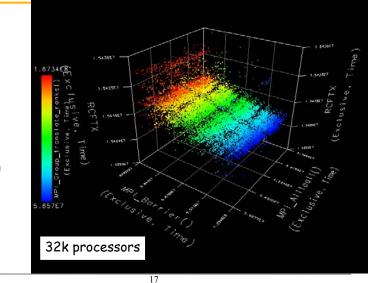

ParaTools\_

#### ParaProf's Source Browser: Loop Level Instrumentation

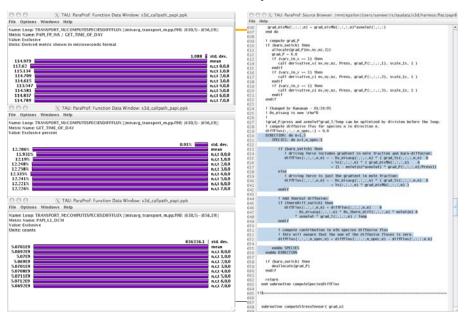

#### **Comparing Effects of MultiCore Processors**

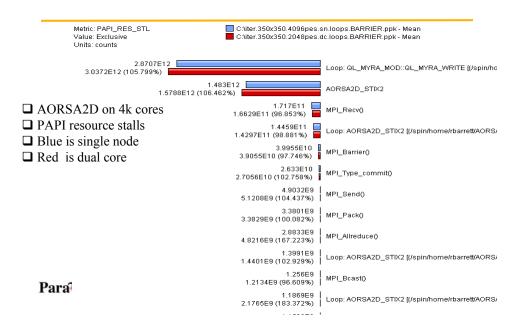

#### **Comparing FLOPS: MultiCore Processors**

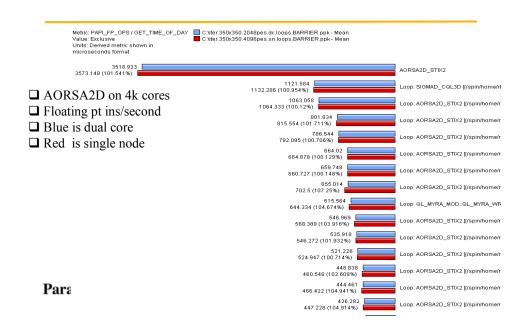

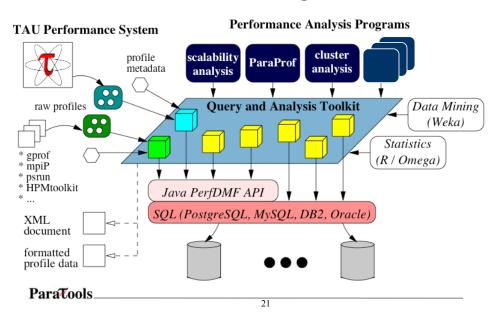

#### **PerfDMF: Performance Data Mgmt. Framework**

# PerfExplorer: Comparing Relative Speedup on Different Architectures

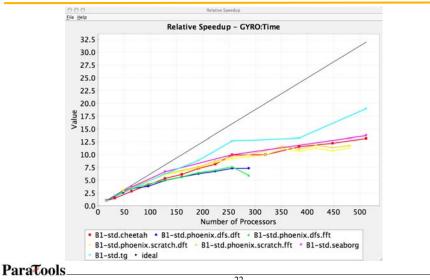

## **Usage Scenarios: Evaluate Scalability**

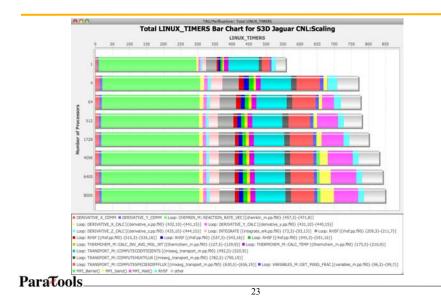

## **Performance Regression Testing**

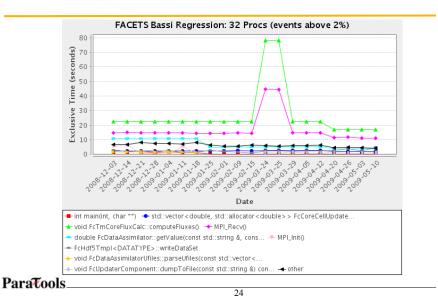

### Profiling

- Recording of aggregated information
  - Counts, time, ...
- ... about program and system entities
  - Functions, loops, basic blocks, ...
  - Processes, threads
- Methods
  - Event-based sampling (indirect, statistical)
    - Open|SpeedShop, PerfSuite, HPCToolkit, gprof,...
  - Direct measurement (deterministic)
    - TAU, VampirTrace, Scalasca,...

ParaTools\_\_\_\_\_\_25

**Direct Observation: Events** 

- Event types
  - Interval events (begin/end events)
    - measures performance between begin and end
    - metrics monotonically increase
  - Atomic events
    - used to capture performance data state
- Code events
  - Routines, classes, templates
  - Statement-level blocks, loops
- User-defined events
   Specified by the user
- Abstract mapping events

ParaTools\_\_\_\_\_

#### **Inclusive and Exclusive Profiles**

- · Performance with respect to code regions
- · Exclusive measurements for region only
- · Inclusive measurements includes child regions

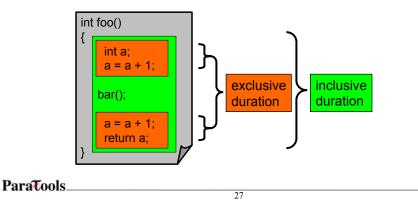

#### **Terminology – Example**

```
• For routine "int main()":
                                   int main( )
                                   { /* takes 100 secs */
  Exclusive time
   - 100-20-50-20=10 secs
                                     f1(); /* takes 20 secs */

    Inclusive time

                                      f2(); /* takes 50 secs */
   - 100 secs
                                     f1(); /* takes 20 secs */

    Calls

   – 1 call
                                      /* other work */
• Subrs (no. of child routines called)
                                   }
   - 3
                                   /*
  Inclusive time/call
                                   Time can be replaced by counts
   - 100secs
                                   from PAPI e.g., PAPI_FP_INS. */
 ParaTools_
```

#### **Flat and Callpath Profiles**

- Static call graph
  - Shows all parent-child calling relationships in a program
- Dynamic call graph

   Reflects actual execution time calling relationships
- Flat profile
  - Performance metrics for when event is active
  - Exclusive and inclusive
- Callpath profile
  - Performance metrics for calling path (event chain)
  - Differentiate performance with respect to program execution state
  - Exclusive and inclusive

ParaTools\_\_\_\_\_\_

#### **Performance Evaluation Alternatives**

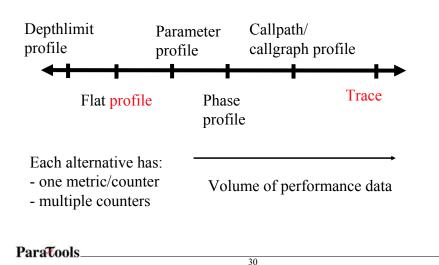

#### **Tracing Measurement**

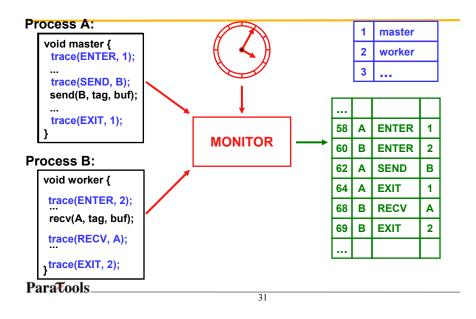

#### **Tracing Analysis and Visualization**

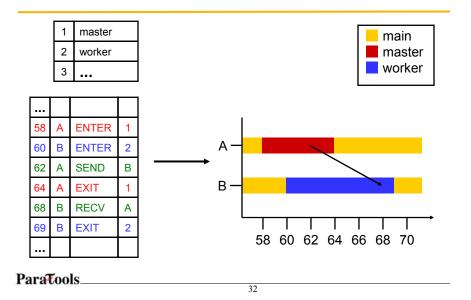

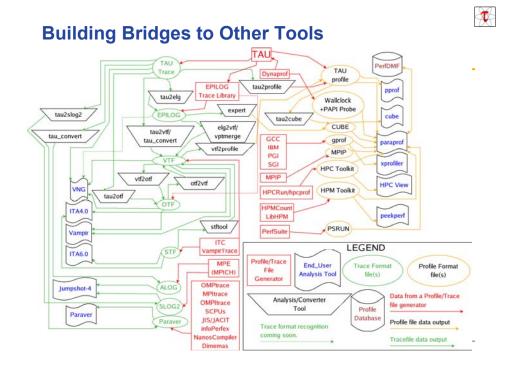

## **Trace Formats**

- Different tools produce different formats
  - Differ by event types supported
  - Differ by ASCII and binary representations
    - Vampir Trace Format (VTF)
    - KOJAK (EPILOG)
    - Jumpshot (SLOG-2)
    - Paraver
- Open Trace Format (OTF)
  - Supports interoperation between tracing tools

#### **Profiling / Tracing Comparison**

- Profiling
  - © Finite, bounded performance data size
  - © Applicable to both direct and indirect methods
  - Eoses time dimension (not entirely)
  - ☺ Lacks ability to fully describe process interaction
- Tracing
  - © Temporal and spatial dimension to performance data
  - © Capture parallel dynamics and process interaction
  - ☺ Some inconsistencies with indirect methods
  - ☺ Unbounded performance data size (large)
  - <sup>®</sup> Complex event buffering and clock synchronization

ParaTools\_\_\_\_\_\_35

## Vampir – Trace Analysis (TAU-to-VTF3) (S3D)

|                        | 15.2 s      | 25,4 s | 15,6 * | r,vpt (14,933 s - 15,33<br>15,8 s | 16,0 # | 16,2 # |                                                                                                    |
|------------------------|-------------|--------|--------|-----------------------------------|--------|--------|----------------------------------------------------------------------------------------------------|
| ocess 0 WRITE_BRIE_T   | ECPLOT FILE |        | 101    |                                   |        | 4      | ICONTROLLER. N: CALOLATE_CFL.LDHIT                                                                                                    |
| ocess 1 991_Barrier()  |             |        | 11111  |                                   |        |        | CONTROLLER.M; :CALCULATE_FORRIER_LINI<br>INCONTROLLER.M; :CALCULATE_FR_LINIT<br>INCONTROLLER.M; :CONTROLLER<br>INCONTROLLER.M; :CONTROLLER |
| ocess 2 Pl.Berrier()   |             |        | 11     |                                   |        |        | INTERTIVETIVE_Y<br>INTERTIVETIVE_Z                                                                                                    |
| ocess 3 Williamter()   |             |        | 1      |                                   |        |        | ECONINGE, RIVE<br>INFORM<br>INDETDIFFUSIVEFULINTERIS                                                                                       |
| ocess 4 Platerier()    |             |        |        |                                   |        | 2      | INGET_VELOCITY_VEC<br>INT_RTE<br>INFOINTION_M1:GET_ABSORPTION<br>INFOINTION_M1:GET_ABSORPTION                                              |
| ocess 5 Fl_Berrier()   |             |        |        |                                   |        |        | ISOLVE_DRIVER<br>IISOLVE_DRIVER<br>IIFDERIDERI_H1:CALC_INV_AVG_ROL_NT<br>ITNERIDERI_H1:CALC_TEPP                                           |
| ocess 6 Pl.Berriet()   |             |        | n      |                                   |        |        | INTRANSPORT_M; COMPUTECOEFFICCENTS<br>INTRANSPORT_M; COMPUTEHEATFLUX<br>INTRANSPORT_M; COMPUTESPECIESDIFFFLUX                              |
| ocess 7 PLJarrar()     |             |        |        |                                   |        |        | IIITRINSPORT_M::COMPUTESTRESSTENSOR<br>IIITRINSPORT_M::GETVISCOSITY<br>IIITSTEP_ERK                                                        |
| ocess 8 92,Berrior()   |             |        |        |                                   |        | 1      | UMRIABLES_M:1GET_MRSS_FRMC<br>UMRITE_BMSIC_TECPLOT_FILE                                                                                    |
| ocess 9 Williamier()   |             |        | 31     |                                   |        |        | S3D                                                                                                    |
| ocess 10 Willierier()  |             |        | 31     |                                   |        |        | O 3D combustio                                                                                                    |
| ocess 11 (Elifatring() |             |        | 31     | 1 1 1 1                           |        | 2      | O Fortran + MPI                                                                                                    |
| ocess 12 Hillierier()  |             |        | 32     |                                   |        |        | O PSC                                                                                                    |
| ocess 13 FillBarier()  |             |        | 31     |                                   |        |        |                                                                                                    |
| ocess 14 Sillierter()  |             |        | 112    |                                   |        |        |                                                                                                    |
| ocess 15 Pl_Barrier()  |             |        |        |                                   |        |        |                                                                                                    |

#### Vampir – Trace Zoomed (S3D)

|                                                                                                    | 15,63 # 15,635 # | tax.vpt (15,523 s - 15,652 s =<br>15,64 s     | 15,645 1          | 15,65 s              |                                                                          |
|----------------------------------------------------------------------------------------------------|------------------|-----------------------------------------------|-------------------|----------------------|--------------------------------------------------------------------------|
| POCIES 0 109 III THERMOHERUM;;CH                                                                                                    | LC_TEMP          | REF_NEN                                       | ы 🚺 ты            | <b>2</b> 7 14 77 110 | PI<br>ECHPUTESCHLARSPHOLENT<br>JERIWATIVE_X                              |
| rocess 1 THERHORDLASSCALC_TOP                                                                                                    | RHSE-NON         | PLRev()                                       | R 12 H            | 2 4 2 40             | MEERIVATIVE_Y<br>MEERIVATIVE_Z<br>HIGET_VELOCITY_VEC                     |
| CORE 2 THERIORIAL STORE TOP                                                                                                    | HEF, NO          | 0 + 0 +1                                      | Recv()            |                      | TREEF_NEW<br>INTERNOISELN::CRUC_INV_AVG_NOL_NT<br>THERMOHENLN::CRUC_TEMP |
| THERE I THERE IS A CONTRACT TO THE CONTRACT TO THE CONTRACT OF THE CONTRACT OF | 967,303          |                                               | PLRev()           |                      | IITSTEP_ERK<br>IIVWRIABLES_M::GET_MNSS_FRAC                              |
| TOTAL TOP                                                                                                    | B4 RCF, JKS      | -                                             |                   | 0 8 9 7              | Í.                                                                       |
| rooms 5 83 THERMORE, HISTORIC, TOP                                                                                                    | Her Jou          | A                                             |                   |                      |                                                                          |
| THEREDEDLAT: CALC, TEMP                                                                                                    | NOC. NOV         |                                               | Recy()            |                      | İ.                                                                       |
| rocess 7 D DEPROPERISON                                                                                                    | NOFJER           |                                               | WILFIROV()        |                      |                                                                          |
| THERMONEN, MILLOW, TEMP                                                                                                    | 84 PHEF. NEW     |                                               | RI (Recv()        | P4 11- 14 14         |                                                                          |
| rocess 9 THERMOREN, HEEDRIC, TEMP                                                                                                    | REF, NEW         | A                                             | F1,Resv()         |                      | 1                                                                        |
| Vocess 10 30 THERMOLEN, Htt:DK.C., TEP                                                                                                    | HEF.NEV          | 4                                             | PLRev()           |                      |                                                                          |
| rocess 11 THERIOEN, HEIOLC, THE                                                                                                    | 84 RHEF, NEW     |                                               | PLRev             |                      |                                                                          |
| rocess 12 THERMOHERUN; ; OHLC, TEMP                                                                                                    | RIFLIEN          | <b>1 1 1 1 1 1 1 1 1 1 1 1 1 1 1 1 1 1 1 </b> | (St. (P) Secv()   |                      | Í                                                                        |
| rooms 13 TERNORUM: OLL.TEP                                                                                                    | S4 DISF_JEA      |                                               | 8 16 (1PE, Swow() | 0 2 5                | 1                                                                        |
| POCESS 14 THERICHEL/R: LOK.C., TEMP                                                                                                    | 64 DIGE_NEM      | <b>1 1 1</b> 1                                | 8 6 1PL.Recv()    |                      |                                                                          |
| rocess 15 DERIOIDLASSORC,TOP                                                                                                    | UNCESSION IN     |                                               | E A PLENU)        | 30 50 K              |                                                                          |
|                                                                                                    |                  | 12,000,000                                    |                   |                      |                                                                          |
| araTools                                                                                                    |                  |                                               |                   |                      |                                                                          |

#### Scalasca Bottleneck Detection Tool: Late Sender = Early Receive Bottleneck

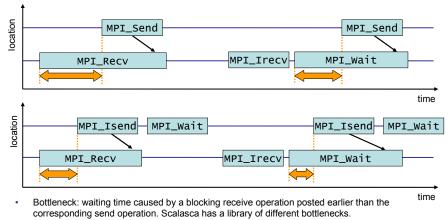

 Scalasca can measure the *yellow* arrows in the trace. It analyzes and generates a profile containing the bottlenecks as metrics (shown in yellow). The profiles may be viewed in TAU's paraprof browser or Scalasca's CUBE browser.

ParaTools\_

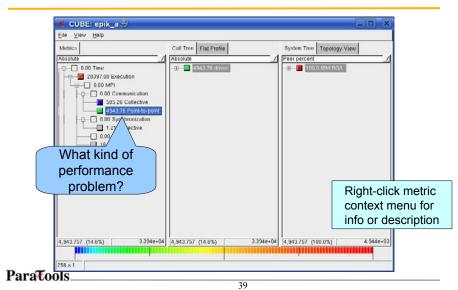

### Scalasca: CUBE Profile Browser

#### **CUBE call tree dimension**

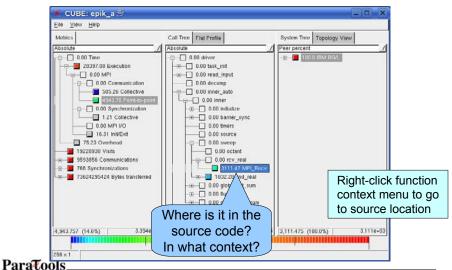

#### Alternative: Flat profile

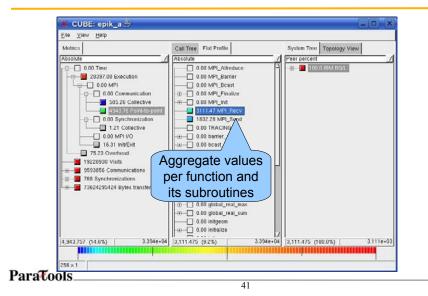

#### System tree dimension

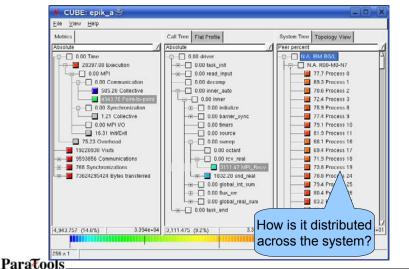

## Alternative: Topology display

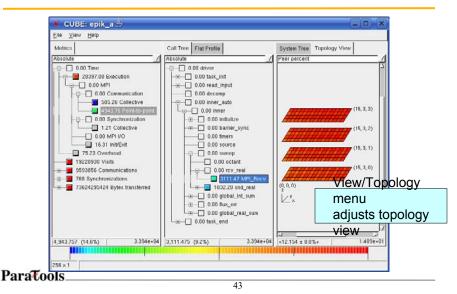

## **Steps of Performance Evaluation**

- Collect basic routine-level timing profile to determine where most time is being spent
- Collect routine-level hardware counter data to determine types of performance problems
- Collect callpath profiles to determine sequence of events causing performance problems
- Conduct finer-grained profiling and/or tracing to pinpoint performance bottlenecks
  - Loop-level profiling with hardware counters
  - Tracing of communication operations

#### **Using TAU: A brief Introduction**

- TAU supports several measurement options (profiling, tracing, profiling with hardware counters, etc.)
- Each measurement configuration of TAU corresponds to a unique stub makefile that is generated when you configure it

45

- To instrument source code using PDT - Choose an appropriate TAU stub makefile in <arch>/lib: % setenv TAU\_MAKEFILE /usr/global/tools/tau/training/tau-2.18.2/bgp/lib/Makefile.tau-mpi-pdt % setenv TAU\_OPTIONS '-optVerbose ...' (see tau\_compiler.sh -help) And use tau\_f90.sh, tau\_cxx.sh or tau\_cc.sh as Fortran, C++ or C compilers: % mpif90 foo.f90 changes to % tau\_f90.sh foo.f90
- Execute application and analyze performance data: % pprof (for text based profile display) % paraprof (for GUI)

ParaTools\_\_\_\_\_

**TAU Measurement Configuration** 

```
% cd /usr/global/tools/tau/training/tau-2.18.2/bgp/lib; ls Makefile.*
Makefile.tau-pdt
Makefile.tau-mpi-pdt
Makefile.tau-opari-openmp-mpi-pdt
Makefile.tau-mpi-scalasca-epilog-pdt
Makefile.tau-mpi-vampirtrace-pdt
Makefile.tau-mpi-papi-pdt
Makefile.tau-papi-mpi-openmp-opari-pdt
Makefile.tau-pthread-pdt...

    For an MPI+F90 application, you may want to start with:

Makefile.tau-mpi-pdt
    - Supports MPI instrumentation & PDT for automatic source instrumentation
    - % setenv TAU MAKEFILE
      /usr/global/tools/tau/training/tau-2.18.2/bgp/lib/Makefile.tau-
      mpi-pdt
      % tau f90.sh matrix.f90 -o matrix
ParaTools_
```

#### 46

## **Usage Scenarios: Routine Level Profile**

- Goal: What routines account for the most time? How much?
- Flat profile with wallclock time: Metric: P\_VIRTUAL\_TIME

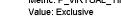

Units: seconds

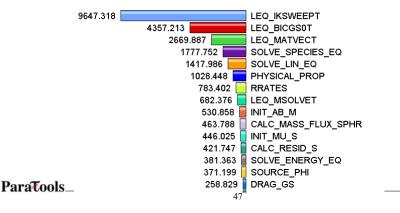

#### Solution: Generating a flat profile with MPI

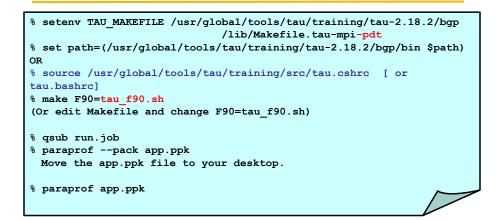

#### **Usage Scenarios: Loop Level Instrumentation**

- Goal: What loops account for the most time? How much?
- Flat profile with wallclock time with loop instrumentation:

Metric: GET\_TIME\_OF\_DAY Value: Exclusive Units: microseconds 1729975.333 Loop: MULTIPLY\_MATRICES [{matmuit.f90} {31,9}-{36,14}] 443194 MPI\_Recv() MH\_RCCV) 81095 MAIN 49559 MPL\_Bcast() 45669 Loop: MAIN [(matmuil.f90) {86,9}-{106,14}] 12412 MPL\_Send() 8959 Loop: INITIALIZE [{matmult.f90} {17,9}-{21,14}] 8953 Loop: INITIALIZE [{matmult.f90} {10,9}-{14,14}] 5609.2 MPI\_Finalize() 2932.667 | MULTIPLY\_MATRICES 2577.667 Loop: MAIN [{matmult.f90} {117.9-{128.14}] 2091.8 MPI\_Barrier() 1875.667 Loop: MAIN [{matmult.f90} {112,9}-{115,14}] 1833 | Loop: MAIN [{matmult.f90} {71,9}-{74,14}] 107 Loop: MAIN [{matmult.f90} {77,9}-{84,14}] 30 INITIALIZE 14.25 | MPI\_Comm\_rank() 1 | MPI\_Comm\_size()

Par

## Solution: Generating a loop level profile

| <pre>% setenv TAU_MAKEFILE /usr/global/tools/tau/training/tau-2.18.2/bgp<br/>/lib/Makefile.tau-mpi-pdt</pre> |
|----------------------------------------------------------------------------------------------------|
| <pre>% setenv TAU_OPTIONS `-optTauSelectFile=select.tau -optVerbose'</pre>                                   |
| <pre>% cat select.tau</pre>                                                                                  |
| BEGIN_INSTRUMENT_SECTION                                                                                     |
| loops routine="#"                                                                                            |
| END INSTRUMENT SECTION                                                                                       |
|                                                                                                    |
| <pre>% set path=(/usr/global/tools/tau/training/tau-2.18.2/bgp/bin \$path)</pre>                             |
| <pre>% make F90=tau_f90.sh</pre>                                                                             |
| (Or edit Makefile and change F90=tau_f90.sh)                                                                 |
| % qsub run.job                                                                                               |
| <pre>% paraprofpack app.ppk</pre>                                                                            |
| Move the app.ppk file to your desktop.                                                                       |
|                                                                                                    |
| <pre>% paraprof app.ppk</pre>                                                                                |
|                                                                                                    |
|                                                                                                    |
|                                                                                                    |

#### **Usage Scenarios: Compiler-based Instrumentation**

Goal: Easily generate routine level performance data using the compiler instead of PDT for parsing the source code
 NUL Perform Made Data - /html/amee/workshop/NB11/bit
 NUL Perform Made Data - /html/amee/workshop/NB11/bit
 NUL Perform Made Data - /html/amee/workshop/NB11/bit
 NUL Perform Made Data - /html/amee/workshop/NB11/bit
 NUL Perform Made Data - /html/amee/workshop/NB11/bit
 NUL Perform Made Data - /html/amee/workshop/NB11/bit
 NUL Perform Made Data - /html/amee/workshop/NB11/bit
 NUL Perform Made Data - /html/amee/workshop/NB11/bit
 NUL Perform Made Data - /html/amee/workshop/NB11/bit
 NUL Perform Made Data - /html/amee/workshop/NB11/bit
 NUL Perform Made Data - /html/amee/workshop/NB11/bit
 NUL Perform Made Data - /html/amee/workshop/NB11/bit
 NUL Perform Made Data - /html/amee/workshop/NB11/bit
 NUL Perform Made Data - /html/amee/workshop/NB11/bit
 NUL Perform Made Data - /html/amee/workshop/NB11/bit
 NUL Perform Made Data - /html/amee/workshop/NB11/bit
 NUL Perform Made Data - /html/amee/workshop/NB11/bit
 NUL Perform Made Data - /html/amee/workshop/NB11/bit
 NUL Perform Made Data - /html/amee/workshop/NB11/bit
 NUL Perform Made Data - /html/amee/workshop/NB11/bit
 NUL Perform Made Data - /html/amee/workshop/NB11/bit
 NUL Perform Made Data - /html/amee/workshop/NB11/bit
 NUL Perform Made Data - /html/amee/workshop/NB11/bit
 NUL Perform Made Data - /html/amee/workshop/NB11/bit
 NUL Perform Made Data - /html/amee/workshop/NB11/bit
 NUL Perform Made Data - /html/amee/workshop/NB11/bit
 NUL Perform Made Data - /html/amee/workshop/NB11/bit
 NUL Perform Made Data - /html/amee/workshop/NB11/bit
 NUL Perform Made Data - /html/amee/workshop/NB11/bit

ParaTools\_\_\_\_\_\_

#### **Use Compiler-Based Instrumentation**

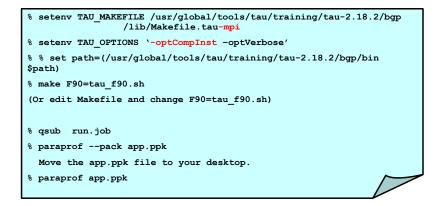

#### **Usage Scenarios: Calculate mflops in Loops**

- Goal: What MFlops am I getting in all loops?
- Flat profile with PAPI\_FP\_INS/OPS and time (-multiplecounters) with loop instrumentation:

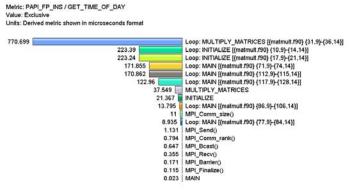

53

Par

#### Generate a PAPI profile with 2 or more counters

| <pre>% setenv TAU_MAKEFILE /usr/global/tools/tau/training/tau-2.18.2/bgp<br/>/lib/Makefile.tau-papi-mpi-pdt</pre>             |
|----------------------------------------------------------------------------------------------------|
| <pre>% setenv TAU_OPTIONS `-optTauSelectFile=select.tau -optVerbose'</pre>                                                    |
| % cat select.tau                                                                                                    |
| BEGIN_INSTRUMENT_SECTION                                                                                                    |
| loops routine="#"                                                                                                    |
| END_INSTRUMENT_SECTION                                                                                                    |
|                                                                                                    |
| <pre>% set path=(/usr/global/tools/tau/training/tau-2.18.2/bgp/bin \$path)</pre>                                              |
| % make F90=tau_f90.sh                                                                                                    |
| (Or edit Makefile and change F90=tau_f90.sh)                                                                                  |
| <pre>% setenv COUNTER1 GET_TIME_OF_DAY</pre>                                                                                  |
| <pre>% setenv COUNTER2 PAPI_FP_INS</pre>                                                                                      |
| OR                                                                                                    |
| <pre>% setenv TAU_METRICS TIME:PAPI_FP_INS</pre>                                                                              |
| % qsub run.job                                                                                                    |
| <pre>% paraprofpack app.ppk</pre>                                                                                             |
| Move the app.ppk file to your desktop.                                                                                        |
| % paraprof app.ppk                                                                                                    |
| Choose Options -> Show Derived Panel -> Arg 1 = PAPI_FP_INS,<br>Arg 2 = GET_TIME_OF_DAY, Operation = Divide -> Apply, choose. |
| ParaTools                                                                                                    |

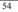

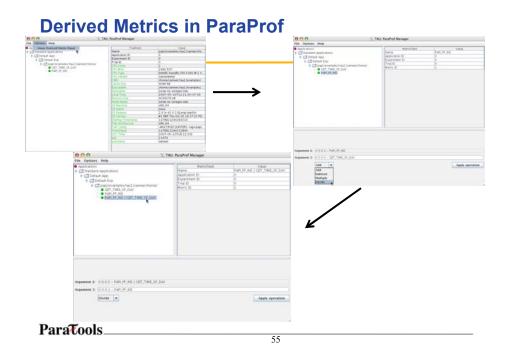

#### **Usage Scenarios: Generating Callpath Profile**

- Goal: Who calls my MPI\_Barrier()? Where?
- Callpath profile for a given callpath depth:

| 0.0.0                                      | N: n,t,t, 0,0,0 - tallpath-all/stalling/flash/taudata/disk2/mmt/                                                                                                    |
|--------------------------------------------|----------------------------------------------------------------------------------------------------|
| File Options Mindaws                       | Help                                                                                                    |
| Metric Name: Time<br>Value Type: exclusive |                                                                                                    |
| 26.474%                                    | MODULEH DROSHETPINDRO_SHETP<br>FLASH => EVOLE => INDROSINDRO_ID => MODULEN DROSHETPINDRO_SHETP                                                                                                    |
| 24.5565                                    | MODULENTORS, 10:UDDR0, 10<br>ILXXX => (VOLVE => INDR03/DE0, 10 => M00ULDINDR05/WEIP;INT080,5WEEP => M0DULDINDR0,1D;INDR0,1D<br>14.1515 MODULENTREC::INTEC                                                                                                    |
|                                            | 14.351% PLASE => KNOLVE => KNOLVE => KNOLVE => KNOLVE => KNOLVERNDRO_3D => MODULENDROSWEP3NDRO_3MEP => MODULENDRO_1D => MODULENTRE_INT<br>4.581% MODULEDS3D:1053D                                                                                                    |
|                                            | 4472 MM, Skredy<br>14775 MM, Skredy<br>1338 MM, Alexandy<br>1338 MM, Alexandy                                                                                                    |
|                                            | 2.N2% MODILEUPOATE.SOUX:IPOATE.SOUX<br>2.N2% FLASH => NYOUX => INTRIGUIDADE. ID => MODILEUPOROSMEP:INTORO_SHEEP => MODILEUPOATE.SOUXUPOATE.SOUX<br>2.83% - AMR.C.BURGELL CC. SIR                                                                                                    |
|                                            | L2E1: TLASH >> FYOLE >> INTROJORDE.D >> NODLIDYDERWITPHYDROJSHITP >> NESK_CLARDECLL >> NAK_CLARDECLL >> ANK_CLARDECLL >> ANK_                         |
|                                            | L19YE WAR, RETECT, UNA, DIN<br>L27YE (LAW, RONG, GOU, UNA, DIN<br>L9YE (LAW, HS) FORMESSION (LAW, DIN HOUSE), DIN HOUSE (LAW, DIN HOUSE), DIN HOUSE, GUARDELL, CA, DIN HOUSE, CA<br>L9YE (LAW, HS) FORMESSION, DIN HOUSE, DIN HOUSE,                 |
|                                            | L877% #FLASH => (VOLVE => H1DR0:SIDBIO_3D => MODULEINDROSWLEP:SIDBIO_SHEP => ABUNDANCE, RESTRICT<br>L664% #D64SCTREE:D64SENGGREORELOCKLIST                                                                                                    |
|                                            | 15 TLAM => IVOLT >> INTROGENDED.D >> MODULIDPERMITERINGE.SELF >> MSR.CAMOCELL >> AML.RESTECT >> AML.RESTE<br>BH75 TLAM => VOLT >> INTROGENDED.D >> MODULIDPERMITERINGES.SELF >> MSR.CAMOCELL >> AML.CAMORELUIT.COMBIL<br>BH75 TLAM => VOLT >> INTROGENDED.D >> MODULIDPERMITERINGES.SELF >> MSR.CAMOCELL => AML.GAMOCELL CT.D F >> A<br>BH75 TLAM => VOLT >> INTROGENDED.D >> MODULIDPERMITERINGES.SELF >> MSR.CAMOCELL => AML.CAMOLOCELL => AML.CAMOCELL => AML.CAMOLOCELL => AML.CAMOLOCELL => AML.CAMO                |
|                                            | BATTLE TUSH -> NOTIX -> IN DROWTERD, ID -> MCOULINGBOOMEPUNDBO, SHEP -> MESH, CHARCELL -> TOT, IND -> DESETMENDER<br>BAND, FORCE, UNK, UNK, UNK<br>BATTLE AND, DROWN, EAR CONTRACT, AND AND AND AND AND AND AND AND AND AND                                                                                                    |
|                                            | BAYYS DOWYOF +> HYDROSINDRO, JD +> MODULENDROSWEEPSINDRO, SHEEP +> DEFUSE<br>BAYS BRANK BYSTRET RID                                                                                                    |
|                                            | BOTTL BELOW => NORTY => INDROSINDBO, ID => MODULIDIOBOWICESINDBO, SINEP => MISH, FLID, CONSERVE => AMR, FLID, CONSERVE, UDT<br>BOTTL BELOW => NORTY => INDROSINDBO, ID => MODULIDIOBOWICESINDBO, SINEP => MISH, FLID, CONSERVE => AMR, FLID, CONSERVE, UDT<br>BOTTL BELOW => NORTY => INDROSINDBO, ID => MODULIDIOBOWICESINDBO, SINEP => MISH, FLID, CONSERVE => AMR, FLID, CONSERVE, UDT<br>BOTTL BELOW => NORTY => INDROSINDBO, ID => MODULIDIOBOWICESINDBO, SINEP => MISH, FLID, CONSERVE => AMR, FLID, CONSERVE => AMR, FLID,                 |
|                                            | BASES DEAMS -> NOTE -> MODESTANCESSECTION -> MODESTANCESSECTION DEVELOPMENT -> MESE CLARADELL -> AMR. DAMDELL (-TO,F -> A<br>BASES DEVELOPMENT -> NOTE -> NOTESTANDAD, DD -> MODESTANDAD, SHEEP -> MESE CLARADELL -> AMR. DAMDELL (-TO,F -> A<br>BASES DEVELOPMENT -> NOTESTANDAD, DD -> MODESTANDAD, SHEEP -> MESE, CLARADELL -> AMR, DAMDELL (-TO,F -> A<br>BASES DEVELOPMENT -> NOTESTANDAD, DD -> MODESTANDAD, SHEEP -> MESE, CLARADELL -> AMR, DAMDELL (-TO,F -> A<br>BASES DEVELOPMENT -> NOTESTANDAD, DD -> MODESTANDAD, SHEEP -> MESE, CLARADELL -> AMR, DAMDELL (-TO,F -> A<br>BASES DEVELOPMENT -> NOTESTANDAD, DD -> MODESTANDAD, SHEEP -> MESE, CLARADELL -> AMR, DAMDELL (-TO,F -> A<br>BASES DEVELOPMENT -> NOTESTANDAD, DD -> MODESTANDAD, SHEEP -> MESE, CLARADELL -> AMR, DAMDELL (-TO,F -> A<br>BASES DEVELOPMENT -> NOTESTANDAD, DD -> MODESTANDAD, SHEEP -> MESE, CLARADELL -> AMR, DAMDELL (-TO,F -> A<br>BASES DEVELOPMENT -> MESES DEVELOPMENT, DEVELOPMENT, DEVE |
| on other and                               | BASHS [FLASH => EVOLVE => MESH, UPDATE, CRD, REFINEMENT => MAR, CRD, REFINEMENT => MODULEEOS3D                                                                                                    |
| araTools                                   |                                                                                                    |

## **Callpath Profile**

Generates program callgraph

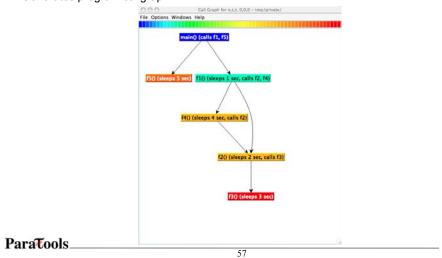

## **Generate a Callpath Profile**

| <pre>% setenv TAU_MAKEFILE /usr/global/tools/tau/training/tau-2.18.2/bgp<br/>/lib/Makefile.tau-callpath-mpi-pdt</pre> |
|----------------------------------------------------------------------------------------------------|
| <pre>% set path=(/usr/global/tools/tau/training/tau-2.18.2/bgp/bin \$path)</pre>                                      |
| <pre>% make F90=tau_f90.sh</pre>                                                                                      |
| (Or edit Makefile and change F90=tau_f90.sh)                                                                          |
| <pre>% setenv TAU_CALLPATH_DEPTH 100</pre>                                                                            |
|                                                                                                    |
| % qsub run.job                                                                                                    |
| <pre>% paraprofpack app.ppk</pre>                                                                                     |
| Move the app.ppk file to your desktop.                                                                                |
| <pre>% paraprof app.ppk</pre>                                                                                         |
| (Windows -> Thread -> Call Graph)                                                                                     |
|                                                                                                    |
| NOTE: In TAU v2.18.1+, you may choose to just set:                                                                    |
| <pre>% setenv TAU_CALLPATH 1</pre>                                                                                    |
| instead of recompiling your code with the above stub makefile.                                                        |
| Any TAU instrumented executable can generate callpath profiles.                                                       |

## Usage Scenario: Detect Memory Leaks

|                                                                             | ents - mem.pp | k            |               |             |           |
|-----------------------------------------------------------------------------|---------------|--------------|---------------|-------------|-----------|
| ile Windows Help                                                            | Num Canada a  | Manddahua    | MinValue      | MaanMalua   | Ort Days  |
|                                                                             | NumSamples    | MaxValue     | MinValue      | MeanValue   | Std. Dev. |
| MAIN [[Inatrix:150] [141,7]-[140,22]]                                       |               |              |               |             |           |
| MATRICES ALEOCATE_MATRICES [[natrix:50] [10,7]=[15,50]]                     | 1             | 8.000.000    | 8.000.000     | 8.000.000   |           |
| - malloc size <file=matrix.f90, line="11" variable="A,"></file=matrix.f90,> | 1             | 8,000,000    |               |             |           |
| malloc size <file=matrix.f90, line="11" variable="8,"></file=matrix.f90,>   | 1             | 8,000,000    |               |             |           |
| malloc size <file=matrix.f90, line="11" variable="C,"></file=matrix.f90,>   | 1             | 8,000,000    |               |             |           |
| MATRICES::DEALLOCATE_MATRICES [{matrix.f90} {14,7}-{17,40}]                 |               | 0,000,000    | 0,000,000     | 0,000,000   |           |
| free size <file=matrix.f90, line="15" variable="A,"></file=matrix.f90,>     | 1             | 8,000,000    | 8,000,000     | 8.000.000   |           |
| free size <file=matrix.f90, line="15" variable="B,"></file=matrix.f90,>     | 1             |              | 8.000.000     |             |           |
| User Event Window: m                                                        | em.ppk        |              |               |             |           |
| ile Options Windows Help                                                    |               | 71_(146 22)] | - > MATRICES  | ALLOCATE MA |           |
|                                                                             |               | 7)-{146,22}] | = > MATRICES: |             |           |

## **Detect Memory Leaks**

| <pre>% setenv TAU_MAKEFILE /usr/global/tools/tau/training/tau-2.18.2/bgp<br/>/lib/Makefile.tau-mpi-pdt</pre> |
|----------------------------------------------------------------------------------------------------|
| <pre>% setenv TAU_OPTIONS `-optDetectMemoryLeaks -optVerbose'</pre>                                          |
| <pre>% set path=(/usr/global/tools/tau/training/tau-2.18.2/bgp/bin \$path)</pre>                             |
| <pre>% make F90=tau_f90.sh</pre>                                                                             |
| (Or edit Makefile and change F90=tau_f90.sh)                                                                 |
| <pre>% setenv TAU_CALLPATH_DEPTH 100</pre>                                                                   |
|                                                                                                    |
| % qsub run.job                                                                                               |
| <pre>% paraprofpack app.ppk</pre>                                                                            |
| Move the app.ppk file to your desktop.                                                                       |
| <pre>% paraprof app.ppk</pre>                                                                                |
| (Windows -> Thread -> Context Event Window -> Select thread -> select<br>expand tree)                        |
| (Windows -> Thread -> User Event Bar Chart -> right click LEAK                                               |
| -> Show User Event Bar Chart)                                                                                |
|                                                                                                    |

#### **Usage Scenarios: Instrument a Python program**

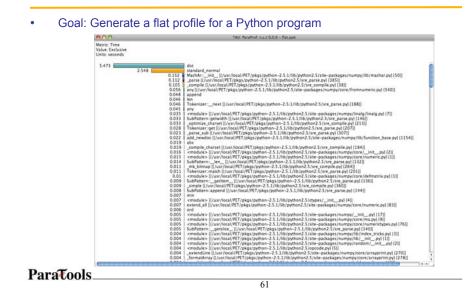

Usage Scenarios: Instrument a Python program

| Original<br>code:                    | % cat foo.py<br>#!/usr/bin/env python<br>import numpy<br>ra=numpy.random<br>la=numpy.linalg                                           |                                     |
|--------------------------------------|----------------------------------------------------------------------------------------------------|-------------------------------------|
|                                      | <pre>size=2000<br/>a=ra.standard_normal((size,size))<br/>b=ra.standard_normal((size,size))<br/>c=la.linalg.dot(a,b)<br/>print c</pre> | Create a wrapper:                   |
| import tau                           | 'env python<br>THONPATH \$PET_HOME/pkgs/tau-2.17.                                                                                     | 3/ppc64/lib/bindings-gnu-python-pdt |
| def OurMain<br>import<br>tau.run('Ou | foo                                                                                                    |                                     |

## **Generate a Python Profile**

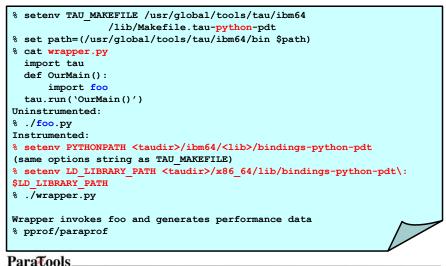

63

#### Usage Scenarios: Mixed Python+F90+C+pyMPI

Goal: Generate multi-level instrumentation for Python+MPI+C+F90+C++ ...

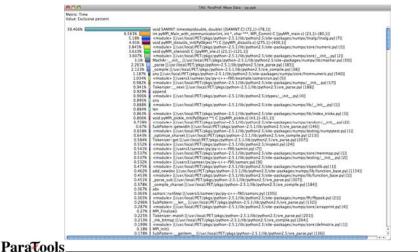

#### Generate a Multi-Language Profile w/ Python

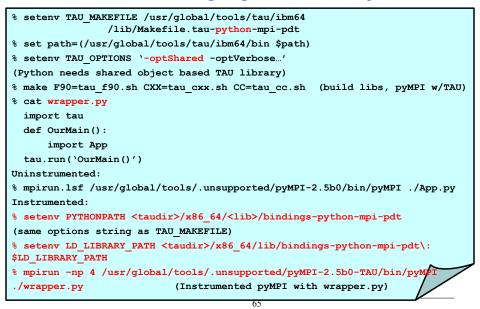

## **Usage Scenarios: Generating a Trace File**

- Goal: Identify the temporal aspect of performance. What happens in my code at a given time? When?
- Event trace visualized in Vampir/Jumpshot

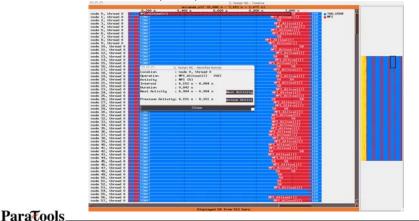

#### 66

#### **VNG Process Timeline with PAPI Counters**

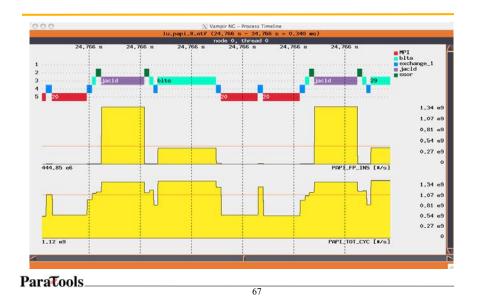

#### Vampir Counter Timeline Showing I/O BW

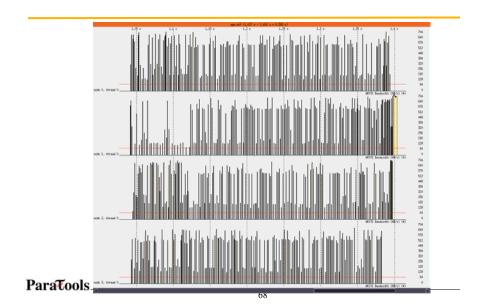

#### TAU: I/O Instrumentation for Read Bandwidth: Vampir

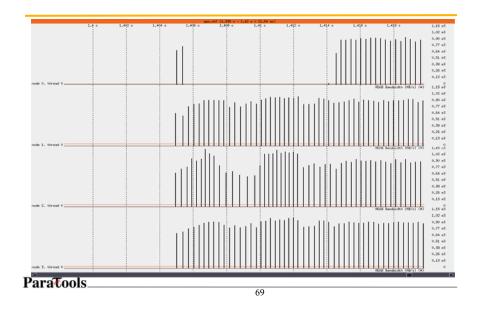

#### Vampir Process Timeline for Rank O (IOR, LLNL)

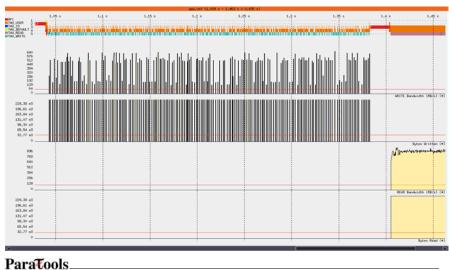

#### **Generate a Trace File**

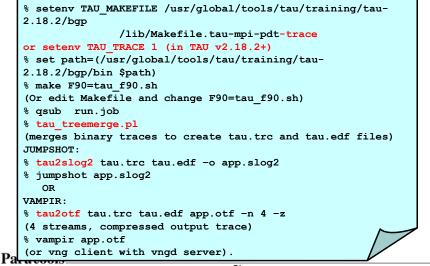

71

### **Usage Scenarios: Evaluate Scalability**

Goal: How does my application scale? What bottlenecks occur at what core counts?

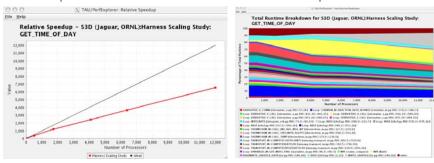

Load profiles in PerfDMF database and examine with PerfExplorer

ParaTools\_

•

#### **Evaluate Scalability using PerfExplorer Charts**

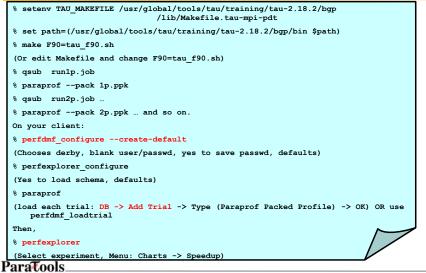

#### 73

## **Communication Matrix Display**

Goal: What is the volume of inter-process communication? Along which calling path?

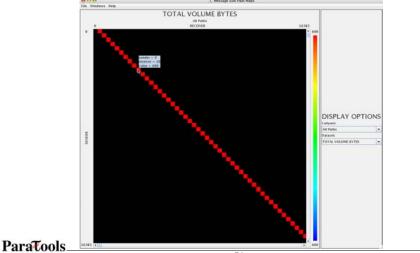

## **Evaluate Scalability using PerfExplorer Charts**

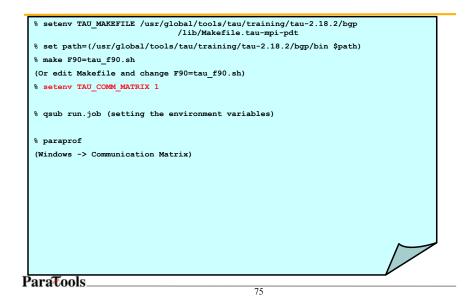

#### Labs

- Add one of source /usr/global/tools/tau/training/src/tau.bashrc or source /usr/global/tools/tau/training/src/tau.cshrc to the end of your .login file (for bash or csh/tcsh users respectively) These files contain LLNL specific location information.
- wget <u>http://www.paratools.com/llnl09/workshop.tar.gz</u> or cp /usr/global/tools/tau/training/src/workshop.tar.gz . and follow the README file.

## Part II: Introduction to Performance Engineering

ParaTools\_\_\_\_\_\_

#### **Performance Engineering**

- Optimization process
- · Effective use of performance technology

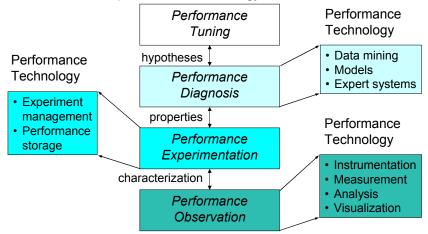

## **Performance Optimization Cycle**

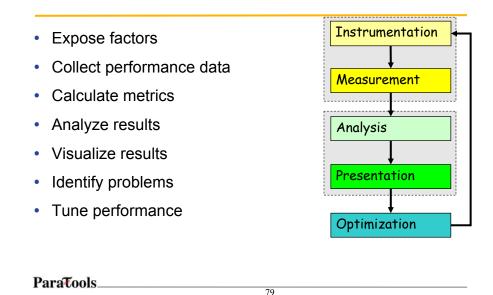

## **Parallel Performance Properties**

- Parallel code performance is influenced by both sequential and parallel factors?
- Sequential factors
  - Computation and memory use
  - Input / output
- Parallel factors
  - Thread / process interactions
  - Communication and synchronization

## **Performance Observation**

- Understanding performance requires observation of performance properties
- Performance tools and methodologies are primarily distinguished by what observations are made and how
  - What aspects of performance factors are seen
  - What performance data is obtained
- Tools and methods cover broad range

ParaTools\_\_\_\_\_\_

#### **Metrics and Measurement**

- Observability depends on measurement
- A metric represents a type of measured data

   Count, time, hardware counters
- A measurement records performance data
   Associates with program execution aspects
- Derived metrics are computed
   Rates (e.g., flops)
- Metrics / measurements decided by need

## **Execution Time**

- Wall-clock time
  - Based on realtime clock
- Virtual process time
  - Time when process is executing
    - serial time and system time
  - Does not include time when process is stalled
- Parallel execution time
  - Runs whenever any parallel part is executing
  - Global time basis

ParaTools\_\_\_\_\_\_

#### **Direct Performance Observation**

- Execution actions exposed as events
  - In general, actions reflect some execution state
     presence at a code location or change in data
    - presence at a code location of change in data
       occurrence in parallelism context (thread of execution)
  - Events encode actions for observation
- Observation is direct
  - Direct instrumentation of program code (probes)
  - Instrumentation invokes performance measurement
  - Event measurement = performance data + context
- Performance experiment
  - Actual events + performance measurements

#### **Indirect Performance Observation**

- Program code instrumentation is not used
- Performance is observed indirectly
  - Execution is interrupted
  - can be triggered by different events
     Execution state is gueried (sampled)
    - different performance data measured
  - Event-based sampling (ESB)
- Performance attribution is inferred
  - Determined by execution context (state)
  - Observation resolution determined by interrupt period
  - Performance data associated with context for period

ParaTools\_\_\_\_\_

85

## **Direct Observation: Events**

- Event types
  - Interval events (begin/end events)
    - measures performance between begin and end
    - metrics monotonically increase
  - Atomic events
    - used to capture performance data state
- Code events
  - Routines, classes, templates
  - Statement-level blocks, loops
- User-defined events
   Specified by the user
- Abstract mapping events

## **Direct Observation: Instrumentation**

- Events defined by instrumentation access
- Instrumentation levels
  - Source code
- Library code

- Object code
- Executable code
- Runtime system
   Operating system
- · Different levels provide different information
- · Different tools needed for each level
- · Levels can have different granularity

ParaTools\_\_\_\_\_\_

## **Direct Observation: Techniques**

- Static instrumentation
  - Program instrumented prior to execution
- Dynamic instrumentation
   Program instrumented at runtime
- Manual and automatic mechanisms
- Tool required for automatic support
  - Source time: preprocessor, translator, compiler
  - Link time: wrapper library, preload
  - Execution time: binary rewrite, dynamic
- Advantages / disadvantages

## **Direct Observation: Mapping**

- Associate performance data with high-level semantic abstractions
- Abstract events at userlevel provide semantic context

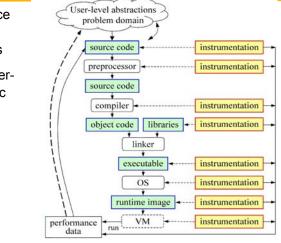

89

ParaTools\_\_\_\_\_

Indirect Observation: Events/Triggers

- Events are actions external to program code
  - Timer countdown, HW counter overflow,  $\ldots$
  - Consequence of program execution
  - Event frequency determined by:
    - Type, setup, number enabled (exposed)
- Triggers used to invoke measurement tool
  - Traps when events occur (interrupt)
  - Associated with events
  - May add differentiation to events

#### **Indirect Observation: Context**

- When events trigger, execution context determined at time of trap (interrupt)
  - Access to PC from interrupt frame
  - Access to information about process/thread
  - Possible access to call stack
     requires call stack unwinder
- Assumption is that the context was the same during the preceding period
  - Between successive triggers
  - Statistical approximation valid for long running programs

ParaTools\_\_\_\_\_\_\_91

## **Direct / Indirect Comparison**

- Direct performance observation
  - © Measures performance data exactly
  - © Links performance data with application events
  - Requires instrumentation of code
  - Solution (Section 2) Section (Section 2) Section 2) Section 2)
- Indirect performance observation
  - © Argued to have less overhead and intrusion
  - © Can observe finer granularity
  - © No code modification required (may need symbols)
  - ☺ Inexact measurement and attribution

#### **Measurement Techniques**

- When is measurement triggered?
  - External agent (indirect, asynchronous)
    - interrupts, hardware counter overflow, ...
  - Internal agent (direct, synchronous)
    - through code modification
- How are measurements made?
  - Profiling
    - summarizes performance data during execution
    - per process / thread and organized with respect to context
  - Tracing
    - trace record with performance data and timestamp
    - per process / thread

ParaTools\_\_\_\_\_\_93

#### **Measured Performance**

- Counts
- Durations
- Communication costs
- Synchronization costs
- Memory use
- Hardware counts
- System calls

#### **Critical issues**

- Accuracy
  - Timing and counting accuracy depends on resolution
  - Any performance measurement generates overhead
     Execution on performance measurement code
  - Measurement overhead can lead to intrusion
  - Intrusion can cause perturbation
    - alters program behavior
- Granularity
  - How many measurements are made
  - How much overhead per measurement
- Tradeoff (general wisdom)
  - Accuracy is inversely correlated with granularity

ParaTools\_\_\_\_\_\_

#### **Performance Problem Solving Goals**

- Answer questions at multiple levels of interest
  - High-level performance data spanning dimensions
    - machine, applications, code revisions, data sets
    - examine broad performance trends
  - Data from low-level measurements
    - use to predict application performance
- Discover general correlations
  - performance and features of external environment
  - Identify primary performance factors
- Benchmarking analysis for application prediction
- Workload analysis for machine assessment

#### **Performance Analysis Questions**

- How does performance vary with different compilers?
- · Is poor performance correlated with certain OS features?
- Has a recent change caused unanticipated performance?
- How does performance vary with MPI variants?
- · Why is one application version faster than another?
- What is the reason for the observed scaling behavior?
- Did two runs exhibit similar performance?
- How are performance data related to application events?
- Which machines will run my code the fastest and why?
- · Which benchmarks predict my code performance best?

ParaTools\_

97

#### **Automatic Performance Analysis**

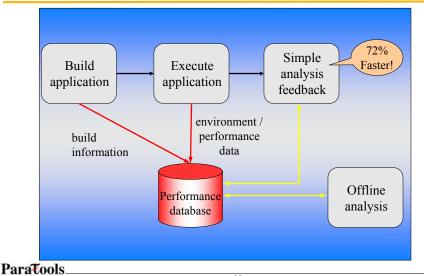

#### **Performance Data Management**

- Performance diagnosis and optimization involves multiple performance experiments
- Support for common performance data management tasks augments tool use
  - Performance experiment data and metadata storage
  - Performance database and query
- What type of performance data should be stored?
  - Parallel profiles or parallel traces
  - Storage size will dictate
  - Experiment metadata helps in meta analysis tasks
- Serves tool integration objectives

ParaTools\_\_\_\_\_\_

#### **Metadata Collection**

- Integration of metadata with each parallel profile

   Separate information from performance data
- Three ways to incorporate metadata
  - Measured hardware/system information
     CPU speed, memory in GB, MPI node IDs, ...
  - Application instrumentation (application-specific)
    - Application parameters, input data, domain decomposition
  - Capture arbitrary name/value pair and save with experiment
     Data management tools can read additional metadata
    - Compiler flags, submission scripts, input files, ...
      - Before or after execution
- Enhances analysis capabilities

## **Performance Data Mining**

 Conduct parallel performance analysis in a systematic, collaborative and reusable manner

101

- Manage performance complexity and automate process
- Discover performance relationship and properties
- Multi-experiment performance analysis
- Data mining applied to parallel performance data
  - Comparative, clustering, correlation, characterization, ...
  - Large-scale performance data reduction
- Implement extensible analysis framework
  - Abtraction / automation of data mining operations
  - Interface to existing analysis and data mining tools

ParaTools\_\_\_\_\_

How to explain performance?

- Should not just redescribed performance results
- Should explain performance phenomena
  - What are the causes for performance observed?
  - What are the factors and how do they interrelate?
  - Performance analytics, forensics, and decision support
- Add knowledge to do more intelligent things
  - Automated analysis needs good informed feedback
  - Performance model generation requires interpretation
- Performance knowledge discovery framework
  - Integrating meta-information
  - Knowledge-based performance problem solving

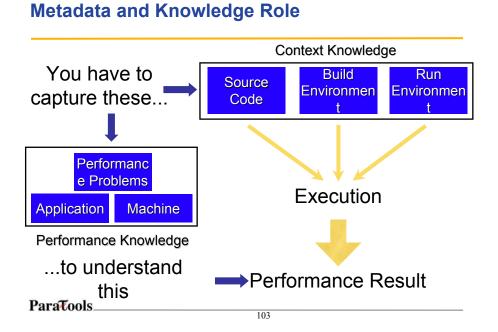

## **Performance Optimization Process**

- Performance characterization
  - Identify major performance contributors
  - Identify sources of performance inefficiency
  - Utilize timing and hardware measures
- Performance diagnosis (Performance Debugging)
  - Look for conditions of performance problems
  - Determine if conditions are met and their severity
  - What and where are the performance bottlenecks
- Performance tuning
  - Focus on dominant performance contributors
  - Eliminate main performance bottlenecks

## Part III: PAPI

University of Tennessee, Knoxville

ParaTools\_\_\_\_\_\_

#### What's PAPI?

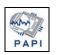

- Middleware to provide a consistent programming interface for the performance counter hardware found in most major micro-processors.
- Countable events are defined in two ways:
  - platform-neutral preset events
  - Platform-dependent native events
- · Presets can be derived from multiple native events
- · All events are referenced by name and collected in EventSets for sampling
- Events can be multiplexed if counters are limited
- Statistical sampling implemented by:
  - Hardware overflow if supported by the platform
  - Software overflow with timer driven sampling

## **PAPI** Counter Interfaces

PAPI provides 3 interfaces to the underlying counter hardware:

- 1. A Low Level API manages hardware events in user defined groups called EventSets, and provides access to advanced features.
- 2.A High Level API provides the ability to start, stop and read the counters for a specified list of events.
- 3.Graphical and end-user tools provide facile data collection and visualization.

ParaTools\_

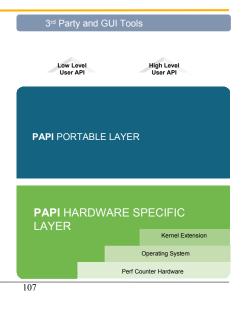

#### **PAPI Preset Events**

- Preset Events
  - Standard set of over 100 events for application performance tuning
  - No standardization of the exact definition
  - Mapped to either single or linear combinations of native events on each platform
  - Use papi\_avail utility to see what preset events are available on a given platform

#### Level 1 Cache

| PAPI_L1_DCH: | Level 1 data cache hits            |
|--------------|------------------------------------|
| PAPI_L1_DCA: | Level 1 data cache accesses        |
| PAPI_L1_DCR: | Level 1 data cache reads           |
| PAPI L1 DCW: | Level 1 data cache writes          |
| PAPI_L1_DCM: | Level 1 data cache misses          |
| PAPI_L1_ICH: | Level 1 instruction cache hits     |
| PAPI_L1_ICA: | Level 1 instruction cache accesses |
| PAPI_L1_ICR: | Level 1 instruction cache reads    |
| PAPI_L1_ICW: | Level 1 instruction cache writes   |
| PAPI_L1_ICM: | Level 1 instruction cache misses   |
| PAPI_L1_TCH: | Level 1 total cache hits           |
| PAPI_L1_TCA: | Level 1 total cache accesses       |
| PAPI_L1_TCR: | Level 1 total cache reads          |
| PAPI_L1_TCW: | Level 1 total cache writes         |
| PAPI_L1_TCM: | Level 1 cache misses               |
| PAPI_L1_LDM: | Level 1 load misses                |
| PAPI_L1_STM: | Level 1 store misses               |
|              |                                    |

## **PAPI Native Events**

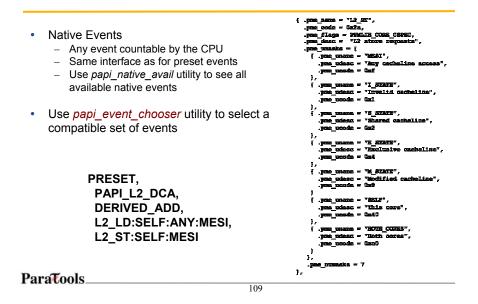

#### **PAPI & Multicore**

- Multicore is the (near term) future of Petascale computing
- Minimizing resource contention will be key
  - Memory bandwidth
  - Cache sharing
  - Bus and other resource contention

#### **Multicore counter support**

- AMD Barcelona
  - 4 L3 shared cache events:
    - READ\_REQUEST\_TO\_L3\_CACHE
    - L3\_CACHE\_MISSES
    - L3\_FILLS\_CAUSED\_BY\_L2\_EVICTIONS
    - L3\_EVICTIONS
  - First 3 are qualified per core
  - Intel Core2 series:
  - SELF/ANY

•

- L2 shared cache, bus, snoop
- 39 events/~140 are core qualified
- Itanium Montecito:
  - SELF/ANY
  - 50 bus events (~1/6) are core qualified

ParaTools\_\_\_\_\_\_

#### Extending PAPI beyond the CPU

- · PAPI has historically targeted on on-processor performance counters
- · Several categories of off-processor counters exist
  - network interfaces: Myrinet, Infiniband, GigE
  - memory interfaces: Cray X1, SeaStar
  - thermal and power interfaces: ACPI, Im-sensors
  - accelerators?
- CHALLENGE:
  - Extend the PAPI interface to address multiple counter domains
  - Preserve the PAPI calling semantics, ease of use, and platform independence for existing applications

#### **Motivation**

- · Performance counters also exist in off-cpu resources
- All information is valuable for performance optimization
- Increasing cpu counts & power demands place greater importance on:
   Thermal health and management
  - Power consumption
- Multicore systems require careful resource balancing
- Higher processor & core counts make communications metrics more critical:
  - Bandwidth
  - Latency
  - Dropped packetsBytes transferred

ParaTools\_\_\_\_\_\_

#### Limitations

- Interfaces are often obscure, unexposed or non-standard
- Performance data (accelerators) can be vastly different than cpus
- Measurements are usually system-wide and asynchronous
  - May not matter on dedicated single-task OS's like Cray Catamount and Blue Gene CNK
  - But matters more for Multicore
- Often very different time scales

## **Component PAPI Goals**

- Support simultaneous access to on- and off-processor counters
- Isolate hardware dependent code in separable 'component' modules
- Extend platform independent code to support multiple simultaneous components
- Add or modify API calls to support access to any of several components
- Modify build environment for easy selection and configuration of multiple available components

ParaTools\_\_\_\_\_

# Monolithic 'PAPI Classic'

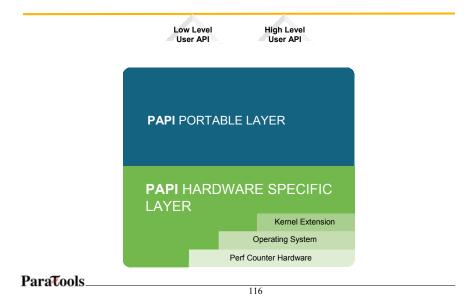

# Component **PAPI**

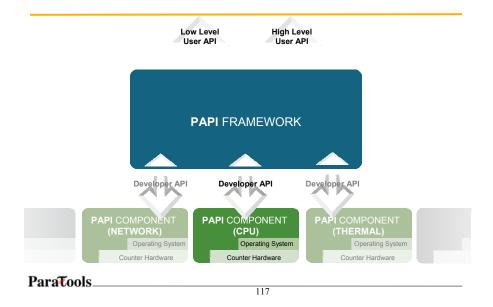

## For more information

- PAPI Website: http://icl.cs.utk.edu/papi/
  - Software
  - Release notes
  - Documentation
  - Links to tools that use PAPI
  - Mailing/discussion lists

#### **TAU Performance System®**

## Part IV: TAU Internals

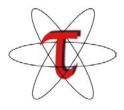

ParaTools\_

119

#### **Performance Tools FAQ/Concerns**

- Does it automatically instrument my code? At the routine level? At the outer-loop level?
- Can it show me where time is spent in my code? PAPI Flops? L1 data cache misses? Can I measure more than one quantity in a trial?
- Does the tool support profiling (runtime summarization) as well as tracing (time-line based displays)? What about profile snapshots? Callpath (parent-child) profiles? Can I use it to easily benchmark codes?
- Can I observe the performance data at runtime as the application executes?
- · Can it show me memory utilization? Memory leaks? Mallocs/frees? When and where?
- What about I/O? Can I observe bandwidth of reads/writes? Volume of I/O? What about Kernel events? User space+Kernel?
- What is the typical overhead? Can I reduce it to < 5%? < 1%? Can it compensate and remove timer overhead from performance data? Can it throttle away instrumentation in lightweight routines at runtime to reduce overhead?
- I already have profile data from <XYZ> tool. Can it import my legacy data?
- I prefer <XYZ> performance tool for visualization. Can it hook up with this tool? Are there converters?

#### Performance Tools FAQ/Concerns (contd.)

- Can I use it for multi-core CPUs? Compare the performance of application running on a single vs. multicore processor? Can I observe multi-core data snoops, invalidates?
- Can I share the performance data with my colleagues in a secure manner (web/database)? Can it
  automatically track progress of my application over time
  (~ 6 mos)? Can I use it for scalability studies? Over multiple platforms?
- Are the GUI client tools available under Linux? MS Windows? Apple?
- · Does it run on all Cray, IBM, SGI, HP ... platforms? CNL? Catamount?
- Does it support MPI? MPI2? Threads? Hybrid MPI+Pthreads/MPI+OpenMP?
- Does it support Fortran? C++, C? Java? Python? Python+MPI+F90+C++...?
- Does it support Intel/PGI/PathScale/IBM/Cray/Sun compilers?
- Are tools available in command-line form & GUI? IDE GUI? Web-based? 3D?
- Is it already installed and supported on my HPC system? What about systems at NERSC? ANL? LLNL? LANL? NASA? DoD? NSF sites?...
- Is there support (phone/e-mail) available for the tool? Professional support? For instrumentation? Analysis?
- Will it work on the new <XYZ> HPC platform scheduled for release six months from now?
- Is it free? BSD license? ...

ParaTools\_\_\_\_\_\_

## **TAU Performance System<sup>®</sup> Project**

- <u>T</u>uning and <u>A</u>nalysis <u>U</u>tilities (15+ year project effort)
- Performance system framework for HPC systems
  - Integrated, scalable, and flexible
  - Target parallel programming paradigms
- Integrated toolkit for performance problem solving
  - Instrumentation, measurement, analysis, and visualization
  - Portable performance profiling and tracing facility
  - Performance data management and data mining

#### Partners

- LLNL, ANL, LANL
- Research Centre Jülich, TU Dresden

#### **TAU Parallel Performance System Goals**

- Portable (open source) parallel performance system
  - Computer system architectures and operating systems
  - Different programming languages and compilers
- Multi-level, multi-language performance instrumentation
- Flexible and configurable performance measurement
- · Support for multiple parallel programming paradigms
  - Multi-threading, message passing, mixed-mode, hybrid, object oriented (generic), component-based
- Support for performance mapping
- Integration of leading performance technology
- Scalable (very large) parallel performance analysis

ParaTools\_\_\_\_\_\_

#### **TAU Performance System Components**

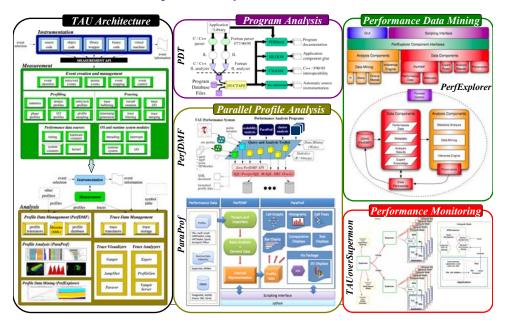

#### **TAU Performance System Architecture**

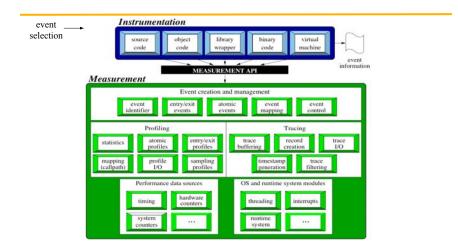

ParaTools\_\_\_\_\_

125

#### **TAU Performance System Architecture**

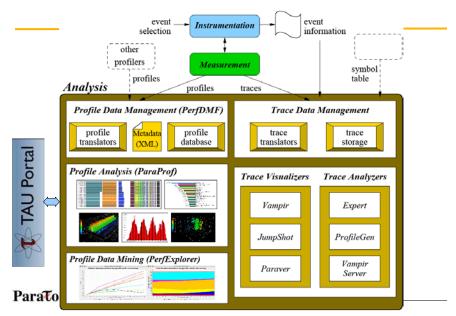

#### **Program Database Toolkit (PDT)**

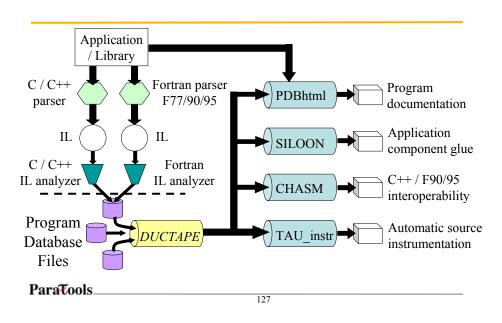

## **Automatic Source-Level Instrumentation in TAU**

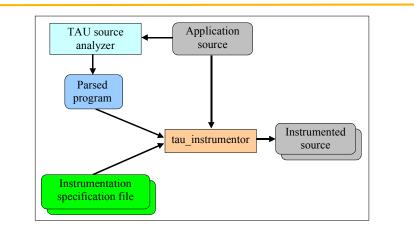

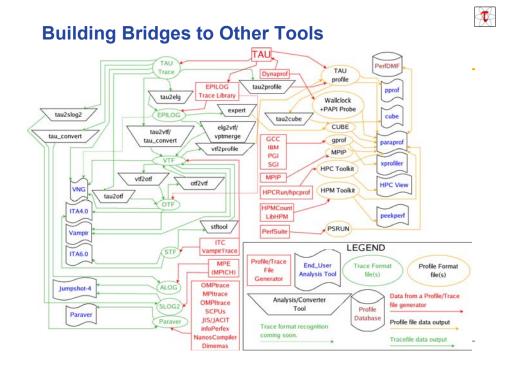

## Installing TAU on 64bit AIX

- Install PAPI and PDT
  - PAPI:
    - ./configure –prefix=\$HOME/pkgs/papi-3.5.0;
    - Make ; make install
  - PDT:
    - ./configure –prefix=\$HOME/pkgs/pdt-3.13 –PGI
    - make; make install

#### Install TAU:

- ./installtau –pdt=\$HOME/pkgs/pdt-3.13 –papi=\$HOME/pkgs/papi-3.5.0
  - -c++=pgCC -cc=pgcc -fortran=pgi -mpiinc=<dir> -mpilib=<dir> Configures multiple typically requested versions for you in ia64/lib/Makefile.tau-\* configurations
- tau\_validate –html –build x86\_64 >& results.html
- mozilla results.html

## Validating an Install

| <pre>'sea '' the def definition is '' '''''''''''''''''''''''''''''''''</pre>                                                                                                    | quic lant, (M)                                                                                                    |
|----------------------------------------------------------------------------------------------------|----------------------------------------------------------------------------------------------------|
| men en bei den en bei den en bei en bei den en bei en bei den en bei den en b                                                                                                    | que sur (M)                                                                                                    |
| men en bei den en bei den en bei en bei den en bei en bei den en bei den en b                                                                                                    | quic lant, (M)                                                                                                    |
| marine file for a base of marine and a sector sector for the sector mark product of the file marine file mark and a sector mark and a sector mark and a sect                                                                                                    | que sur (M)                                                                                                    |
| <pre>inter = the of Sequence is the<br/>'sec = the of Sequence is the interpretation is sequence interpretation is sequence interpretation is sequence interpretation in the<br/>'sec = the of Sequence is sequence in the interpretation is sequence interpretation is sequence interpretation in the<br/>'sec = the of Sequence is sequence in the interpretation is sequence interpretation in the 'sec = the<br/>'sec = the of Sequence is sequence in the interpretation is sequence in the interpretation is sequence in the 'sec = the interpretation is the 'sec = the<br/>'sec = the interpretation is sequence in the interpretation is sequence in the 'sec = the interpretation is the 's interpretation is the 's interpretatio</pre>                                                                                                    | que las (M)                                                                                                    |
| The first of the destination of the sequence of the sequence of the sequenc                                                                                                    |                                                                                                    |
| <pre>status measures to the title significant and the title significant and the title significan</pre>                                                                                                    |                                                                                                    |
| <pre>amp we the the septed</pre>                                                                                                    |                                                                                                    |
| And and a second second s                                                                                                    | ngangtarak natifitiri generapagikatan tutunan natifitipar tutunan parta tututuk mantatun mantatun angun tutunan parjat tutur dutunan parjat tut                                                                                                    |
| And and a second second s                                                                                                    | ng ang tanàna ng tanàna ng pang ang ang ang ang ang ang ang ang ang                                                                                                    |
| min Lähner vill 10 Below<br>met läm Ultrag vär Salar.<br>Sam Salar vill 10 Delaman (met läm Ultraman (met läm Ultraman)) in Theody abase met lämmennen met per sän<br>sam Salar vill 10 Delaman (met lämmennen)<br>för häm sam sängen vill 10 Ultraman (met lämmennen sängen säng                                                                                                    | agangtarak nyekkeryenanopagalarke tutuker nyekkeryen kuranopagia tutukak ekkeryen dekuranopagaja tutuka dekanopagaja tu                                                                                                    |
| ng lang wit 10 glane<br>mine lang vit 10 glane<br>ge same<br>films with 10 glane<br>source interaction of the same<br>source interaction of the same source interaction of the same<br>source interaction of the same<br>source interaction of the same source interaction of the same source interaction of the same source interaction of the same source interaction of the same source interaction of the same source interaction of the same source interaction of the same source interaction of the same source interaction of the same source interaction of the same source interaction of the same source interaction of the same source interaction of |                                                                                                    |
| enter etter om sente Universiteten Universiteten Universiteten Universiteten etter och under etter och under etter<br>etter och under etter och under etter och under etter och under etter och under etter och under etter och under etter och under etter och under etter och under etter och under etter och under etter och under etter och under etter och                                                                                                    |                                                                                                    |
| enter etter om sente Universiteten Universiteten Universiteten Universiteten etter och under etter och under etter<br>etter och under etter och under etter och under etter och under etter och under etter och under etter och under etter och under etter och under etter och under etter och under etter och under etter och under etter och under etter och                                                                                                    |                                                                                                    |
| enter etter om sente Universiteten Universiteten Universiteten Universiteten etter och under etter och under etter<br>etter och under etter och under etter och under etter och under etter och under etter och under etter och under etter och under etter och under etter och under etter och under etter och under etter och under etter och under etter och                                                                                                    |                                                                                                    |
| nger 441° for gete dass.<br>gete basicionen guescies 1.11. Annugen este interspengtor antic built matrix, sur plans mitigrammans qui pat pri<br>de basicionen guescies 1.21. Annugen este interspengtor a suite built matrix and the subasicionen qui pat pri<br>de basicionen guescies 1.21. Annugen este interspengtor a suite built matrix and the subasicionen qui pat pri<br>de transmissionen guescies 1.21. Annugen este interspengtor a subasicionen subasicionen qui pat pri<br>def Test ('ggfs/home/sameer/pkgs/tau-2.17.1/Bbm64/lb/Makefile.tau-phase-multiplecounters-mpi-papi-pdt)                                                                                                    |                                                                                                    |
| nger "«I" is generalen.<br>Herbinsenen gegeneren. H. Liebengelserveilinsergengete weite wattik wattik en gaar weitigtenseneren oge pop pol<br>Herbinsen van die statik en eine eine eine eine eine eine eine                                                                                                    | Company Anne San L.P. (1994) (1994) and a million metric and an University of the Company and Inc. 2 (1994) and and Inc. (1994) and and Inc. (1994) and and Inc. (1994) and and (1994) and (1994)                                                                                                    |
| netwar new paper 1.2 i Lingen en ander en alle en alle e<br>All Cest (/gpfs/home/sameer/pkgs/tau-2.17.1/bm64/lb/Makefile.tau-phase-multiplecounters-mpi-papi-pdt)                                                                                                    |                                                                                                    |
| netwar new paper 1.2 i Lingen en ander en alle en alle e<br>All Cest (/gpfs/home/sameer/pkgs/tau-2.17.1/bm64/lb/Makefile.tau-phase-multiplecounters-mpi-papi-pdt)                                                                                                    |                                                                                                    |
| alsone - version de la construction de la construction de la const<br>de la construction de la construction de la const                                                                                                    |                                                                                                    |
| Case - Clustican Function Transform Benchmanner-Dougne                                                                                                    | dildelybigets geng 4mmt /H * /gefs/ham/same/papertae 1.17.1/datefile/ham/lik-taephane addigterinations gai part<br>FINC/J.C.J.M - KINETANIAN                                                                                                    |
| April 1 (1997) (1997) (                                                                                                    | (a) para multiplement to per per (b) NV (b) NV (           |
|                                                                                                    |                                                                                                    |
|                                                                                                    | pass hit pass hit pass hit pass hit hit hit has hit hit has hit hit hit hit hit hit hit hit hit hit                                                                                                    |
|                                                                                                    |                                                                                                    |
| Maral La Las and all lands and and all and all and                                                                                                    |                                                                                                    |
| and (far tar opt off there<br>and (far tar opt off there<br>and (far tar opt off there) and (far opt of tar opt of t                                                                                                    |                                                                                                    |
| and (1 b cond (1 b cond (1                                                                                                    |                                                                                                    |
| and 16 benefit generation and a 26 again 2 for and 2 for and 2 for and 2 for any 2 for any 2 for                                                                                                    |                                                                                                    |
|                                                                                                    |                                                                                                    |
| معلى         معلى         <                                                                                                    |                                                                                                    |
| and 1 and 1                                                                                                    | and his base his base with base with birst birst birst base with base with birst bir birst bir birst bir birst bir birst bir birst bir birst bir birst bir birst bir birst bir birst bir birst bir birst bir birst bir birst bir birst bir birst bir birst bir birst bir birst birst birst birst |
| And An Andrea         And Bn         Andrea         Andrea                                                                                                    |                                                                                                    |
| model (a) and (b) and (b)                                                                                                    | tree. pair is pair is pair is pair is a pair is a la pair is a pair is a pair is a pair is a pair is a pair is a pair is a pair is a pair is a pair is a pair is a pair is a pair is a pair is a pair is a pair is a pair is a pair is a pair is a pair is a pair is a pair is a pair is a pair                                                                                                    |
| Mail And Angle of general         Mail And Angle         Mail And Angle         Mail Angle         Mail Angle         Mail                                                                                                    | International         International         Interna         International         International<                                                                                                    |
| Main Strateging and strateging and strategi                                                                                                    | Image         Display         Display <thdisplay< th=""> <thdisplay< th=""> <thdis< th=""></thdis<></thdisplay<></thdisplay<>                                                                                                    |

TAU\_SETUP: A GUI for Installing TAU

| 90                                                                                                    | TAU_Conf                            |                     | 000 TAU,Conf                                                                                                    |                   |
|----------------------------------------------------------------------------------------------------|-------------------------------------|---------------------|----------------------------------------------------------------------------------------------------|-------------------|
| Compilers Message Passing Tra                                                                                        | cing/Profiling Threads Data Tools M | ise                 | Compilers Message Passing Tracing/Profiling Thread                                                                                                    | s Data Tools Misc |
| C Compiler [-cc=]:<br>User Defined<br>C++ Compiler [-c++=]:<br>User Defined                                          | Default C                           | 2                   | Profile (-ROFILE] Compensate (-COMPENSATE) Calipath Profiling (-ROFILECALLPATH) Profile Headroom (-ROFILECALLPATH) Profile Memory (-ROFILEMADROM) Profile Memory (-ROFILEMEMORY)                                                                                                    |                   |
| Fortran Compiler [-fortran-]:                                                                                        | Default                             | 7                   | Trace [-TRACE] Epilog [-epilog=]:                                                                                                    | Browse            |
| PDT (-pdt=): PDT C++ Compiler [-pdt_c++=]:                                                                           | Default 💽                           | se ?<br>?           | Use External SLOG2SDK [-slog2-]:                                                                                                    | [Browse]          |
| User Defined PAR [-papi=]: PAR Wallclock [-PARWALLCLOCK] PAR Virtual [-PARVRTUAL] Multiple Counters [-MULTIPLECOUNTI | (RS)                                | 50 7<br>7<br>7<br>7 | Specifies online compensation of performance perturbation. When this<br>option is used, TAU computer its overhead and subtracts it from the<br>profiles, it can be only used when profiling is chosen. This option works<br>with MILTERCONTESS as well, but while it is relevant for removing<br>perturbation with walking well, but while it is relevant for removing<br>perturbation with walking reformance course for 6, J.L. Data cacher missa<br>See TAU Publication [Europar04] for further information on this option. |                   |
| configure                                                                                                    |                                     |                     | ./a                                                                                                    | (OK               |
| Configure Tau Make Tau                                                                                               |                                     |                     | Configure Tau Make Tau                                                                                                    |                   |
| nstalltau                                                                                                    |                                     |                     | .finstalltau                                                                                                    |                   |
| install Tau                                                                                                    |                                     |                     | Install Tau                                                                                                    |                   |
|                                                                                                    | Reset                               |                     | Reset                                                                                                    | L.C. Exit         |

## Upgrading TAU v2.18 configurations to 2.18.2

#### Upgrade TAU

Previous installation in \$HOME/pkgs/tau-2.18

- cd tau-2.18.2
  - ./upgradetau /usr/global/tools/pkgs/tau-2.18
  - Builds all previous configurations in the current dir You may also upgrade with a new package say PDT 3.14.1
  - ./upgradetau /usr/global/tools/pkgs/tau-2.18 pdt=/usr/global/tools/pkgs/pdtoolkit-3.14.1
- Validate your new installation
  - ./tau validate -html -build x86 64 >& results.html
  - mozilla `pwd`/results.html

ParaTools

133

## **Using TAU**

Install TAU % ./configure [options]; make clean install

- Replace the names of your compiler with tau\_f90.sh, tau\_cxx.sh and tau\_cc.sh in your makefiles
- Set environment variables
  - Choose the measurement option and compile your code:
    - setenv TAU\_MAKEFILE \$TAU/Makefile.tau-mpi-pdt setenv TAU\_OPTIONS '-optVerbose -optKeepFiles -optPreProcess'
  - - At runtime, if more than one metric is measured (-multiplecounters):
- setenv COUNTER1 GET\_TIME\_OF\_DAY setenv COUNTER2 PAPI\_FP\_INS setenv COUNTER3 PAPI\_NATIVE\_<native\_name> Use papi\_native\_avail, papi\_avail, and papi\_event\_chooser to select these preset and native event names
- Build the application, run it, analyze performance data

## **Using TAU: A brief Introduction**

- To instrument source code: % setenv TAU\_MAKEFILE /usr/global/tools/tau/training/tau-2.18.2/bgp/lib/Makefile.tau-mpi-pdt And use tau\_f90.sh, tau\_cxx.sh or tau\_cc.sh as Fortran, C++ or C compilers: % mpif90 foo.f90 changes to % tau\_f90.sh foo.f90
- Execute application and then run:
   % pprof (for text based profile display)
   % paraprof (for GUI)
- LABS:
   % source /usr/global/tools/tau/training/src/tau.cshrc
   % cp /usr/global/tools/tau/training/src/workshop.tar.gz .
   and follow instructions in README file

ParaTools\_\_\_\_\_

135

## **TAU Instrumentation Approach**

- Support for standard program events
  - Routines
  - Classes and templates
  - Statement-level blocks
- Support for user-defined events
  - Begin/End events ("user-defined timers")
  - Atomic events (e.g., size of memory allocated/freed)
  - Selection of event statistics
- Support definition of "semantic" entities for mapping
- Support for event groups
- Instrumentation optimization (eliminate instrumentation in lightweight routines)

#### **TAU Instrumentation**

- Flexible instrumentation mechanisms at multiple levels
  - Source code
    - manual (TAU API, TAU Component API)
    - automatic
      - C, C++, F77/90/95 (Program Database Toolkit (PDT))
      - OpenMP (directive rewriting (*Opari*), *POMP spec*)
  - Object code
    - pre-instrumented libraries (e.g., MPI using PMPI)
    - statically-linked and dynamically-linked
  - Executable code
    - dynamic instrumentation (pre-execution) (*DynInstAPI*)
    - virtual machine instrumentation (e.g., Java using JVMPI)
    - Python interpreter based instrumentation at runtime
  - Proxy Components

ParaTools\_

137

#### **TAU Measurement Approach**

- Portable and scalable parallel profiling solution
  - Multiple profiling types and options
  - Event selection and control (enabling/disabling, throttling)
  - Online profile access and sampling
  - Online performance profile overhead compensation
- Portable and scalable parallel tracing solution
  - Trace translation to Open Trace Format (OTF)
  - Trace streams and hierarchical trace merging
- Robust timing and hardware performance support
- Multiple counters (hardware, user-defined, system)

Performance measurement for CCA component software
 ParaTools

#### **Using TAU**

- Configuration
- Instrumentation
  - Manual
  - MPI Wrapper interposition library
  - PDT- Source rewriting for C,C++, F77/90/95
  - Compiler-based instrumentation for C, C++, F90
  - OpenMP Directive rewriting
  - Component based instrumentation Proxy components
  - Binary Instrumentation
    - DyninstAPI Runtime Instrumentation/Rewriting binary
    - Java Runtime instrumentation
    - Python Runtime instrumentation
- Measurement
- Performance Analysis

ParaTools\_

139

#### **TAU Measurement System Configuration**

| • | <pre>configure [OPTIONS]<br/>{-c++=<cc>, -cc=<cc>}<br/>-pdt=<dir><br/>-papi=<dir><br/>-vampirtrace=<dir><br/>-mpi[inc/lib]=<dir><br/>-dyninst=<dir><br/>-dyninst=<dir><br/>-shmem[inc/lib]=<dir><br/>-shmem[inc/lib]=<dir><br/>-tag=<name><br/>-epilog=<dir><br/>-slog2<br/>-otf=<dir><br/>-arch=<architecture><br/>{-pthread, -sproc}<br/>-openmp<br/>-jdk=<dir></dir></architecture></dir></dir></name></dir></dir></dir></dir></dir></dir></dir></dir></cc></cc></pre> | Specify C++ and C compilers<br>Specify location of PDT<br>Specify location of Opari OpenMP tool<br>Specify location of VampirTrace<br>Specify location of VampirTrace<br>Specify MPI library instrumentation<br>Specify PSHMEM library instrumentation<br>Specify PSHMEM library instrumentation<br>Specify Python instrumentation<br>Specify a unique configuration name<br>Specify location of EPILOG<br>Build SLOG2/Jumpshot tracing package<br>Specify location of OTF trace package<br>Specify architecture explicitly<br>(bgl, xt3,ibm64,ibm64linux)<br>Use pthread or SGI sproc threads<br>Use OpenMP threads<br>Specify Java instrumentation (JDK) |
|---|----------------------------------------------------------------------------------------------------|----------------------------------------------------------------------------------------------------|
|   | -jak= <air><br/>-fortran=[vendor]</air>                                                                                                    | Specify Java Instrumentation (JDK)<br>Specify Fortran compiler                                                                                                    |
|   |                                                                                                    |                                                                                                    |

#### **TAU Measurement System Configuration**

configure [OPTIONS]

 TRACE
 PROFILE (default)
 PROFILECALLPATH
 PROFILEPHASE
 PROFILEMEMORY
 PROFILEHEADROOM
 MULTIPLECOUNTERS
 COMPENSATE
 CPUTIME
 PAPIWALLCLOCK
 PAPIVIRTUAL
 SGITIMERS
 LINUXTIMERS

Generate binary TAU traces Generate profiles (summary) Generate call path profiles Generate phase based profiles Track heap memory for each routine Track memory headroom to grow Use hardware counters + time Compensate timer overhead Use usertime+system time Use PAPI's wallclock time Use PAPI's process virtual time Use fast IRIX timers Use fast x86 Linux timers

ParaTools\_\_\_\_\_\_

**TAU Measurement Configuration – Examples** 

- ./configure -arch=x86\_64 –pdt=/usr/global/tools/pkgs/pdtoolkit-3.14 mpi Configure using PDT and MPI
- ./configure -arch=x86\_64 -papi=/usr/global/tools/pkgs/papi-3.6.2
   -pdt=<dir>
   -mpi -MULTIPLECOUNTERS; make clean install
  - Use PAPI counters (one or more) with C/C++/F90 automatic instrumentation. Also instrument the MPI library.
- Typically configure multiple measurement libraries
- Each configuration creates a unique <arch>/lib/Makefile.tau<options> stub makefile. It corresponds to the configuration options used. e.g.,
  - \$(PET\_HOME)/tau/x86\_64/lib/Makefile.tau-mpi-pdt
  - \$(PET\_HOME)/tau/x86\_64/lib/Makefile.tau-multiplecounters-mpi-papi-pdt

#### **TAU Measurement Configuration – Examples**

% cd \$(PET\_HOME)/tau/x86\_64/lib; Is Makefile.\*pgi Makefile.tau-pdt Makefile.tau-mpi-pdt Makefile.tau-callpath-mpi-pdt Makefile.tau-mpi-pdt-trace Makefile.tau-mpi-compensate-pdt Makefile.tau-multiplecounters-mpi-papi-pdt Makefile.tau-multiplecounters-mpi-papi-pdt-trace Makefile.tau-mpi-papi-pdt-epilog-scalasca-trace Makefile.tau-pdt...

#### For an MPI+F90 application, you may want to start with: •

Makefile.tau-mpi-pdt

Supports MPI instrumentation & PDT for automatic source instrumentation for PGI compilers

ParaTools

143

#### **Configuration Parameters in Stub Makefiles**

Each TAU stub Makefile resides in <tau>/<arch>/lib directory

#### Variables:

- \_
- TAU\_CXX TAU\_CC, TAU\_F90 TAU\_DEFS \_
- TAU\_LDFLAGS
   TAU\_INCLUDE
   TAU\_LIBS

- TAU\_SHLIBS \_
- TAU MPI LIBS
- TAU\_MPI\_FLIBS \_
- TAU\_FORTRANLIBS \_
- TAU CXXLIBS
- TAU\_INCLUDE\_MEMORY \_
- TAU\_DISABLE \_ TAU COMPILER

Specify the C++ compiler used by TAU Specify the C, F90 compilers Defines used by TAU. Add to CFLAGS Linker options. Add to LDFLAGS Header files include path. Add to CFLAGS Statically linked TAU library. Add to LIBS Dynamically linked TAU library TAU's MPI wrapper library for C/C++ TAU's MPI wrapper library for F90 Must be linked in with C++ linker for F90 Must be linked in with F90 linker Use TAU's malloc/free wrapper lib TAU's dummy F90 stub library Instrument using tau compiler sh script

- Each stub makefile encapsulates the parameters that TAU was configured with
- It represents a specific instance of the TAU libraries. TAU scripts use stub makefiles to identify what performance measurements are to be performed.

ParaTools.

# **Using TAU**

- Install TAU % configure [options]; make clean install
- Typically modify application makefile and choose TAU configuration

   Select TAU's stub makefile, change name of compiler in Makefile
   setenv TAU\_MAKEFILE /usr/global/tools/tau/training/tau
  - 2.18.2/bgp/lib/Makefile.tau-mpi-pdt % setenv TAU\_OPTIONS '-optVerbose -optKeepFiles ...'
  - F90 = tau\_f90.sh CXX = tau\_cxx.sh CC = tau\_cc.sh
- Set environment variables
  - Directory where profiles/traces are to be stored/counter selection
- Execute application % qsub run.cray.job
- Analyze performance data
  - paraprof, vampir, pprof, paraver ...

ParaTools\_\_\_\_

145

## **ParaProf Main Window**

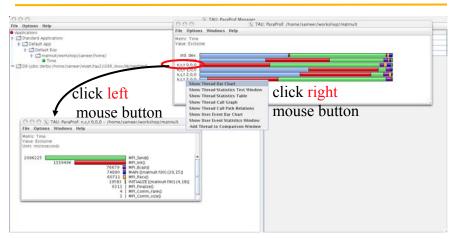

% paraprof matmult.ppk

# **TAU's MPI Wrapper Interposition Library**

- Uses standard MPI Profiling Interface
  - Provides name shifted interface
    - MPI\_Send = PMPI\_Send
    - Weak bindings
- Interpose TAU's MPI wrapper library between MPI and TAU
  - -Impi replaced by -ITauMpi -Ipmpi -Impi
- No change to the source code!
  - Just re-link the application to generate performance data
  - setenv TAU\_MAKEFILE <dir>/<arch>/lib/Makefile.tau-mpi -[options]
  - Use tau\_cxx.sh, tau\_f90.sh and tau\_cc.sh as compilers

ParaTools\_\_\_\_\_\_

# **Runtime MPI Shared Library Instrumentation**

- We can now interpose the MPI wrapper library for applications that have already been compiled
  - No re-compilation or re-linking necessary!
- Uses LD\_PRELOAD for Linux
- On AIX, TAU uses MPI\_EUILIB / MPI\_EUILIBPATH
- Simply compile TAU with MPI support and prefix your MPI program with tauex % mpirun -np 4 tauex a.out
- Requires shared library MPI does not work on XT3
- Approach will work with other shared libraries

# -PROFILE Configuration Option

- Generates flat profiles (one for each MPI process)
   It is the default option.
- Uses wallclock time (gettimeofday() sys call)
- · Calculates exclusive, inclusive time spent in each timer and number of calls

|          | - emaca                  | @neutron.cs.uo  | regoa.edu               |               |             |                     | • •                                 |
|----------|--------------------------|-----------------|-------------------------|---------------|-------------|---------------------|-------------------------------------|
|          |                          |                 | a Edit Search           | Mule Help     |             |                     |                                     |
|          | Reading                  | Profile fil     | es in profile.*         |               |             |                     |                                     |
|          | NODE 0:                  | CONTEXT 0:TH    | READ 0:                 |               |             |                     |                                     |
|          | Tine                     |                 |                         |               |             |                     |                                     |
|          | \$7190                   | Exclusive       | Inclusive<br>total meet | #Call         | Subra       | Inclusive usec/call | Nane                                |
|          |                          |                 |                         |               |             |                     |                                     |
|          | 100.0                    | 3,667           | 3:11.293<br>3:10.463    | 13            | 15<br>37517 | 191293269 63482925  | applu<br>bcast_inputs               |
|          | 67.1                     | 491             | 2:08.326                | 37200         | 37200       | 3450                | exchange_1                          |
|          | 44.5                     | 6,461           | 1:25.159                | 9300          | 18600       | 9157                | buts                                |
|          | 41.0                     | 1:18.436        | 1:18.436                | 18600         |             |                     | MP1_Recv()                          |
|          | 29.5<br>26.2             | 6,778<br>50,142 | 56,407<br>50,142        | 9300<br>19204 | 18600       |                     | blts<br>MPI_Send()                  |
| % pprof  | 16.2                     | 24,451          | 31.031                  | 301           | 602         | 103096              |                                     |
| % DDIDI  | 3.9<br>3.4<br>3.4<br>2.6 | 7,501           | 31,031<br>7,501         | 9300          | 0           | 807                 | jacld                               |
| /0 ppi0i | 3.4                      | 838             | 6,594                   | 604           | 1812        |                     | exchange_3                          |
|          | 3.4                      | 6,590           | 6,590                   | 9300          | 0           |                     | jacu                                |
|          | 2.6                      | 4,989           | 4,989                   | 608           |             |                     | MPI_Wait()                          |
|          | 0.2                      | 398             | 399                     | 7             | 39          | 400081              | init_comm<br>MPI_Init()             |
|          | 0.1                      | 140             | 247                     | î             | 47616       | 247086              | eptiv                               |
|          | 0.1                      | 131             | 131                     | 57252         | 0           | 2                   | exact                               |
|          | 0.1                      | 89              | 103                     | 1             | 2           | 103168              | erhs                                |
|          | 0.1                      | 0.966           | 131<br>103<br>96<br>95  | 1             | 2           | 96458               | read_input                          |
|          | 0.0                      | 26              | 90                      | 3             | 7937        | 10603               | MPI_Bcast()<br>error                |
|          | 0.0                      | 24              | 44<br>24<br>15          | 608           | 1931        | 44070               | MPI_Irecv()                         |
|          | 0.0                      | 15              | 15                      | 1             | 5           | 15630               | MPI_Finalize()                      |
|          | 0.0                      | 4               | 12                      | 1             | 1700        |                     | setby                               |
|          | 0.0                      | 2               | 8                       | 3             | 3           | 2893                | 12norm                              |
|          | 0.0                      | 3               | 3                       |               | 2           | 491                 | MPI_Allreduce()<br>pinter           |
|          | 0.0                      | 1               | 1                       | 1<br>1        | 0           | 1007                | MPI_Barrier()                       |
|          | 0.0                      | 0.116           | 0.837                   | î             | ă.          |                     | exchange_4                          |
|          | 0.0                      | 0.512           | 0.512                   | ī             | Ó           | 512                 | MPI_Keyval_create()                 |
|          | 0.0                      | 0.121           | 0.353                   | 1             | 2           | 353                 | exchange_5                          |
|          | 0.0                      | 0.024           | 0.191                   | 1             | 2           | 191                 | exchange_6<br>MPI_Tupe_contiguous() |
|          |                          | U.103           | 0.103                   | table=L8==Tor |             | 1/                  | MP.1_(Upe_contiguous()              |
| Toolo    |                          |                 |                         |               |             |                     |                                     |
| araTools |                          |                 |                         |               |             |                     |                                     |
|          |                          |                 |                         |               |             |                     |                                     |

149

## -MULTIPLECOUNTERS Configuration Option

- Instead of one metric, profile or trace with more than one metric
  - Set environment variables COUNTER[1-25] to specify the metric
    - % setenv COUNTER1 GET\_TIME\_OF\_DAY
    - % setenv COUNTER2 PAPI\_L2\_DCM
    - % setenv COUNTER3 PAPI\_FP\_OPS
    - % setenv COUNTER4 PAPI\_NATIVE\_<native\_event>
    - % setenv COUNTER5 P\_WALL\_CLOCK\_TIME ...

OR

- % setenv TAU\_METRICS GET\_TIME\_OF\_DAY:PAPI\_L2\_DCM:PAPI\_FP\_OPS...
- When used with –TRACE option, the first counter must be GET\_TIME\_OF\_DAY
  - % setenv COUNTER1 GET\_TIME\_OF\_DAY
  - Provides a globally synchronized real time clock for tracing
- -multiplecounters appears in the name of the stub Makefile
- Often used with –papi=<dir> to measure hardware performance counters and time

# Papi\_avail

| Vendor string                                                                                    | and code : Ger                                                                                 | nuineIntel                               | 1 (1)                                       |                                                                                                    |
|--------------------------------------------------------------------------------------------------|------------------------------------------------------------------------------------------------|------------------------------------------|---------------------------------------------|----------------------------------------------------------------------------------------------------|
| Model string a                                                                                   | and code : Ita                                                                                 | anium 2 (1                               | 1)                                          |                                                                                                    |
| CPU Revision                                                                                     | : 5.0                                                                                          | 00000                                    |                                             |                                                                                                    |
| CPU Megahertz                                                                                    | : 150                                                                                          | 000000.00                                |                                             |                                                                                                    |
| CPU's in this                                                                                    | Node : 28                                                                                      |                                          |                                             |                                                                                                    |
| Nodes in this                                                                                    | System : 1                                                                                     |                                          |                                             |                                                                                                    |
| Total CPU's                                                                                      | : 28                                                                                           |                                          |                                             |                                                                                                    |
| Number Hardwar                                                                                   | re Counters : 4                                                                                |                                          |                                             |                                                                                                    |
| Max Multiplex                                                                                    | Counters : 32                                                                                  |                                          |                                             |                                                                                                    |
|                                                                                                  |                                                                                                | ields in t                               | the PAPI                                    | _event_info_t structure.                                                                                                    |
| The following                                                                                    |                                                                                                | ields in t<br>Avail                      | -                                           | _event_info_t structure.<br>Description (Note)                                                                                                    |
| The following                                                                                    | correspond to fi                                                                               |                                          | -                                           |                                                                                                    |
| The following<br>Name<br>PAPI_L1_DCM                                                             | correspond to fi<br>Code<br>0x80000000                                                         | Avail<br>Yes                             | Deriv<br>No                                 | <br>Description (Note)<br>Level 1 data cache misses                                                                                                    |
| The following<br>Name<br>PAPI_L1_DCM<br>PAPI_L1_ICM                                              | correspond to fi<br>Code<br>0x80000000<br>0x80000001                                           | Avail<br>Yes                             | -<br>Deriv<br>No<br>No                      | <ul> <li></li> <li>Description (Note)</li> <li>Level 1 data cache misses</li> <li>Level 1 instruction cache misses</li> </ul>                                                                                  |
| The following                                                                                    | correspond to f:<br>Code<br>0x80000000<br>0x80000001<br>0x80000001                             | Avail<br>Yes<br>Yes                      | -<br>Deriv<br>No<br>No<br>Yes               | <ul> <li></li> <li>Description (Note)</li> <li>Level 1 data cache misses</li> <li>Level 1 instruction cache misses</li> <li>Level 2 data cache misses</li> </ul>                                               |
| The following<br>Name<br>PAPI_L1_DCM<br>PAPI_L1_ICM<br>PAPI_L2_DCM                               | correspond to f:<br>Code<br>0x80000000<br>0x80000001<br>0x80000002<br>0x80000003               | Avail<br>Yes<br>Yes<br>Yes               | -<br>Deriv<br>No<br>No<br>Yes<br>No         | Description (Note)<br>Level 1 data cache misses<br>Level 1 instruction cache misses<br>Level 2 data cache misses<br>Level 2 instruction cache misses                                                           |
| The following<br>Name<br>PAPI_L1_DCM<br>PAPI_L1_ICM<br>PAPI_L2_DCM<br>PAPI_L2_ICM                | correspond to f:<br>Code<br>0x80000000<br>0x80000001<br>0x80000002<br>0x80000003               | Avail<br>Yes<br>Yes<br>Yes<br>Yes<br>Yes | Deriv<br>No<br>No<br>Yes<br>No<br>Yes       | Description (Note)<br>Level 1 data cache misses<br>Level 1 instruction cache misses<br>Level 2 data cache misses<br>Level 2 instruction cache misses<br>Level 3 data cache misses                              |
| The following<br>Name<br>PAPI_L1_DCM<br>PAPI_L1_ICM<br>PAPI_L2_DCM<br>PAPI_L2_ICM<br>PAPI_L3_DCM | correspond to f:<br>Code<br>0x80000000<br>0x80000001<br>0x80000002<br>0x80000003<br>0x80000004 | Avail<br>Yes<br>Yes<br>Yes<br>Yes<br>Yes | Deriv<br>No<br>No<br>Yes<br>No<br>Yes<br>No | Description (Note)<br>Level 1 data cache misses<br>Level 1 instruction cache misses<br>Level 2 data cache misses<br>Level 2 data cache misses<br>Level 3 data cache misses<br>Level 3 instruction cache misses |

# Papi\_native\_avail

| cfel.sameer 67> ./papi_ | native_avail   more                                              |
|-------------------------|------------------------------------------------------------------|
| Available native events | and hardware information.                                        |
| Vendor string and code  | : GenuineIntel (1)                                               |
| Model string and code   |                                                                  |
| CPU Revision            |                                                                  |
| CPU Megahertz           | : 1500.000000                                                    |
| CPU's in this Node      |                                                                  |
| Nodes in this System    | : 1                                                              |
| Total CPU's             | : 28                                                             |
| Number Hardware Counter | ·s : 4                                                           |
| Max Multiplex Counters  | : 32                                                             |
|                         |                                                                  |
| The following correspon | d to fields in the PAPI_event_info_t structure.                  |
|                         |                                                                  |
| Symbol                  | Event Code Long Description                                      |
| Register Name[n]        |                                                                  |
| Register Value[n]       |                                                                  |
| ALAT_CAPACITY_MISS_ALL  | 0x40000000 ALAT Entry Replaced both integer and floating point i |
| nstructions             |                                                                  |
| ALAT_CAPACITY_MISS_FP   | 0x40000001 ALAT Entry Replaced only floating point instructions  |
| ALAT_CAPACITY_MISS_INT  | 0x40000002 ALAT Entry Replaced only integer instructions         |

#### Papi\_event\_chooser on IA-64

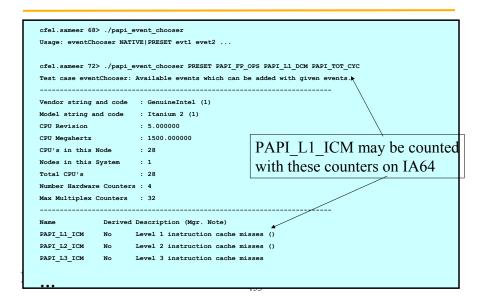

## -PROFILECALLPATH Configuration Option

- Generates profiles that show the calling order (edges & nodes in callgraph)
  - A=>B=>C shows the time spent in C when it was called by B and B was called by A
  - Control the depth of callpath using TAU\_CALLPATH\_DEPTH env. Variable
  - -callpath in the name of the stub Makefile name
  - In TAU 2.18.2+, any executable can generate callpath profiles using
  - % setenv TAU CALLPATH 1

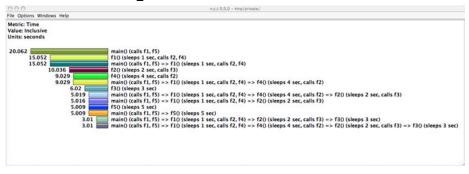

# -PROFILECALLPATH Configuration Option

Generates program callgraph
 Image: Called for accellance integration of the options where the option of the options where the option of the options where the option of the options where the option of the option of

## **Profile Measurement – Three Flavors**

#### Flat profiles

- Time (or counts) spent in each routine (nodes in callgraph).
- Exclusive/inclusive time, no. of calls, child calls
- E.g,: MPI\_Send, foo, ...

#### Callpath Profiles

- Flat profiles, plus
- Sequence of actions that led to poor performance
- Time spent along a calling path (edges in callgraph)
- E.g., "main=> f1 => f2 => MPI\_Send" shows the time spent in MPI\_Send when called by f2, when f2 is called by f1, when it is called by main. Depth of this callpath = 4 (TAU\_CALLPATH\_DEPTH environment variable)

#### • Phase based profiles

- Flat profiles, plus
- Flat profiles under a phase (nested phases are allowed)
- Default "main" phase has all phases and routines invoked outside phases
- Supports static or dynamic (per-iteration) phases
- E.g., "IO => MPI\_Send" is time spent in MPI\_Send in IO phase

# -DEPTHLIMIT Configuration Option

- Allows users to enable instrumentation at runtime based on the depth of a calling routine on a callstack.
  - Disables instrumentation in all routines a certain depth away from the root in a callgraph
- TAU\_DEPTH\_LIMIT environment variable specifies depth % setenv TAU\_DEPTH\_LIMIT 1 enables instrumentation in only "main" % setenv TAU\_DEPTH\_LIMIT 2 enables instrumentation in main and routines that are directly called by main
- Stub makefile has -depthlimit in its name: setenv TAU\_MAKEFILE <taudir>/<arch>/lib/Makefile.tau-mpi-depthlimit-pdt

ParaTools\_\_\_\_\_\_

# -COMPENSATE Configuration Option

- Specifies online compensation of performance perturbation
- TAU computes its timer overhead and subtracts it from the profiles
- Works well with time or instructions based metrics
- Does not work with level 1/2 data cache misses
- setenv TAU\_COMPENSATE 1 (in TAU v2.18.2+)

#### ParaTools\_\_\_\_

# -TRACE Configuration Option

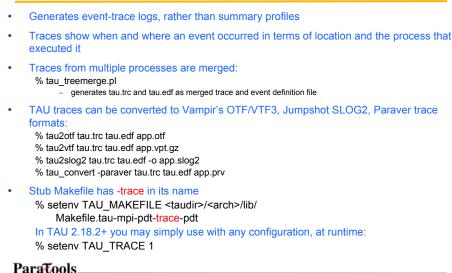

159

## **Performance Evaluation Alternatives**

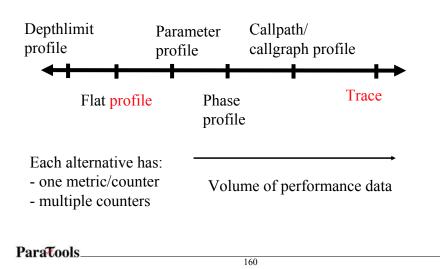

### -PROFILEPARAM Configuration Option

- Idea: partition performance data for individual functions based on runtime parameters
- Enable by configuring with –PROFILEPARAM
- TAU call: TAU\_PROFILE\_PARAM1L (value, "name")
- Simple example:

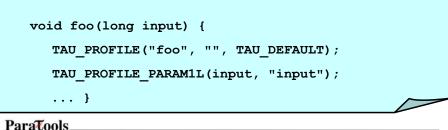

161

#### **Workload Characterization**

- 5 seconds spent in function "foo" becomes
  - 2 seconds for "foo [ <input> = <25> ]"
  - 1 seconds for "foo [ <input> = <5> ]"
  - ...
- Currently used in MPI wrapper library
  - Allows for partitioning of time spent in MPI routines based on parameters (message size, message tag, destination node)
  - Can be extrapolated to infer specifics about the MPI subsystem and system as a whole

### **Workload Characterization**

```
#include <stdio.h>
#include <mpi.h>
int buffer[8*1024*1024];
int main(int argc, char **argv) {
  int rank, size, i, j;
  MPI_Init(&argc, &argv);
 MPI_Comm_size( MPI_COMM_WORLD, &size );
 MPI_Comm_rank( MPI_COMM_WORLD, &rank );
  for (i=0;i<1000;i++)</pre>
    for (j=1;j<=8*1024*1024;j*=2) {</pre>
      if (rank == 0) {
       MPI_Send(buffer,j,MPI_INT,1,42,MPI_COMM_WORLD);
      } else {
       MPI_Status status;
       MPI Recv(buffer,j,MPI INT,0,42,MPI COMM WORLD,&status);
      }
    }
  MPI_Finalize();
}
```

### **Workload Characterization**

| <pre>% icc mpi.c -lmpi % mpirun -np 2 ta</pre>                                                                                | uex a.out                                                                                                    |                                                                                                    |                       |
|----------------------------------------------------------------------------------------------------|----------------------------------------------------------------------------------------------------|----------------------------------------------------------------------------------------------------|-----------------------|
| R.C.10.0.0 - Ihomelamorris<br>File Options Windows Help<br>Merric: P. WALL, CLOCK, TIME<br>Value: Exclusive<br>Units: seconds | SGI MPI                                                                                                    | The LOSO - Rome amorris Tarp2 intel_sgl<br>File Options Windows Help<br>Metric: P_WALL_COLOW_TIME<br>Value: Exclusive<br>Units: seconds | Intel MPI (SGI Altix) |
| 1                                                                                                    | MPI.Send0 <mm< td="">           MPI.Send0         <mm< td="">           MPI.Send0         <mm< td="">           0.1         MPI.Send0         <mm< td="">           6.22         MPI.Send0         <mm< td="">           0.1.72         MPI.Send0         <mm< td="">           0.473         MPI.Send0         <mm< td="">           0.474         MPI.Send0         <mm< td="">           0.475         MPI.Send0         <mm< td="">           0.476         MPI.Send0         <mm< td="">           0.478         MPI.Send0         <mm< td="">           0.156         MPI.Send0         <mm< td="">           0.016         MPI.Send0         <mm< td="">           0.011         MPI.Send0         <mm< td="">           0.012         MPI.Send0         <mm< td="">           0.013         MPI.Send0         <mm< td="">           0.005         MPI.Send0         <mm< td="">           0.005         MPI.Send0         <mm< td="">           0.005         MPI.Send0         <mm< td="">           0.004         MPI.Send0         <mm< td="">           0.003         MPI.Send0         <mm< td="">           0.004         MPI.Send0         <mm< td="">           0.002         MPI.Send0         <mm< td="">           0.002         M</mm<></mm<></mm<></mm<></mm<></mm<></mm<></mm<></mm<></mm<></mm<></mm<></mm<></mm<></mm<></mm<></mm<></mm<></mm<></mm<></mm<></mm<></mm<> | 42.714<br>21.313<br>11.00<br>10.6<br>5<br>5                                                                                             |                       |

## **Workload Characterization**

MPI Results (NAS Parallel Benchmark 3.1, LU class D on

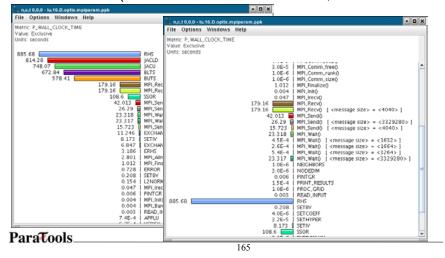

#### **Workload Characterization**

| X Thread Statistics: n,c,t, 0,0,0 - lu.16.D.optix.mpiparam.ppk |             |         |          | • • |
|----------------------------------------------------------------|-------------|---------|----------|-----|
| File Options Windows Help                                      |             |         |          |     |
| Name ∆                                                         | Inclusive E |         | Calls Ch | ild |
| - MPI_Comm_free()                                              | 0           | 0       | 1        | (   |
| -MPI_Comm_rank()                                               | 0           | 0       | 1        | (   |
| - MPI_Comm_size()                                              | 0           | 0       | 2        | (   |
| - MPI_Finalize()                                               | 1.012       | 1.012   | 1        | (   |
| - MPI_Init()                                                   | 0.004       | 0.004   | 1        | (   |
| - MPI_Irecv()                                                  | 0.047       | 0.047   | 612      | 0   |
| - MPI_Recv()                                                   | 179.165     | 179.165 | 244,412  | (   |
| MPI_Recv() [ <message size=""> = &lt;4040&gt; ]</message>      | 179 165     | 179 165 | 244,412  | 0   |
| - MPI_Send()                                                   | 42.013      | 42.013  | 245,020  | 0   |
| MPI_Send() [ <message size=""> = &lt;3329280&gt; ]</message>   | 26.29       | 26.29   | 608      | (   |
| -MPI_Send() [ <message size=""> = &lt;4040&gt; ]</message>     | 15.723      | 15.723  | 2 4,412  | (   |
| - MPI_Wait()                                                   | 23.319      | 22 318  | 612      | 0   |
| MPI_Wait() [ <message size=""> = &lt;1632&gt; ]</message>      | 0           | 0       | 1        | 0   |
| -MPI_Wait() [ <message size=""> = &lt;1664&gt; ]</message>     | 0           | 0       | 1        | (   |
| MPI_Wait() [ <message size=""> = &lt;3264&gt; ]</message>      | 0.001       | 0.001   | 2        | 0   |
|                                                                | 23.317      | 23.317  | 608      | (   |
| - NEIGHBORS                                                    | 0           | 0       | 1        | C   |
| - NODEDIM                                                      | 0           | 0       | 1        | (   |
| - PINTGR                                                       | 0.008       | 0.006   | 1        | 6   |
| - PRINT_RESULTS                                                | 0           | 0       | 1        | (   |
|                                                                |             |         |          |     |

# Job Tracking: ParaProf profile browser

| 0.0.0                                                                       | n.r.t 0.0.0 - lu.ppk/                                                     | 000                                                           |      | Mean Date - lu.ppk/ |
|-----------------------------------------------------------------------------|---------------------------------------------------------------------------|---------------------------------------------------------------|------|---------------------|
| le Options Windows Help                                                     |                                                                           | File Options Windows                                          | Help |                     |
| 0.002<br>8.1E-4<br>5.0E-4<br>2.0E-4<br>1.5E-4<br>1.3E-4<br>1.0E-4<br>1.1E-5 | MPI_Send() [ <message size=""> = &lt;44880&gt; ]<br/>MPI_Irecv0</message> | Metricic APAP, FLAN<br>Value: Exclusive<br>Units: Derived met |      |                     |

LU spent 0.162 seconds sending messages of size 44880

It got 833.82 Mflops!

ParaTools\_

167

# **Memory Profiling in TAU**

- Configuration option PROFILEMEMORY
  - Records global heap memory utilization for each function
     Takes one sample at boging of the sample at boging of the sample at
  - Takes one sample at beginning of each function and associates the sample with function name
- Configuration option -PROFILEHEADROOM
  - Records headroom (amount of free memory to grow) for each function
  - Takes one sample at beginning of each function and associates it with the callstack [TAU\_CALLPATH\_DEPTH env variable]
  - Useful for debugging memory usage on IBM BG/L. \_
- Independent of instrumentation/measurement options selected •
- No need to insert macros/calls in the source code
- User defined atomic events appear in profiles/traces ٠

ParaTools\_\_\_\_\_

## **Memory Profiling in TAU (Atomic events)**

| Sor | ted By: number of | userEvents |        |        |          |                                                      |
|-----|-------------------|------------|--------|--------|----------|------------------------------------------------------|
| 1   | NumSamples        | Max        | Min    | Mean   | Std. Dev | Name                                                 |
|     | 252032            | 2022.7     | 1181.2 | 1534.3 | 410.04   | MODULEHYDRO 1D::HYDRO 1D - Heap Memory (KB)          |
| :   | 252032            | 2022.8     | 1181.7 | 1534.3 | 410.04   | MODULEINTRFC::INTRFC - Heap Memory (KB)              |
| 1   | 104559            | 2023.2     | 331.13 | 1526.6 | 409.54   | MODULEEOS3D::EOS3D - Heap Memory (KB)                |
|     | 63008             | 2022.7     | 1182   | 1534.3 | 410.01   | MODULEUPDATE_SOLN::UPDATE_SOLN - Heap Memory (KB)    |
| 1   | 55545             | 2023.3     | 333.07 | 1514.2 | 408.31   | DBASETREE::DBASENEIGHBORBLOCKLIST - Heap Memory (KB) |
| 1   | 51374             | 2023       | 1179.4 | 1497.7 | 402.53   | AMR_PROLONG_GEN_UNK_FUN - Heap Memory (KB)           |
|     | 42120             | 2022.7     | 1187.5 | 1533.5 | 409.83   | ABUNDANCE_RESTRICT - Heap Memory (KB)                |
|     | 41958             | 2023       | 346.12 | 1514.9 | 408.39   | AMR_RESTRICT_UNK_FUN - Heap Memory (KB)              |
| :   | 31832             | 2022.8     | 1187.4 | 1534.1 | 409.91   | AMR_RESTRICT_RED - Heap Memory (KB)                  |
| :   | 31504             | 2022.7     | 1181.8 | 1534.3 | 410.04   | DIFFUSE - Heap Memory (KB)                           |
| 1   | 26042             | 2023       | 1179.2 | 1501.9 | 403.61   | AMR_PROLONG_UNK_FUN - Heap Memory (KB)               |
|     |                   |            |        |        |          |                                                      |

Flash2 code profile (-PROFILEMEMORY) on IBM BlueGene/L [MPI rank 0]

ParaTools\_\_\_\_

169

# Memory Profiling in TAU

- Instrumentation based observation of global heap memory (not per function)
  - call TAU\_TRACK\_MEMORY()
  - call TAU\_TRACK\_MEMORY\_HEADROOM()
    - Triggers one sample every 10 secs
  - call TAU\_TRACK\_MEMORY\_HERE()
  - call TAU\_TRACK\_MEMORY\_HEADROOM\_HERE()
     Triggers sample at a specific location in source code
  - call TAU\_SET\_INTERRUPT\_INTERVAL(seconds)
  - To set inter-interrupt interval for sampling
  - call TAU\_DISABLE\_TRACKING\_MEMORY()
  - call TAU\_DISABLE\_TRACKING\_MEMORY\_HEADROOM()
  - To turn off recording memory utilization
  - call TAU\_ENABLE\_TRACKING\_MEMORY()
  - call TAU\_ENABLE\_TRACKING\_MEMORY\_HEADROOM()
    - To re-enable tracking memory utilization

## **Detecting Memory Leaks in C/C++**

- TAU wrapper library for malloc/realloc/free
  - During instrumentation, specify -optDetectMemoryLeaks option to TAU\_COMPILER % setenv TAU\_OPTIONS '-optVerbose -optDetectMemoryLeaks' % setenv TAU\_MAKEFILE <taudir>/<arch>/lib/Makefile.tau-mpi-pdt... % tau\_cxx.sh foo.cpp ...
- Tracks each memory allocation/de-allocation in parsed files
- Correlates each memory event with the executing callstack
- · At the end of execution, TAU detects memory leaks
- TAU reports leaks based on allocations and the executing callstack
- Set TAU\_CALLPATH\_DEPTH environment variable to limit callpath data
   default is 2
- Future work
  - Support for C++ new/delete planned
  - Support for Fortran 90/95 allocate/deallocate planned

ParaTools\_\_\_\_\_

171

### **Memory Leak Detection**

| 2 O O<br>2e Options Windows                  | Help          |                                                                                                    | User Event Window: mer                      | nory/kakdetect/taudata/is/sar | wer/Viten./:                                                                                                    |                        |
|----------------------------------------------|---------------|----------------------------------------------------------------------------------------------------|---------------------------------------------|-------------------------------|----------------------------------------------------------------------------------------------------|------------------------|
| Thread: n.c.t 0,0,0<br>Value Type: Max Value |               |                                                                                                    |                                             |                               |                                                                                                    |                        |
| 180<br>180<br>180                            |               | malloc size <file=simple<br>malloc size <file=simple<br>free size <file=simple.ir< th=""><th>.inst.cpp, line=26&gt; :</th><th>int main(int, char **)</th><th>=&gt; int foo(int) =&gt; int bar(int)</th><th></th></file=simple.ir<></file=simple<br></file=simple<br>                         | .inst.cpp, line=26> :                       | int main(int, char **)        | => int foo(int) => int bar(int)                                                                                                    |                        |
| 180                                          | 80 <b>100</b> | free size <file=simple.in<br>malloc size <file=simple< th=""><th>st.cpp, line=28&gt; : in<br/>inst.cpp, line=18&gt;</th><th></th><th><pre>&gt; int foo(int) =&gt; int bar(int) =&gt; int foo(int) =&gt; int g(int) =&gt; int bar(int)</pre></th><th></th></file=simple<></file=simple.in<br> | st.cpp, line=28> : in<br>inst.cpp, line=18> |                               | <pre>&gt; int foo(int) =&gt; int bar(int) =&gt; int foo(int) =&gt; int g(int) =&gt; int bar(int)</pre>                                                     |                        |
|                                              | 80            | free size <file=simple.in< th=""><th>st.cpp, line=21&gt;</th><th></th><th></th><th></th></file=simple.in<>                                                                                                    | st.cpp, line=21>                            |                               |                                                                                                    |                        |
|                                              | 52            | MEMORY LEAK! mailor s                                                                                                    | ist.cpp, line=21> : in                      | (main(int, char **) =         | <pre>&gt; int foo(int) =&gt; int g(int) =&gt; int bar(int) ain(int, char **) =&gt; int foo(int) =&gt; int g(int) =&gt; in</pre>                            | t har(int)             |
|                                              |               |                                                                                                    |                                             | app, me-to- the me            | and ind come , -> int too find, -> int goint, -> in                                                                                                    | ( our print)           |
|                                              |               | 000                                                                                                    |                                             | User Event Window: memo       | ryleakdetect/taudata/is/sameer/Users/                                                                                                    |                        |
|                                              |               | File Options Win                                                                                                    | dows Help                                   |                               |                                                                                                    |                        |
| 0.0.0                                        |               | Value Type: Max V                                                                                                    | due                                         |                               | Mean<br>n,c,t 0,0,0                                                                                                    |                        |
| le Options Windows                           | Help          |                                                                                                    |                                             |                               | Std. Dev.                                                                                                    |                        |
| Sorted By: Numbe                             | r of Samples  |                                                                                                    |                                             |                               |                                                                                                    |                        |
| NumSamples                                   | Мах           | Min                                                                                                    | Mean                                        | Std. Dev                      | Xane                                                                                                    | 1                      |
| 3                                            | 80            | 48                                                                                                    | 60                                          | 14.236                        | malloc size <file=simple.inst.cpp, line="18&lt;/td"><td>a second second second</td></file=simple.inst.cpp,>                                                | a second second second |
| 3                                            | 80            | 48                                                                                                    | 60<br>50                                    | 14.236                        | malloc size <file=simple.inst.cpp, line="10&lt;br">MEMORT LEARI malloc size <file=simple.inst< td=""><td></td></file=simple.inst<></file=simple.inst.cpp,> |                        |
| 1                                            | 80            | 80                                                                                                    | 80                                          | 0                             | free size <file=simple.inst.cpp, line="21"></file=simple.inst.cpp,>                                                                                        | cyp, massing ( ma      |
| 1                                            | 80            | 80                                                                                                    | 80                                          | 0                             | free with effloweinple.inst.cpp; line-21>                                                                                                    | int mainting, char     |
| 1                                            | 180           | 180                                                                                                    | 180                                         | 0                             | malloc size <file-simple.inst.cpp, line-26<="" td=""><td></td></file-simple.inst.cpp,>                                                                     |                        |
| 1                                            | 180           | 180                                                                                                    | 180                                         | 0                             | malloc size <file=simple.inst.cop, line="26&lt;br">free size <file=simple.inst.cop, line="28"></file=simple.inst.cop,></file=simple.inst.cop,>             | > 1 int main(int, ch   |
| 1                                            | 180           | 180                                                                                                    | 180                                         | 0                             | free size <file=simple.inst.cpp, line="28"></file=simple.inst.cpp,>                                                                                        | int main(int, that     |
|                                              |               |                                                                                                    |                                             |                               |                                                                                                    |                        |
| ,                                            |               |                                                                                                    |                                             |                               |                                                                                                    |                        |
|                                              |               |                                                                                                    |                                             |                               |                                                                                                    |                        |

ParaTools\_

# **Detecting Memory Leaks in Fortran**

| subroutine foo(x)                                   |
|-----------------------------------------------------|
| integer:: x                                         |
| <pre>integer, allocatable :: A(:), B(:), C(:)</pre> |
|                                                     |
| print *, "inside foo"                               |
| allocate(A(x), B(x), C(x))                          |
| deallocate(A, C)                                    |
| print *, "exiting foo"                              |
|                                                     |
| end subroutine foo                                  |
|                                                     |
| program main                                        |
| call foo(5)                                         |
| end program main                                    |
|                                                     |

ParaTools\_\_\_\_\_\_

# **Detecting Memory Leaks in Fortran**

| umSamples | MaxValue | MinValue | Mean | Value Std. Dev. Event Name                                                                           |
|-----------|----------|----------|------|----------------------------------------------------------------------------------------------------|
| 1         | 5        | 5        | 5    | 0 MEMORY LEAK! malloc size <file=simple.f, line="6" variable="B,"> : MAIN =&gt; FOO</file=simple.f,> |
| 1         | 5        | 5        | 5    | 0 free size <file=simple.f, line="7" variable="A,"></file=simple.f,>                                 |
| 1         | 5        | 5        | 5    | 0 free size <file=simple.f, line="7" variable="A,"> : MAIN =&gt; FOO</file=simple.f,>                |
| 1         | 5        | 5        | 5    | 0 free size <file=simple.f, line="7" variable="C,"></file=simple.f,>                                 |
| 1         | 5        | 5        | 5    | 0 free size <file=simple.f, line="7" variable="C,"> : MAIN =&gt; FOO</file=simple.f,>                |
| 1         | 5        | 5        | 5    | 0 malloc size <file=simple.f, line="6" variable="A,"></file=simple.f,>                               |
| 1         | 5        | 5        | 5    | 0 malloc size <file=simple.f, line="6" variable="A,"> : MAIN =&gt; FOO</file=simple.f,>              |
| 1         | 5        | 5        | 5    | 0 malloc size <file=simple.f, line="6" variable="B,"></file=simple.f,>                               |
| 1         | 5        | 5        | 5    | 0 malloc size <file=simple.f, line="6" variable="B,"> : MAIN =&gt; FOO</file=simple.f,>              |
| 1         | 5        | 5        | 5    | 0 malloc size <file=simple.f, line="6" variable="C,"></file=simple.f,>                               |
| 1         | 5        | 5        | 5    | 0 malloc size <file=simple.f, line="6" variable="C,"> : MAIN =&gt; FOO</file=simple.f,>              |

ParaTools\_\_\_\_\_

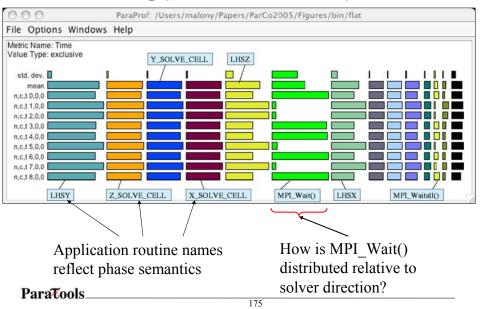

# Phase Profiling (NAS BT, Flat Profile)

# NAS BT – Phase Profile (Main and X, Y, Z)

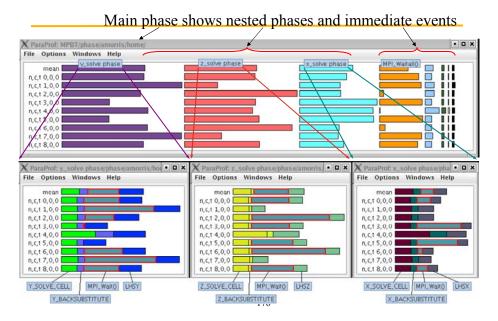

## **TAU Timers and Phases**

- Static timer
  - Shows time spent in all invocations of a routine (foo)
  - E.g., "foo()" 100 secs, 100 calls

#### Dynamic timer

- Shows time spent in each invocation of a routine
- E.g., "foo() 3" 4.5 secs, "foo 10" 2 secs (invocations 3 and 10 respectively)

#### Static phase

- Shows time spent in all routines called (directly/indirectly) by a given routine (foo)
- E.g., "foo() => MPI Send()" 100 secs, 10 calls shows that a total of 100 secs were spent in MPI\_Send() when it was called by foo.

#### Dynamic phase

- Shows time spent in all routines called by a given invocation of a routine.
- E.g., "foo() 4 => MPI\_Send()" 12 secs, shows that 12 secs were spent in MPI\_Send when it was called by the 4<sup>th</sup> invocation of foo.

ParaTools

177

## **Performance Dynamics: Phase-Based Profiling**

Profile phases capture increasing phase performance with respect execution time to application-defined 'phases' of execution n: PAPI\_FP\_INS/P\_WALL\_CLOCK\_TIME - Separate full profile produce decreasing for each phase flops rate GTC particle-in-cell ٠ simulation of fusion turbulence Phases assigned to iterations L1.TCM-PAPI\_L2\_TCM/PAPI\_L1\_TCM GTC declining cache Data change affects cache performance ParaTools\_ 178

. MIAN . . MIN . . MAX

# **TAU's MPI Wrapper Interposition Library**

- Uses standard MPI Profiling Interface
  - Provides name shifted interface
    - MPI\_Send = PMPI\_Send
    - Weak bindings
- Interpose TAU's MPI wrapper library between MPI and TAU
  - -Impi replaced by -ITauMpi -Ipmpi -Impi
- No change to the source code! Just re-link the application to generate performance data
  - setenv TAU\_MAKEFILE
     <dir>/<arch>/lib/Makefile.tau-mpi-[options]
  - Use tau\_cxx.sh, tau\_f90.sh and tau\_cc.sh as compilers

ParaTools\_\_\_\_\_

# **Using TAU**

- Install TAU
  - Configuration
  - Measurement library creation
- Instrument application
  - Manual or automatic source instrumentation
  - Instrumented library (e.g., MPI wrapper interposition library)
  - Binary instrumentation

Create performance experiments

- Integrate with application build environment
  Set experiment variables
- Execute application
- Analyze performance
   ParaTools

## Integration with Application Build Environment

- · Try to minimize impact on user's application build procedures
- · Handle process of parsing, instrumentation, compilation, linking
- Dealing with Makefiles
  - Minimal change to application Makefile
  - Avoid changing compilation rules in application Makefile
  - No explicit inclusion of rules for process stages
- Some applications do not use Makefiles
  - Facilitate integration in whatever procedures used
- Two techniques:
  - TAU shell scripts (tau\_<compiler>.sh)
    - Invokes all PDT parser, TAU instrumenter, and compiler
  - TAU\_COMPILER

ParaTools\_\_\_\_\_\_

## Using Program Database Toolkit (PDT)

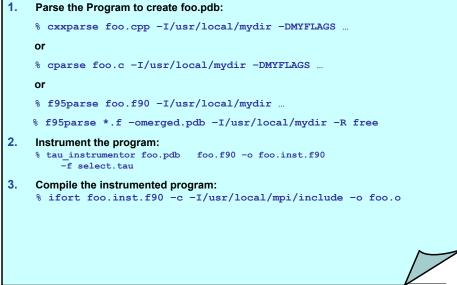

Tau\_[cxx,cc,f90].sh – Improves Integration in Makefiles

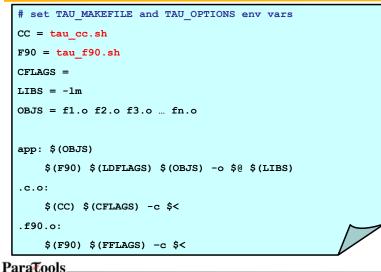

183

#### **Automatic Instrumentation**

- We now provide compiler wrapper scripts
  - Simply replace mpxlf90 with tau\_f90.sh
  - Automatically instruments Fortran source code, links with TAU MPI Wrapper libraries.
- Use tau\_cc.sh and tau\_cxx.sh for C/C++

|   | Before                                                                                                  | After                                                                                                   |
|---|----------------------------------------------------------------------------------------------------|----------------------------------------------------------------------------------------------------|
|   | CXX = mpCC                                                                                              | CXX = tau cxx.sh                                                                                        |
|   | F90 = mpxlf90 r                                                                                         | F90 = tau f90.sh                                                                                        |
|   | CFLAGS =                                                                                                | CFLAGS =                                                                                                |
|   | LIBS = -lm                                                                                              | LIBS = -lm                                                                                              |
|   | OBJS = f1.o f2.o f3.o fn.o                                                                              | OBJS = f1.o f2.o f3.o fn.o                                                                              |
|   | app: \$(OBJS)<br>\$(CXX) \$(LDFLAGS) \$(OBJS) -0 \$@<br>\$(LIBS)<br>.cpp.0:<br>\$(CC) \$(CFLAGS) -c \$< | app: \$(OBJS)<br>\$(CXX) \$(LDFLAGS) \$(OBJS) -0 \$@<br>\$(LIBS)<br>.cpp.0:<br>\$(CC) \$(CFLAGS) -c \$< |
|   |                                                                                                    |                                                                                                    |
| ł | ParaTools                                                                                               |                                                                                                    |

#### **TAU\_COMPILER** Commandline Options

```
See <taudir>/<arch/bin/tau_compiler.sh -help</li>
Compilation:

mpxlf90 -c foo.f90
Changes to
f95parse foo.f90 $(OPT1)
tau_instrumentor foo.pdb foo.f90 -o foo.inst.f90 $(OPT2)
ftn -c foo.f90 $(OPT3)

Linking:

ftn foo.o bar.o -o app
Changes to
ftn foo.o bar.o -o app $(OPT4)

Where options OPT[1-4] default values may be overridden by the user:
```

```
F90 = tau_{f90.sh}
```

ParaTools\_\_\_\_\_

185

# **TAU\_COMPILER** Options

| -optVerbose           | Turn on verbose debugging messages                          |
|-----------------------|-------------------------------------------------------------|
| -optCompInst          | Use compiler based instrumentation                          |
| -optDetectMemoryLeaks | Turn on debugging memory allocations/                       |
|                       | de-allocations to track leaks                               |
| -optKeepFiles         | Does not remove intermediate .pdb and .inst.* files         |
| -optPreProcess        | Preprocess Fortran sources before instrumentation           |
| -optTauSelectFile=""  | Specify selective instrumentation file for tau_instrumentor |
| -optLinking=""        | Options passed to the linker. Typically                     |
|                       | \$(TAU_MPI_FLIBS) \$(TAU_LIBS) \$(TAU_CXXLIBS)              |
| -optCompile=""        | Options passed to the compiler. Typically                   |
|                       | \$(TAU_MPI_INCLUDE) \$(TAU_INCLUDE) \$(TAU_DEFS)            |
| -optPdtF95Opts=""     | Add options for Fortran parser in PDT (f95parse/gfparse)    |
| -optPdtF95Reset=""    | Reset options for Fortran parser in PDT (f95parse/gfparse)  |
| -optPdtCOpts=""       | Options for C parser in PDT (cparse). Typically             |
|                       | \$(TAU_MPI_INCLUDE) \$(TAU_INCLUDE) \$(TAU_DEFS)            |
| -optPdtCxxOpts=""     | Options for C++ parser in PDT (cxxparse). Typically         |
|                       | \$(TAU MPI INCLUDE) \$(TAU INCLUDE) \$(TAU DEFS)            |

## **Compiling Fortran Codes with TAU**

- If your Fortran code uses free format in .f files (fixed is default for .f), you may use: % setenv TAU\_OPTIONS '-optPdtF95Opts="-R free" -optVerbose '
- To use the compiler based instrumentation instead of PDT (source-based): % setenv TAU\_OPTIONS '-optCompInst -optVerbose'
- If your Fortran code uses C preprocessor directives (#include, #ifdef, #endif): % setenv TAU\_OPTIONS '-optPreProcess -optVerbose -optDetectMemoryLeaks'
- To use an instrumentation specification file: % setenv TAU\_OPTIONS '-optTauSelectFile=mycmd.tau -optVerbose -optPreProcess' % cat mycmd.tau BEGIN\_INSTRUMENT\_SECTION memory file="foo.f90" routine="#" # instruments all allocate/deallocate statements in all routines in foo.f90 loops file="\*" routine="#" io file="abc.f90" routine="FOO" END\_INSTRUMENT\_SECTION

ParaTools\_\_\_\_

187

Overriding Default Options:TAU\_COMPILER

| <pre>% cat Makefile</pre>                                                          |
|------------------------------------------------------------------------------------|
| $F90 = tau_{f90.sh}$                                                               |
| OBJS = f1.o f2.o f3.o                                                              |
| LIBS = -Lappdir -lapplib1 -lapplib2                                                |
|                                                                                    |
| app: \$(OBJS)                                                                      |
| \$(F90) \$(OBJS) -o app \$(LIBS)                                                   |
| .f90.o:                                                                            |
| \$(F90) -c \$<                                                                     |
| <pre>% setenv TAU_OPTIONS `-optVerbose</pre>                                       |
| -optTauSelectFile=select.tau -optKeepFiles'                                        |
| <pre>% setenv TAU_MAKEFILE <taudir>/x86_64/lib/Makefile.tau-mpi-pdt</taudir></pre> |
|                                                                                    |
|                                                                                    |
|                                                                                    |
|                                                                                    |
|                                                                                    |
|                                                                                    |
|                                                                                    |

ParaTools.

#### **Optimization of Program Instrumentation**

Need to eliminate instrumentation in frequently executing lightweight routines
 Throttling of events at runtime (default in tau-2.17.2+):

 setenv TAU\_THROTTLE 1
 Turns off instrumentation in routines that execute over 100000 times (TAU\_THROTTLE\_NUMCALLS) and take less than 10 microseconds of inclusive time per call (TAU\_THROTTLE\_PERCALL). Use TAU\_THROTTLE=0 to disable.

 Selective instrumentation file to filter events

 tau\_instrumentor [options] -f <file> OR
 setenv TAU\_OPTIONS '-optTauSelectFile=tau.txt'

 Compensation of local instrumentation overhead

 configure -COMPENSATE
 (in tau-2.18.2+)

ParaTools\_\_\_\_\_\_\_

#### ParaProf: Creating Selective Instrumentation File

| 00               | X TAU: ParaProf Manager                                                                                                    |                                                                                          |
|------------------|----------------------------------------------------------------------------------------------------|------------------------------------------------------------------------------------------|
| ile Options Help |                                                                                                    |                                                                                          |
|                  | TrialField  TrialField  TrialField  Apptication ID Experiment ID Trial ID  GCP CooRes (HII)  GCP Vacation  GCP Processor (ID)  GCP Vacation  GCP Processor (ID)  GCP Vacation  GCP Processor (ID)  GCP Vacation  GCP Processor (ID)  GCP Vacation  GCP CooRes  GCP CooRes  GC | Value<br>200m4,p256.ppk<br>0<br>0<br>0<br>0<br>0<br>0<br>0<br>0<br>0<br>0<br>0<br>0<br>0 |

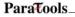

# **Choosing Rules for Excluding Routines**

|                                                                                                    | araProf: Selective Instrumentation File Ge<br>'sameer/rs/taudata/frontier/select.tau | nerator        |
|----------------------------------------------------------------------------------------------------|--------------------------------------------------------------------------------------|----------------|
|                                                                                                    | Sameer (15) (audata) (10) (10) (10) (10)                                             |                |
| Exclude Throttled Routines                                                                           |                                                                                      |                |
| ☑ Exclude Lightweight Routines                                                                       | 5                                                                                    |                |
| Lightweight Routine Exclusion                                                                        | Rules                                                                                |                |
| Microseconds per call:                                                                               | 10                                                                                   |                |
| Number of calls:                                                                                     | 100000                                                                               |                |
| double minx sql (double, double,<br>double compute_max(double, dou<br>double compute_min(double, dou |                                                                                      | uune, uuune) c |
|                                                                                                    |                                                                                      |                |
| save                                                                                                 |                                                                                      | close          |

191

# **Selective Instrumentation File**

• Specify a list of routines to exclude or include (case sensitive)

```
    # is a wildcard in a routine name. It cannot appear in the first column.
        BEGIN_EXCLUDE_LIST
        Foo
        Bar
        D#EMM
        END_EXCLUDE_LIST
```

```
    Specify a list of routines to include for instrumentation
BEGIN_INCLUDE_LIST
int main(int, char **)
F1
F3
END_INCLUDE_LIST
```

• Specify either an include list or an exclude list!

### **Selective Instrumentation File**

- Optionally specify a list of files to exclude or include (case sensitive)
- \* and ? may be used as wildcard characters in a file name BEGIN\_FILE\_EXCLUDE\_LIST f\*.f90 Foo?.cpp END\_FILE\_EXCLUDE\_LIST
- Specify a list of routines to include for instrumentation BEGIN\_FILE\_INCLUDE\_LIST main.cpp foo.f90 END\_FILE\_INCLUDE\_LIST

ParaTools\_\_\_\_\_\_

## **Selective Instrumentation File**

- User instrumentation commands are placed in INSTRUMENT section
- ? and \* used as wildcard characters for file name, # for routine name
- \ as escape character for quotes
- Routine entry/exit, arbitrary code insertion
- Outer-loop level instrumentation

```
BEGIN_INSTRUMENT_SECTION
loops file="foo.f90" routine="matrix#"
memory file="foo.f90" routine="#"
io routine="matrix#"
[static/dynamic] phase routine="MULTIPLY"
dynamic [phase/timer] name="foo" file="foo.cpp" line=22 to line=35
file="foo.f90" line = 123 code = " print *, \" Inside foo\""
exit routine = "int foo()" code = "cout <<\"exiting foo\"<<endl;"
END INSTRUMENT SECTION
```

# **Instrumentation Specification**

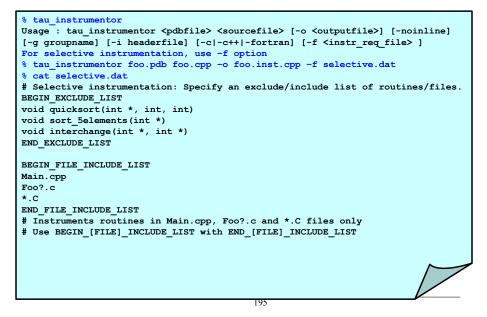

## Instrumentation of OpenMP Constructs

- OpenMP Pragma And Region Instrumentor [UTK, FZJ]
- Source-to-Source translator to insert POMP calls around OpenMP constructs and API functions
- <sup>1</sup> Oparj

- Done: Supports
  - Fortran77 and Fortran90, OpenMP 2.0
  - C and C++, OpenMP 1.0
  - POMP Extensions
  - EPILOG and TAU POMP implementations
  - Preserves source code information (#line line file)
- tau\_ompcheck
  - Balances OpenMP constructs (DO/END DO) and detects errors
  - Invoked by tau\_compiler.sh prior to invoking Opari
- KOJAK Project website <a href="http://icl.cs.utk.edu/kojak">http://icl.cs.utk.edu/kojak</a>

### **OpenMP API Instrumentation**

- Transform
  - $\operatorname{omp}_{\operatorname{lock}}() \rightarrow \operatorname{pomp}_{\operatorname{lock}}()$
  - omp\_#\_nest\_lock() → pomp\_#\_nest\_lock()
  - [# = init|destroy|set|unset|test]
- POMP version
  - Calls omp version internally
  - Can do extra stuff before and after call

ParaTools\_\_\_\_\_\_

#### **Example: !**\$OMP PARALLEL DO **Instrumentation**

# **Opari Instrumentation: Example**

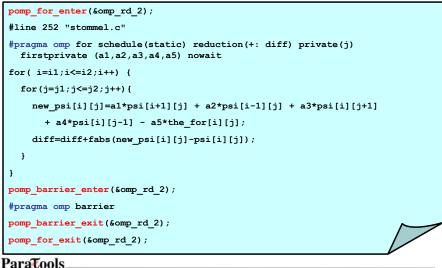

199

## **Using Opari with TAU**

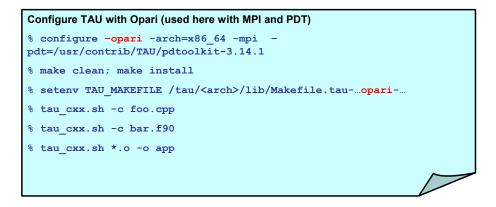

## **Dynamic Instrumentation**

- TAU uses DyninstAPI for runtime code patching
- Developed by U. Wisconsin and U. Maryland
- http://www.dyninst.org
- tau\_run (mutator) loads measurement library
- Instruments mutatee
- MPI issues:
  - one mutator per executable image [TAU, DynaProf]
  - one mutator for several executables [Paradyn, DPCL]

Paratools 201

## **Using DyninstAPI with TAU**

| Step I: Install DyninstAPI[Download from http://www.dyninst.org]                                                                      |
|----------------------------------------------------------------------------------------------------|
| <pre>% cd dyninstAPI-6/core; make</pre>                                                                                               |
| Set DyninstAPI environment variables (including LD_LIBRARY_PATH)                                                                      |
| Step II: Configure TAU with Dyninst                                                                                                   |
| <pre>% configure -dyninst=/usr/local/dyninstAPI-6</pre>                                                                               |
| % make clean; make install                                                                                                    |
| Builds <taudir>/<arch>/bin/tau_run</arch></taudir>                                                                                    |
| <pre>% tau_run [&lt;-o outfile&gt;] [-Xrun<libname>][-f <select_inst_file>] [-v] <infile></infile></select_inst_file></libname></pre> |
| <pre>% tau_run -o a.inst.out a.out</pre>                                                                                              |
| Rewrites a.out                                                                                                    |
| <pre>% tau_run klargest</pre>                                                                                                    |
| Instruments klargest with TAU calls and executes it                                                                                   |
| % tau_run -XrunTAUsh-papi a.out                                                                                                    |
| Loads libTAUsh-papi.so instead of libTAU.so for measurements                                                                          |

# **Virtual Machine Performance Instrumentation**

- Integrate performance system with VM
  - Captures robust performance data (e.g., thread events)
  - Maintain features of environment
    - portability, concurrency, extensibility, interoperation
  - Allow use in optimization methods
- JVM Profiling Interface (JVMPI)
  - Generation of JVM events and hooks into JVM
  - Profiler agent (TAU) loaded as shared object
    - registers events of interest and address of callback routine
  - Access to information on dynamically loaded classes
  - No need to modify Java source, bytecode, or JVM

ParaTools\_

203

# **Using TAU with Java Applications**

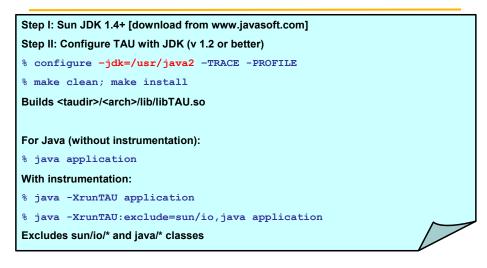

# **TAU Profiling of Java Application (SciVis)**

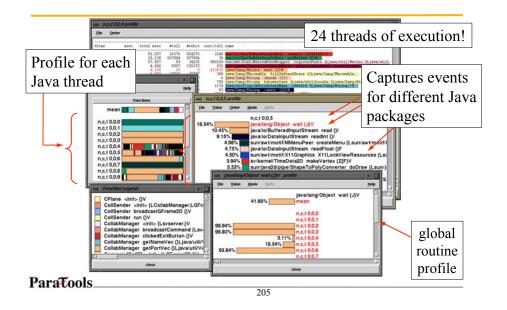

# **Using TAU with Python Applications**

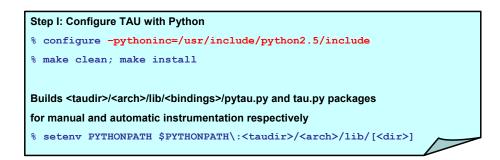

# Python Automatic Instrumentation Example

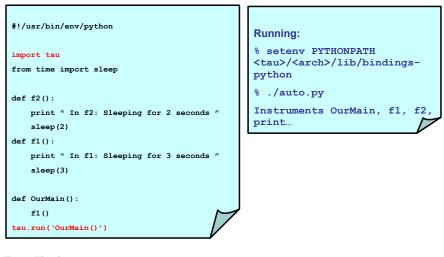

ParaTools\_

207

# Python Instrumentation: SciPy

| 000<br>File Options Windows Hel | -   | n,c,t 0,0,0 - scipy/taudata/rs/sameer/Users/                                               |
|---------------------------------|-----|--------------------------------------------------------------------------------------------|
|                                 | p   |                                                                                            |
| Metric: Time                    |     |                                                                                            |
| Value: Exclusive perce          | ent |                                                                                            |
|                                 |     |                                                                                            |
| 31.656%                         |     | write_array [/usr/lib/python2.4/site-packages/Gnuplot/utils.py, line=46]                   |
| 26.056%                         | 7   | <pre>? [<string>, line=1]</string></pre>                                                   |
| 1                               |     | write                                                                                      |
|                                 |     | init [/usr/lib/python2.4/site-packages/Gnuplot/PlotItems.py, line=430]                     |
|                                 |     | tolist                                                                                     |
|                                 |     | start_new_thread                                                                           |
|                                 |     | oin [/usr/lib/python2.4/string.py, line=308]                                               |
|                                 |     | choice [/usr/lib/python2.4/random.py, line=247]                                            |
|                                 |     | popen                                                                                      |
|                                 |     | next [/usr/lib/python2.4/tempfile.py, line=127]                                            |
|                                 |     | _call [/usr/lib/python2.4/site-packages/Gnuplot/_Gnuplot.py, line=192]                     |
|                                 |     | Data [/usr/lib/python2.4/site-packages/Gnuplot/PlotItems.py, line=476]                     |
|                                 |     | get_command_option_string [/usr/lib/python2.4/site-packages/Gnuplot/PlotItems.py, line=177 |
|                                 |     | en<br>De Maio (hi en line 8)                                                               |
|                                 |     | DurMain [hi.py, line=8]                                                                    |
|                                 |     | get<br>apply                                                                               |
|                                 |     | apply<br>normpath [/usr/lib/python2.4/posixpath.py, line=374]                              |
|                                 |     | seed [/usr/lib/python2.4/random.py, line=98]                                               |
|                                 |     | mktemp [/usr/lib/python2.4/tempfile.py, line=337]                                          |
|                                 |     | start [/usr/lib/python2.4/threading.py, line=408]                                          |
|                                 |     | _get_default_tempdir [/usr/lib/python2.4/tempfile.py, line=176]                            |
|                                 |     | urandom [/usr/lib/python2,4/os.py, line=711]                                               |
|                                 |     | refresh [/usr/lib/python2.4/site-packages/Gnuplot/_Gnuplot.py, line=206]                   |

# **Performance Analysis**

- paraprof profile browser (GUI)
- pprof (text based profile browser)
- TAU traces can be exported to many different tools
  - Vampir/VNG [T.U. Dresden] (formerly Intel (R) Trace Analyzer)
  - EXPERT [FZJ]
  - Jumpshot (bundled with TAU) [Argonne National Lab] ...

ParaTools\_\_\_\_\_\_\_\_

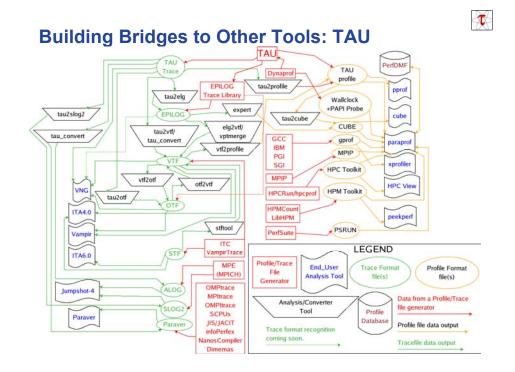

## **TAU Performance System Interfaces**

- PDT [U. Oregon, LANL, FZJ] for instrumentation of C++, C99, F95 source code
- PAPI [UTK] for accessing hardware performance counters data •
- DyninstAPI [U. Maryland, U. Wisconsin] for runtime instrumentation •
- KOJAK [FZJ, UTK] •

  - Epilog trace generation library CUBE callgraph visualizer Opari OpenMP directive rewriting tool
- Vampir/VNG Trace Analyzer [TU Dresden] •
- VTF3/OTF trace generation library [TU Dresden] (available from TAU website) •
- Paraver trace visualizer [CEPBA] •
- Jumpshot-4 trace visualizer [MPICH, ANL] •
- JVMPI from JDK for Java program instrumentation [Sun] •
- Paraprof profile browser/PerfDMF database supports: TAU format •

  - Gprof [GNU] HPM Toolkit [IBM] MpiP [ORNL, LLNL]
  - Dynaprof [UTK] PSRun [NCSA]

#### ParaTools

211

T

### ParaProf – Manager Window

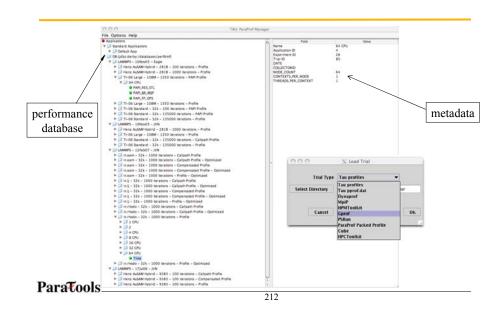

## Performance Database: Storage of MetaData

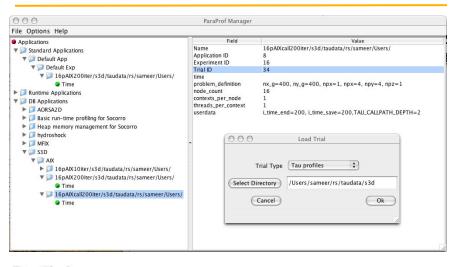

ParaTools

213

## ParaProf Main Window (Lammps)

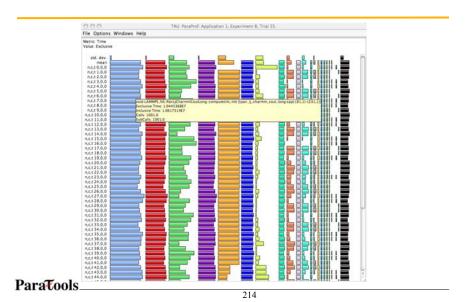

# ParaProf – Flat Profile (Miranda)

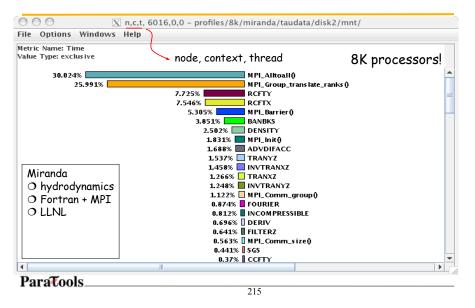

## ParaProf – Histogram View (Miranda)

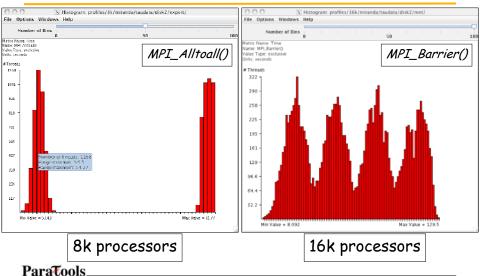

## ParaProf – 3D Full Profile (Miranda)

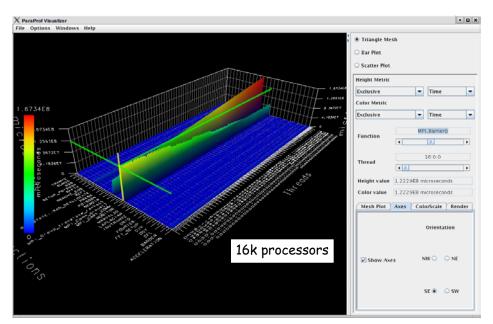

## ParaProf – 3D Scatterplot (Miranda)

- Each point is a "thread" of execution
- A total of four metrics shown in relation
- ParaVis 3D profile visualization library

   JOGL

ParaTools.

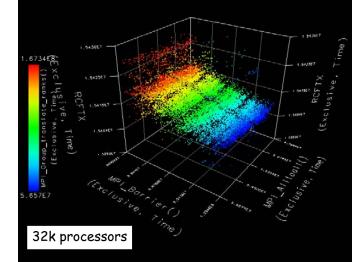

218

## ParaProf – 3D Scatterplot (SWEEP3D CUBE)

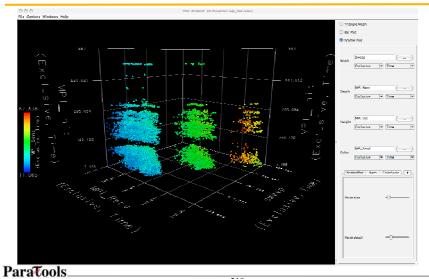

219

## ParaProf – Callpath Profile (Flash)

| Andrew Mandaura Mate                    | [X] n.c.t. 0,0,0 - callpath-all/scaling/flash/taudata/disk2/mmt/                                                                                                    |          |
|-----------------------------------------|----------------------------------------------------------------------------------------------------|----------|
| le Options Windows Help                 |                                                                                                    |          |
| etric Name: Time<br>due Type: exclusive |                                                                                                    |          |
| 26.474%                                 | MODULEHYDROSWEEP:HYDRO_SWEEP                                                                                                    |          |
| 26.474%                                 | FLASH => EVOLVE => HYDRO:HYDRO.3D => MODULEHYDROSWEEP:HYDRO.SWEEP<br>MODULEHYDRO.1D:HYDRO.1D                                                                                                    |          |
| 24,556%                                 | FLASH => EVOLVE => HYDRO:HYDRO.3D => MODULEHYDROSWEEP:HYDRO.SWEEP => MODULEHYDRO.1D:HYDRO.1D<br>MODULEINTRFC:INTRFC                                                                                                    |          |
| 14.351%                                 | FLASH => EVOLVE => HYDRO:HYDRO.3D => MODULEHYDROSWEEP:HYDRO.SWEEP => MODULEHYDRO.1D:HYDRO.1D => MODULEH<br>01% MODULETOS ID:ETOS 3D                                                                                                    | TRFC=INT |
|                                         | 27% MPLSsend0<br>678% FLASH => EVOLVE => HYDRO::HYDRO_3D => MODULEHYDROSWEEP:HYDRO_SWEEP => MODULEEOS3D::EOS3D                                                                                                    |          |
|                                         | S36% MPLAIreduce0<br>2.727% MPLWatall0                                                                                                    |          |
|                                         | 2.242% MODULEUPDATE_SOLVEUPDATE_SOLV<br>2.442% TAASH => FOOLVE => INDROHINDRO.3D => MODULEINDROSWEEP=INDRO_SWEEP => MODULEUPDATE_SOLVEUPDATE_SOLVE                                                                                                    |          |
|                                         | 1.703% FLASH => EVOLVE => HYDRO:HYDRO:D => MODULEHYDROSWEEP:HYDRO_SWEEP => MESH_GUARDCELL => AMR_GUARDCELL_SRL                                                                                                    |          |
|                                         | 1.56% FLASH => FROYE => HIDROGHDRDD, 3D, => MODULENDBOSHEEP:HIDRO, SHEEP => MBH, GUARDCELL => AMR, GUARDCELL, SRL<br>1.46% FLASH => FROYE => HIBSULFIDEAT CARDEFINEMENT => MISH, BEFNE DEREFNE => AMR, BEFNE DEREFNE => AMR, BARDARD, OR<br>1.36% FLASH => TIMISTEP => MPL, AIRCARD CARDEFINEMENT => MISH, CLARDCELL => AMR, BEFNE DEREFNE => AMR, BARDARD, OR<br>1.36% FLASH => TIMISTEP => MPL, AIRCARD CARDEFINEMENT => MISH, CLARDCELL => AMR, BEFNE DEREFNE => AMR, BARDARD, OR<br>1.36% FLASH => TIMISTEP => MPL, AIRCARD CARDEFINEMENT => MISH, CLARDCELL => AMR, BEFNE DEREFNE => AMR, BEFNE DEREFNE DEREFNE => AMR, BEFNE DEREFNE => AMR, BEFNE => AMR, BEFNE DEREFNE => AMR, BEFNE => AMR, BEFNE DEREFNE => AMR, BEFNE DEREFNE => AMR, BEFNE DEREFNE => AMR, BEFNE => AMR, BEFNE => AMR, BEFNE DEREFNE => AMR, BEFNE DEREFNE => AMR, BEFNE DEREFNE => AMR, BEFNE DEREFNE => AMR, BEFNE DEREFNE => AMR, BEFNE DEREFNE => AMR, BEFNE DEREFNE => AMR, BEFNE DEREFNE => AMR, BEFNE DEREFNE => AMR, BEFNE DEREFNE => AMR, BEFNE DEREF |          |
|                                         | L2125 AME, PROLOG, GEN, UNK, FUN                                                                                                    |          |
|                                         | 1.093% FLASH => EVOLVE => HYDRO:HYDRO_3D => MODULDIYDROSWEEP:HYDRO_SWEEP => MESH_GUARDCELL => AMR_GUARDCELL_C_TC<br>1.077% ABUNDANCE RESTRICT                                                                                                    | JF => A  |
|                                         | 1.077% FLASH => EVOLVE => INDRO:HYDRO_3D => MODULINI/DROSWEEP:HYDRO_SWEEP => AEUNDANCE_RESTRICT                                                                                                    |          |
| Flash                                   | 1% FLASH => EVOLVE => IN'DRO:HYDRO.3D => MODULEHYDRO.SWEEP:HYDRO.SWEEP => MESH.GUARDCELL => AMR.RESTRICT => AM<br>0.987% FLASH => EVOLVE => HYDRO:HYDRO.3D => MODULEHYDRO.SWEEP:HYDRO.SWEEP => MESH.FLUX.CONSERVE => AMR.FLUX.CONSERVE                                                                                                    |          |
| O thermonuclear                         | By Star - DOSH -> EVOLVE -> HYDRO:HYDRO.3D -> MODULEHYDRO:MEEP-HYDRO.5WEEP -> MESH_FLOCCONSERVE -> AME/FLOCCONSERVE<br>By Star -> EVOLVE -> HYDRO:HYDRO.3D -> MODULEHYDRO:SWEEP +> MESH_FLOCCONSERVE -> AME/FLOCCONSERVE<br>DISK: MM. Earliero                                                                                                    |          |
| flashes                                 | L&02% B-FLSH => EVOLVE => HYDRO:HYDRO_3D => MODULEHYDROSWEER:HYDRO_SWEEP => MESH_GUARDCELL => TOT_END => DEASET<br>0.806% JAMR. PROLONG, UNK. FUN                                                                                                    | REE:DEAS |
| O Fortran + MPI                         | 0.735% AMR_DIAGONAL_PATCH                                                                                                    |          |
| O U. Chicago                            | 0.699% FLASH => EVOLVE => HYDRO:HYDRO_3D => MODULEHYDROSWEP:HYDRO_SWEEP => DIFFUSE<br>0.671% II AMR.RESTRICT.RED                                                                                                    |          |
|                                         | 0.671% IFLASH => EVOLVE => IN'DRO::HYDRO_3D => MODULEHYDROSWEEP:HYDRO_SWEEP => MESH_FLUX_CONSERVE => AMR_FLUX_CONSER<br>0.657% IFLASH => EVOLVE => HYDRO::HYDRO_3D => MODULEHYDROSWEEP:HYDRO_SWEEP => MESH_GUARDCELL => AMR_GUARDCELL_SRL                                                                                                    |          |
|                                         | 0.638% [] FLASH => EVOLVE => MESH_UPDATE_GRID_REFINEMENT => MARK_GRID_REFINEMENT => MPL_Barrier()                                                                                                    |          |
|                                         | B.61% [FIASH => FIVOLVE => HTDRO:HTDRO, 3D => MODULEHTDROSWEEPHTDRO, SWEEP => MESH, GUARDCELL => AMR, GUARDCELL C, TC<br>B.556% [FIASH => FIVOLVE => INDRO:HTDRO.3D => MODULEHTDROSWEEPHTDRO.SWEEP => MESH, GUARDCELL => AMR, GUARDCELL C, TC<br>B.588% [TO END                                                                                                    |          |
|                                         |                                                                                                    |          |

ParaProf – 3D Full Profile Bar Plot (Flash)

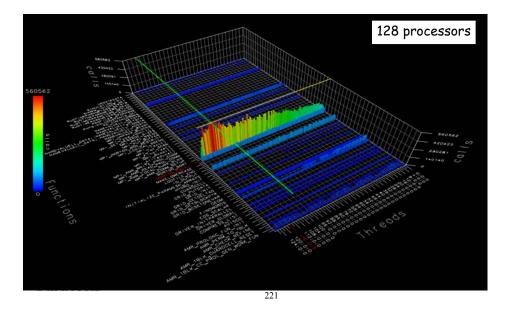

## ParaProf Bar Plot (Zoom in/out +/-)

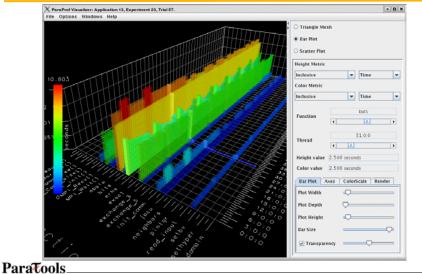

## ParaProf – Callgraph Zoomed (Flash)

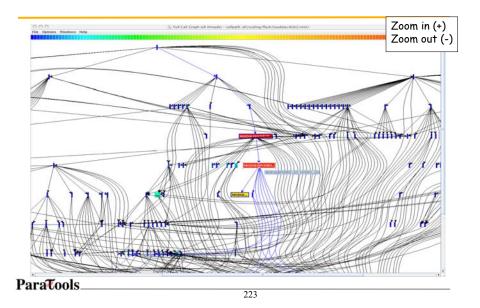

## ParaProf - Thread Statistics Table (GSI)

| O O O Thread Statist                  | tics: n,c,t, 0,0,0 - comp.ppk/ |                  |       |             |
|---------------------------------------|--------------------------------|------------------|-------|-------------|
| File Options Windows Help             |                                |                  |       |             |
|                                       |                                |                  |       |             |
| Name                                  | Inclusive Time                 | Exclusive Time 🗸 | Calls | Child Calls |
| V GSI                                 | 5,223.564                      | 0.098            | 1     | 30          |
| SPECMOD::INIT_SPEC_VARS               | 0.26                           | 0.26             | 1     | 0           |
| MPLInit()                             | 0.056                          | 0.054            | 1     | 1           |
| V GSISUB                              | 5,223.094                      | 0.012            | 1     | 13          |
| RADINFO::RADINFO_READ                 | 0.103                          | 0.101            | 1     | 1,196       |
| PCPINFO::PCPINFO_READ                 | 0.042                          | 0.042            | 1     | 0           |
| V GLBSOI                              | 5,212.171                      | 0.024            | 1     | 12          |
| MPI_Finalize()                        | 1.004                          | 1.004            | 1     | 0           |
| E OBS_PARA                            | 3.635                          | 0.181            | 1     | 56          |
| JFUNC::CREATE_JFUNC                   | 0.142                          | 0.142            | 1     |             |
| GUESS_GRIDS::CREATE_GES_BIAS_GRIDS    | 0.059                          | 0.059            | 1     |             |
| READ_GUESS                            | 1,406.412                      | 0.023            | 1     | 5           |
| T READ_OBS                            | 3,770.188                      | 0.016            | 1     | 6           |
| MPL_Allreduce()                       | 3,725.802                      | 3,725.802        | 3     |             |
| READ_BUFRTOVS                         | 44.369                         | 0.254            | 1     | 871.535     |
| SATTHIN::MAKEGVALS                    | 0                              | 0                | 1     |             |
| ▶ W3FS21                              | 0                              | 0                | 1     | 1           |
| BINARY_FILE_UTILITY::OPEN_BINARY_FILE | 0.025                          | 0.012            | 1     |             |
| INITIALIZE::INITIALIZE_RTM            | 0.099                          | 0.001            | 1     | 2           |
| GUESS_GRIDS::CREATE_SFC_GRIDS         | 0                              | 0                | 1     |             |
| M_FVANAGRID::ALLGETLIST_              | 30.582                         | 0                | 1     | 10          |
| ERROR_HANDLER::DISPLAY_MESSAGE        | 0                              | 0                | 1     |             |
| JFUNC::SET_POINTER                    | 0                              | 0                | 1     | (           |
| OZINFO::OZINFO_READ                   | 0.016                          | 0.016            | 1     |             |
| DETER_SUBDOMAIN                       | 0.008                          | 0.008            | 1     |             |
| GRIDMOD::CREATE_MAPPING               | 0.005                          | 0.005            | 1     | (           |
| INIT_COMMVARS                         | 0.004                          | 0.004            | 1     | (           |
| M_FVANAGRID::ALLGETLIST_              | 10.711                         | 0                | 1     | 1           |
| GRIDMOD::CREATE_GRID_VARS             | 0                              | 0                | 1     |             |

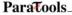

## **ParaProf - Callpath Thread Relations Window**

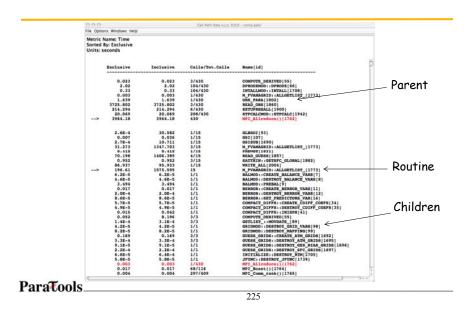

## Vampir – Trace Analysis (TAU-to-VTF3) (S3D)

| 15.2 #                           | 15,4 s                                                                                                    | 15,6 e 15,8 e |             | 16.2 # |                                                                                   |
|----------------------------------|----------------------------------------------------------------------------------------------------|---------------|-------------|--------|-----------------------------------------------------------------------------------|
| ocess 0 WRITE_BAGIC_TECPLOT_FILE |                                                                                                    |               |             | and a  | PT CONFUTESCIELARGRADIENT                                                         |
| CONTRACTOR DE LE PROTECTION PALE |                                                                                                    |               |             |        | IIICONTROLLER M: CALCULATE OFL LIMIT                                              |
| ocess 1 PEllarriar()             |                                                                                                    |               |             |        | CONTROLLER, M; CALCULATE, FOURTER, LIMIT<br>INCONTROLLER, M; CALCULATE, RR, LIMIT |
|                                  |                                                                                                    |               |             |        | INCONTROLLER_N; :CONTROLLER<br>DERIVATIVE_X                                       |
| ocess 2 Pl_Berrier()             |                                                                                                    |               |             |        | INDERIVATIVE_Y                                                                    |
|                                  |                                                                                                    |               |             | _      | EXCHANGE RIVE                                                                     |
| ocess 3 #1_Barrier()             |                                                                                                    |               |             |        | INFOLRY                                                                           |
| ocess 4 Williamter()             |                                                                                                    |               |             |        | IIGETDUFFUSIVEFUIRTERIS                                                           |
| A CHARACTER IN CONTRACT          | - internation                                                                                                   |               |             |        | REDIATION_M::GET_RESORPTION                                                       |
| ocess 5 Williamier()             |                                                                                                    |               |             |        | HENSE NEW<br>HISOLVE DRIVER                                                       |
|                                  |                                                                                                    |               |             |        | INTHERIOREN_H1:CALC_INV_AVG_HOL_NT<br>THERICHEN_H1:CALC_TEMP                      |
| ocess 6 Plillerriet()            |                                                                                                    | 31            |             |        | ITRANSPORT_M::COMPUTECOEFFICIENTS<br>TRANSPORT_M::COMPUTEHEATFLUX                 |
| xeen 7 Pillarener()              | a a international and a second                                                                                  |               |             |        | INTRANSPORT_M::COMPUTESPECIESDIFFFLUX<br>INTRANSPORT_M::COMPUTESTRESSTENSOR       |
| con / Williament                 |                                                                                                    |               |             |        | INTRANSPORT M::GETVISCOSITY                                                       |
| ocess 8 WillBarrise()            |                                                                                                    |               |             | 1      | INTSTEP_ERK<br>INVRTABLES_M11GET_INGS_FRAC                                        |
|                                  |                                                                                                    |               |             |        | UMRITE_BHSIC_TECPLOT_FILE                                                         |
| ocess 9 Pl_Berler()              |                                                                                                    | 32 4          |             |        |                                                                                   |
|                                  |                                                                                                    |               |             |        | 53D                                                                               |
| ocess 10 Pl.Berter()             |                                                                                                    |               |             |        |                                                                                   |
| seen 11 Planerter()              |                                                                                                    |               |             |        | O 3D combustion                                                                   |
|                                  |                                                                                                    |               |             |        | 📕 🔿 Fortran + MPI                                                                 |
| scess 12 FillBerriet()           |                                                                                                    |               |             |        | O PSC                                                                             |
|                                  |                                                                                                    |               | 100 A 100 A |        |                                                                                   |
| ocess 13 Fl_Barrier()            |                                                                                                    |               |             |        |                                                                                   |
| ocean 14 Plalarrint()            | a dimension of the second second second second second second second second second second second second second s |               |             |        |                                                                                   |
| AND IN PARTY OF                  |                                                                                                    |               |             |        |                                                                                   |
| ocess 15 PLBarrier()             |                                                                                                    |               |             | 1      |                                                                                   |
|                                  |                                                                                                    |               |             |        |                                                                                   |
|                                  |                                                                                                    |               |             |        |                                                                                   |
| araTools                         |                                                                                                    |               |             |        |                                                                                   |

## Vampir – Trace Zoomed (S3D)

| 15.6                                                                                                    |              | tau.vpt (15,523 s - 15,652 s a<br>15,64 s | 23,355 mt)<br>15,645 t | 15,65 ±                               |                                                                       |
|----------------------------------------------------------------------------------------------------|--------------|-------------------------------------------|------------------------|---------------------------------------|-----------------------------------------------------------------------|
| VOCASS 0 100 HT THEREDAL C.TER                                                                                  | 13,655 8     | ESE NEW                                   | 15,645 T               | 19.49 B                               | PT<br>CONFUTESCAL ARCRADIENT                                          |
|                                                                                                    |              |                                           |                        |                                       | IERIWATIVE_X<br>MIDERIWATIVE_Y                                        |
| Vocess 1 THERHOHDUR::CRUC_TEMP                                                                                  | REFLIEN      | PI_Rev()                                  | N 22 H                 | 9 K 2 10                              | IDERIVATIVE_Z<br>IDET_VELOCITY_VEC                                    |
| Trocess 2 THERMONEL H: COLC_TEMP                                                                                | BEF_NEW      | 0 <b>9</b> 9                              | JeoiO 7                |                                       | BREF.NEV<br>IITHERICHELM::CRLC_INV_WG_MOL_NT<br>THERICHELM::CRLC_IEPP |
| Trocess 3 DEMONDLR::OLC_TOP                                                                                     | HEF MY       |                                           | PI_Recv()              |                                       | IITSTEP_ERK<br>INVREIABLES_M11GET_INKSS_FRAC                          |
| rooms 4 DEPENDEUN::OLC_TOP                                                                                      | B4 HOF NY    |                                           | -0                     | 0 2 2 2 7                             |                                                                       |
| Trocess 5 83 THEREORD, HILCOLD, TOP                                                                             | HOF NY       | A 22.56                                   | o a                    |                                       |                                                                       |
| Trocess 6 THEREDIELTS: GR.C., TEM                                                                               | PICE JOH     |                                           | Alleevil / 19          |                                       |                                                                       |
| rocess 7 D THERIORUH::CALC_TEMP                                                                                 | ROFJEN       |                                           | PLRev()                |                                       |                                                                       |
| THERMOERLASSORC, TEP                                                                                            | B4 PHOF, NEW |                                           | PL Jacv()              | 1 1 1 1 1 1 1 1 1 1 1 1 1 1 1 1 1 1 1 |                                                                       |
| Process 9 THERMOREN, MILLORUC, TEMP                                                                             | REF, NEV     | A Z                                       | FL(Recv()              |                                       |                                                                       |
| THERMOHER, No: DALC, TEMP                                                                                       | HEF.NOV      | P4 (2)                                    | PLRev() / 0            |                                       |                                                                       |
| Process 11 THERMOEN, No. 10 AND                                                                                 | 84 RHEF, NEW | H 2                                       | 191,Res(C              |                                       |                                                                       |
| rocess 12 THERIOEPLUS; CALC, TEIP                                                                               | RHFLINEN     | 8 8 9                                     | S0 (PJ_Recvi)          |                                       |                                                                       |
| Trooms 13 TERNORIUSULOUL                                                                                        | 84 RRF_JEA   | 8 0                                       | a 6 /tPE.Rev()         |                                       |                                                                       |
| Process 14 THERIDHERLINI; CALC_TEMP                                                                             | 64 DIGE_NEN  | e se es                                   | a 6 HPL.Recv()         |                                       |                                                                       |
| Process 15 TERDIDUR: DLC. TDP                                                                                   | DI DISTURI   | a 20                                      | K 4 PLRev()            | 30 30 X                               |                                                                       |
| i and i and i and i and i and i and i and i and i and i and i and i and i and i and i and i and i and i and i a |              |                                           |                        |                                       |                                                                       |
| araTools                                                                                                    |              |                                           | 27                     |                                       |                                                                       |

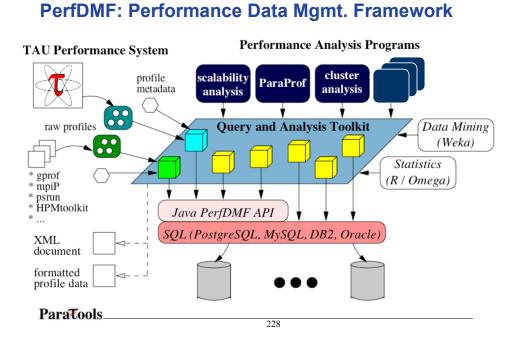

## TAU Portal - www.paratools.com/tauportal

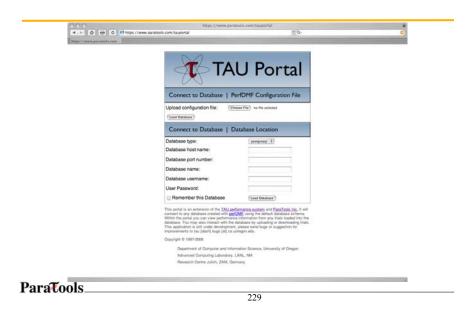

## **TAU Portal**

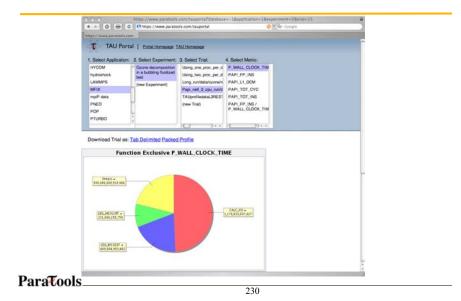

## **TAU Portal**

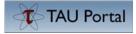

- Web-based access to TAU
- Support collaborative performance study
  - Secure performance data sharing
  - Does not require TAU installation
  - Launch TAU performance tools with Java WebStart
     ParaProf, PerfExplorer
- FLASH regression testing
  - Nightly regression testcases
  - Uploaded to the database automatically
  - Interactive review of performance through TAU portal
  - Multi-experiment analysis

ParaTools\_\_\_\_\_\_

#### **Portal: Nightly Performance Regression Testing**

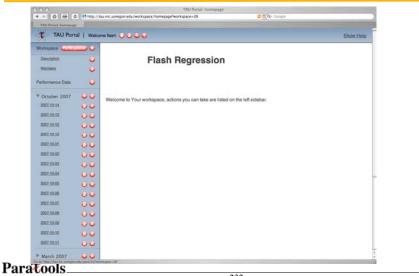

232

#### TAU Portal: Launch ParaProf/PerfExplorer

|                                                                                                    | a nic upregon edu/trial/edit/336/workspace=26 |                           | 0 - Q+ c                                                                                                    | 214/3                                                                                                    |
|----------------------------------------------------------------------------------------------------|-----------------------------------------------|---------------------------|----------------------------------------------------------------------------------------------------|----------------------------------------------------------------------------------------------------|
| TAU Portal                                                                                                    | - 0000                                        |                           |                                                                                                    | 100.0                                                                                                    |
|                                                                                                    | 2017 10 14 http://www.sta                     |                           | Contract of the local division of the local division of the local | The last                                                                                                    |
| 20000                                                                                                    |                                               |                           |                                                                                                    | This is the page where you can view and well TAU<br>profiles. The table where all the mutatizes assessment of<br>the table you may will any of the abbituities be table on        |
| 1000 Q                                                                                                    | Rate<br>Tree                                  | 2007-12-14                |                                                                                                    | value. You may also could new attractive by stituting a<br>the -riter attractivehere calue - het.                                                                                 |
| Patronala lan                                                                                                    | Tone<br>Rumber of Name                        | (2007 1) (Donmer - 1      | (14-3)                                                                                                    | Here is some information about the actions you can lab<br>on the angle.                                                                                                    |
| ······································                                                                           | Epringer pr haute                             |                           |                                                                                                    | Tains                                                                                                    |
| e Donasi (1917 🛛 🔾 🔾                                                                                             | Threads are Carmed                            |                           |                                                                                                    | Octor to develop the profile file in 1996 format.                                                                                                    |
| BELLE OO                                                                                                    | Conster                                       |                           |                                                                                                    | The address 1 Mile second ands                                                                                                    |
| ANTAL OU                                                                                                    | CNi Dave                                      |                           | 0                                                                                                    | and the second second second second                                                                                                    |
| anna 🗘 🐱                                                                                                    |                                               | 1                         |                                                                                                    | City to remove the pulls have the exchanges.                                                                                                    |
| max OO                                                                                                    | CHUME                                         | 2992.504                  | •                                                                                                    | timer.                                                                                                    |
| attaa 00                                                                                                    | CPU Type                                      | ientifi) Annelli CPU 3180 | 0                                                                                                    | The Left sideblar help you memory the context of each<br>explosion. At the kine put the lines to several the<br>excitations measurement or its memory, from the adult             |
| **** OO                                                                                                    | 2PU Vender                                    | Genametrael               | 0                                                                                                    | fet at the performance data in the workspace. The<br>profiles are properly in expected consists a new                                                                             |
| MONAL OO                                                                                                    | CHD .                                         | (mod)mataggprhome/usars   | 0                                                                                                    | experiment using the Section for Performance<br>Data Assading, Will each experiment you can add new                                                                               |
| attan OO                                                                                                    | Cashe San                                     | 4736.48                   | C                                                                                                    | profiles, or service it true the servicepara. For each<br>profile pro-seculo circle, to repres to view the deale,<br>divertical the parties, or service it tores the west-seculo. |
| anna 00                                                                                                    | Decision                                      | /multimetapp:/html/usert  | 0                                                                                                    | This can move a profile behavior propertment by drago<br>the row up or dram.                                                                                                    |
|                                                                                                    | Homene                                        |                           | 0                                                                                                    | Care have to breach Table                                                                                                    |
| NEAR OU                                                                                                    |                                               | eigna is usregor adu      |                                                                                                    | PerCapters' suplicition and view bracks. TA/s<br>PerCapters' suplicition and view bracks all the<br>and ensures data is the week same                                             |
| NUM UU                                                                                                    | Local Tens                                    | 2007-10-14700.17.38-0     | •                                                                                                    | Construction will sald a souther organs of the kind                                                                                                    |
| MAN UU                                                                                                    | 64% Processor Nacha                           | aigena.cc.usregue.adu     | 0                                                                                                    | within to the ME to the workspace.                                                                                                    |
| MAN OU                                                                                                    | Memory Sain                                   | 4040776 AB                | •                                                                                                    | Charg fees all download the profile. No. or reage                                                                                                    |
| MERLE OO                                                                                                    | fronte harne                                  | egna is senger, edu       | 0                                                                                                    | O This will remove the profile, experiment, lies, or many<br>fram the scorespects.                                                                                                |
| a Meth 2007                                                                                                    | OS Marries                                    | 486,64                    | 0                                                                                                    | Teacher                                                                                                    |
| and the second second second second second second second second second second second second second second second | Others                                        | 1000                      | 0                                                                                                    | O The may return to your homespape at any time to                                                                                                    |
| b April Dill                                                                                                    | OS Patrone                                    | 289-5109Bane              | 0                                                                                                    | uting the tarken.                                                                                                    |
| p Mad 2001                                                                                                    | OS Wester                                     |                           | 0                                                                                                    | Citics have to with any of your user attributes that a<br>specified when signing us of the TAU partiel.                                                                           |
| a see and the second                                                                                             |                                               | #1.15M# Thu Sey 27.18.28  |                                                                                                    | Capital by unity the latter (do the Processed                                                                                                    |
|                                                                                                    | TAU Architecture                              | 101.04                    | •                                                                                                    | awtith peer)                                                                                                    |

233

# PerfExplorer: Regression Testing

| 0.0                                                                                                    | TAU: PerfExplorer Client                                                                                                    |  |  |  |  |  |
|----------------------------------------------------------------------------------------------------|----------------------------------------------------------------------------------------------------|--|--|--|--|--|
| Performance Data<br>F [] jdbc:mysgl://www.paratools.com:3306/paratool_tau                                                                                                    | Analysis Management     Gluster Results     Correlation Results     Custom Charts                                                                                                    |  |  |  |  |  |
| jdbc:mysqi://ici.cs.utk.edu/3306/perfdmf                                                                                                    | (Main Only) (Call Paths) (Log Y) (Scalability) (Efficiency) (Strong Scaling) (Horizontal)                                                                                                    |  |  |  |  |  |
| Y [J] Jdbc:mysql://www.nic.uoregon.edu:3306/Flash_Regression_production<br>Y [J] Portal                                                                                                    | Chart Title Time                                                                                                    |  |  |  |  |  |
| ► 🖪 April 2007                                                                                                    | Series Name/Value: 80                                                                                                    |  |  |  |  |  |
| August 2007 July 2007                                                                                                    | experiment name                                                                                                    |  |  |  |  |  |
| ► 3 June 2007                                                                                                    | X Axis Value 75                                                                                                    |  |  |  |  |  |
| March 2007                                                                                                    | trial XML_METADATA                                                                                                    |  |  |  |  |  |
| ► 🗊 May 2007                                                                                                    | X Axis Name: 70                                                                                                    |  |  |  |  |  |
| ► Display October 2007                                                                                                    | Y Axis Value: 65                                                                                                    |  |  |  |  |  |
| Garage September 2007     Garage September 2007                                                                                                    | meaninclusive                                                                                                    |  |  |  |  |  |
| - Particular - Particular - Par | Y Axis Name: 6                                                                                                    |  |  |  |  |  |
|                                                                                                    | S                                                                                                    |  |  |  |  |  |
|                                                                                                    | Dimension reduction                                                                                                    |  |  |  |  |  |
|                                                                                                    | C 400 (100) # 10                                                                                                    |  |  |  |  |  |
|                                                                                                    | E 45                                                                                                    |  |  |  |  |  |
|                                                                                                    | Metric 3                                                                                                    |  |  |  |  |  |
|                                                                                                    | Time a                                                                                                    |  |  |  |  |  |
|                                                                                                    | Units:                                                                                                    |  |  |  |  |  |
|                                                                                                    | seconds 35                                                                                                    |  |  |  |  |  |
|                                                                                                    | Event                                                                                                    |  |  |  |  |  |
|                                                                                                    |                                                                                                    |  |  |  |  |  |
|                                                                                                    | XXXL Field 25 Manual March March Mar |  |  |  |  |  |
|                                                                                                    |                                                                                                    |  |  |  |  |  |
|                                                                                                    | (Apply) 20                                                                                                    |  |  |  |  |  |
|                                                                                                    | (Reset UTC Time                                                                                                    |  |  |  |  |  |
|                                                                                                    | April 2007 * August 2007 * July 2007 * June 2007 * May 2007 * October 2007 - September 2007                                                                                                    |  |  |  |  |  |

ParaTools\_\_\_\_\_

#### PerfExplorer: Limiting Events (> 3%), Oct 2007

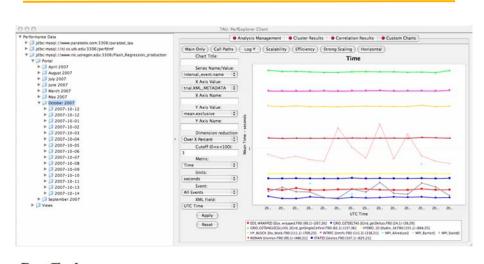

ParaTools\_

235

#### PerfExplorer: Exclusive Time for Events (2007)

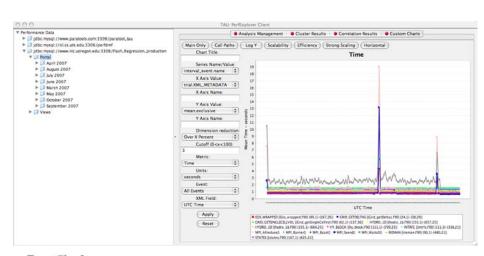

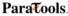

## Using Performance Database (PerfDMF)

- Configure PerfDMF (Done by each user) % perfdmf\_configure --create-defaults

   Choose derby, PostgreSQL, MySQL, Oracle or DB2
   Hostname
   Username
  - Password
  - Say yes to downloading required drivers (we are not allowed to distribute these)
  - Stores parameters in your ~/.ParaProf/perfdmf.cfg file
- Configure PerfExplorer (Done by each user)
   % perfexplorer\_configure
- Execute PerfExplorer
   % perfexplorer

ParaTools\_\_\_\_\_\_

### PerfDMF and the TAU Portal

- Development of the TAU portal
  - Common repository for collaborative data sharing
  - Profile uploading, downloading, user management
  - Paraprof, PerfExplorer can be launched from the portal using Java Web Start (no TAU installation required)
- Portal URL http://tau.nic.uoregon.edu

## **Performance Data Mining (Objectives)**

- Conduct parallel performance analysis process
  - In a systematic, collaborative and reusable manner
  - Manage performance complexity
  - Discover performance relationship and properties
  - Automate process
- Multi-experiment performance analysis
- Large-scale performance data reduction
   Summarize characteristics of large processor runs
- Implement extensible analysis framework
  - Abstraction / automation of data mining operations
  - Interface to existing analysis and data mining tools

ParaTools\_\_\_\_\_

239

## **Performance Data Mining (PerfExplorer)**

- Performance knowledge discovery framework
  - Data mining analysis applied to parallel performance data
     comparative, clustering, correlation, dimension reduction, ...
  - Use the existing TAU infrastructure
    - TAU performance profiles, PerfDMF
  - Client-server based system architecture
- Technology integration
  - Java API and toolkit for portability
  - PerfDMF
  - R-project/Omegahat, Octave/Matlab statistical analysis
  - WEKA data mining package
  - JFreeChart for visualization, vector output (EPS, SVG)

ParaTools\_\_\_\_

## Performance Data Mining (PerfExplorer)

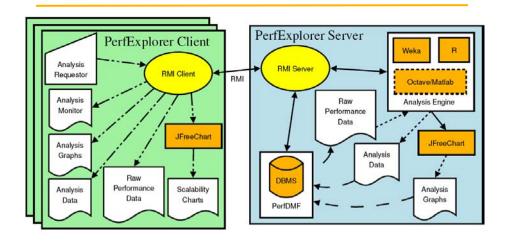

ParaTools\_\_\_\_\_

241

## **PerfExplorer - Analysis Methods**

- Data summaries, distributions, scatter plots
- Clustering
  - *k*-means
  - Hierarchical
- Correlation analysis
- Dimension reduction
  - PCA
  - Random linear projection
  - Thresholds
- Comparative analysis
- Data management views

## **PerfExplorer - Cluster Analysis**

- Performance data represented as vectors each dimension is the cumulative time for an event
- *k*-means: *k* random centers are selected and instances are grouped with the "closest" (Euclidean) center
- New centers are calculated and the process repeated until stabilization or max iterations
- · Dimension reduction necessary for meaningful results
- Virtual topology, summaries constructed

ParaTools\_\_\_\_\_\_243

## PerfExplorer - Cluster Analysis (sPPM)

| V 🗇 Database Profiles                   |            | Analysis Management | Cluster Results                        | Correlation Results |          |
|-----------------------------------------|------------|---------------------|----------------------------------------|---------------------|----------|
| ► AVUS                                  |            |                     |                                        |                     |          |
| BioScience                              | 0 100      | 1.00                | 0 10,00                                | 0 10,000            | 0 10,000 |
| ► I CEDSHIP                             |            | 0.75                |                                        |                     | 0        |
| FLASH_2.5_hydro_radiation               |            | 0.50                |                                        |                     |          |
| ► 🗊 LAMMPS (Large-scale Atomic Molecula |            | 0.25                |                                        |                     |          |
| ▶ 🗊 Miranda                             | 1          | 0.00                | •••••••••••••••••••••••••••••••••••••• | , <b>1</b>          | 1        |
| IF 🗇 POP                                | -          |                     |                                        |                     |          |
| ► 📁 SHAMRC                              | 0 50 100   | 1.00                | 0 10,00                                |                     | 0 10,000 |
| ► 🗊 SMG2000                             | 0          | 0.75                | 0                                      | 0                   | 0        |
| ► 📁 SPhot                               | 1          | 0.50                | 4                                      | 1                   | 1        |
| 🕨 📁 Uintah                              | 2          | 0.00                | 2                                      | 2                   | 2        |
| 🕨 🧊 WRF                                 |            | 0.0 0.5 1.0         |                                        |                     |          |
| ▶ 📁 baoc_app                            | 0 50 100   | 1.00                | 0 10,000                               | 0 10,000            | 0 10,000 |
| ▶ 📁 gyro.B1-std                         | 0 30 100   | 0.75                | 0                                      |                     | 0        |
| ▶ jii gyro.81-std.HPM                   |            | 0.50                | 1                                      | 1                   | 1        |
| ► 📁 gyra.82-cy                          | 2          | 0.25                | 2                                      | 2                   | 2        |
| ▶                                       | 3          | 0.00                | 3                                      | 3                   | 3        |
| ► 📁 gyro.B3-gtc:                        |            | 0.0 0.5 1.0         |                                        |                     |          |
| gyro.B3-gtc:HPM                         | 0 25 50 75 | 1.00                | 0 10,000                               | 0 10,000            | 0 10,000 |
| V 💭 SPPM                                | 0          | 0.75                | a 💶 👘                                  | 0                   | 0        |
| ▼ 🗇 Frost<br>▼ 💜 16.16                  | 1          | 0.50                | 2                                      | 1                   | 1        |
|                                         | 2          | 0.25                | 2                                      | 2                   | 2        |
| P_WALL_CLOCK_TIME P_WALL_FP_INS         | 4          | 0.00 0.6 1.0        |                                        | 4                   | 4        |
| P @ PAPI INT INS                        |            |                     |                                        |                     |          |
| P PAPLINI_INS                           | 0 25 50 75 | 1.00                | 0 10,000                               |                     | 0 10,000 |
| P @ PAPLTOT_IIS                         | -          | 0.75                | 0                                      |                     | 0        |
| P @ PAPI TOT INS                        | 2          | 0.50                | 2                                      | 2                   | 2        |
| ► 🗊 socorro_5i256_input                 | 3 4        | 0.25                | 4                                      | 4                   | 4        |
| Views                                   | 5          | 0.0 0.5 1.0         | 5 11                                   | 5                   | 5        |

## **PerfExplorer - Cluster Analysis**

- Four significant events automatically selected (from 16K processors)
- Clusters and correlations are visible

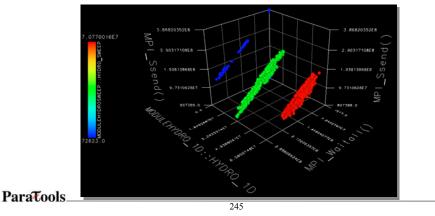

## **PerfExplorer - Correlation Analysis (Flash)**

 Describes strength and direction of a linear relationship between two variables (events) in the data

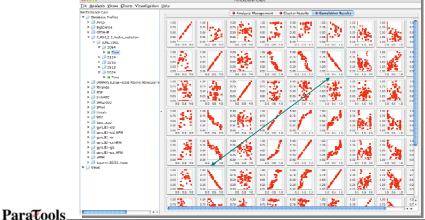

246

## **PerfExplorer - Correlation Analysis (Flash)**

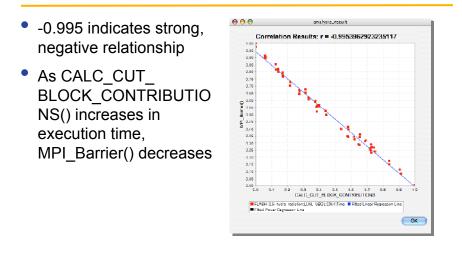

ParaTools\_\_\_\_\_

247

## **PerfExplorer - Comparative Analysis**

- Relative speedup, efficiency

   total runtime, by event, one event, by phase
- Breakdown of total runtime
- Group fraction of total runtime
- Correlating events to total runtime
- Timesteps per second
- Performance Evaluation Research Center (PERC)
  - PERC tools study (led by ORNL, Pat Worley)
  - In-depth performance analysis of select applications
  - Evaluation performance analysis requirements
  - Test tool functionality and ease of use

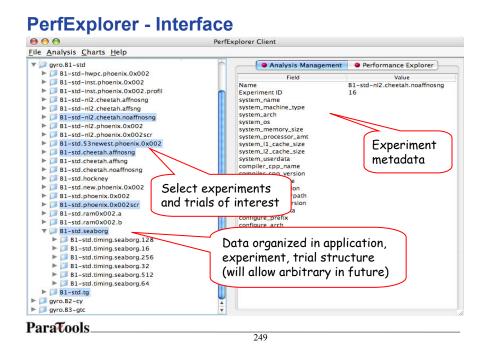

## **PerfExplorer - Interface**

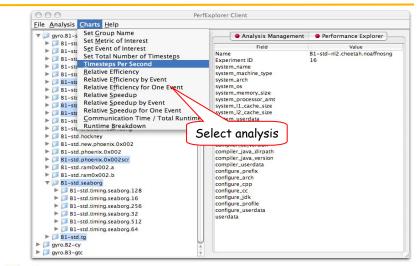

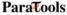

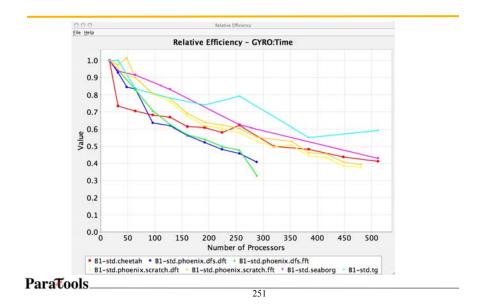

### **PerfExplorer - Relative Efficiency Plots**

### **PerfExplorer - Relative Efficiency by Routine**

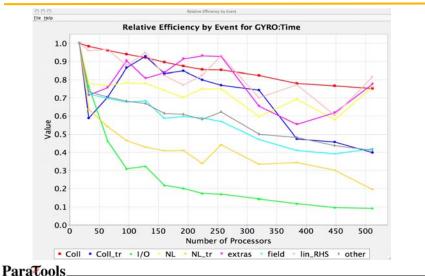

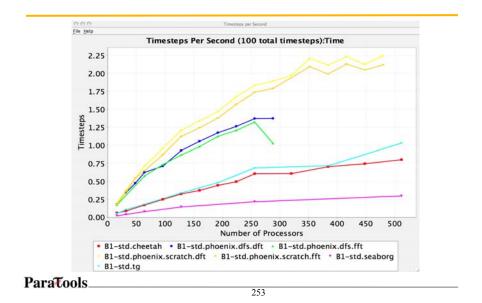

#### **PerfExplorer - Timesteps Per Second**

### **PerfExplorer - Relative Efficiency**

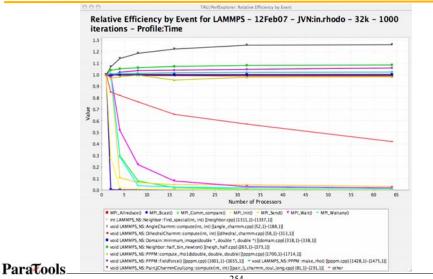

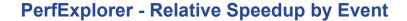

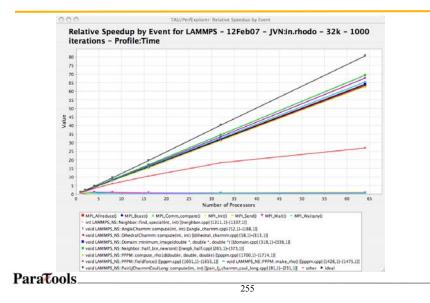

#### **PerfExplorer - Runtime Breakdown**

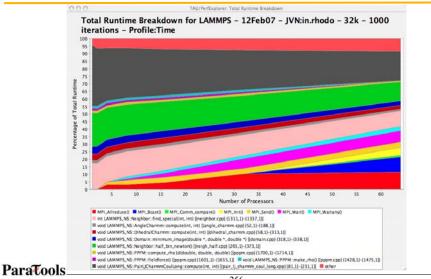

## **PerfExplorer - Timesteps per Second for GYRO**

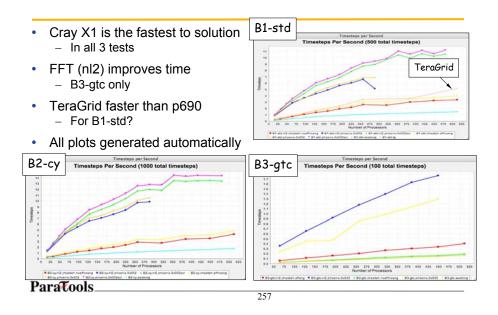

#### PerfExplorer - Relative Efficiency (B1-std)

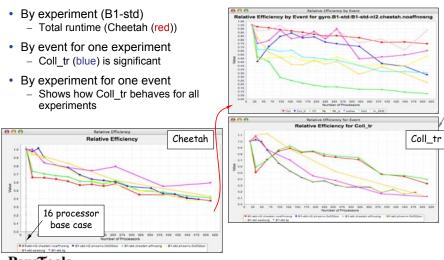

ParaTools\_

### **PerfExplorer - Runtime Breakdown**

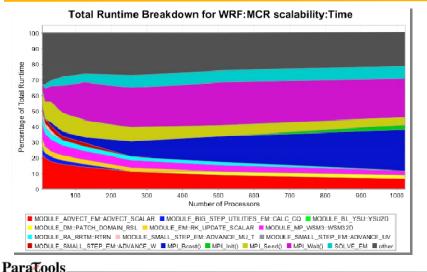

259

### **Group % of Total**

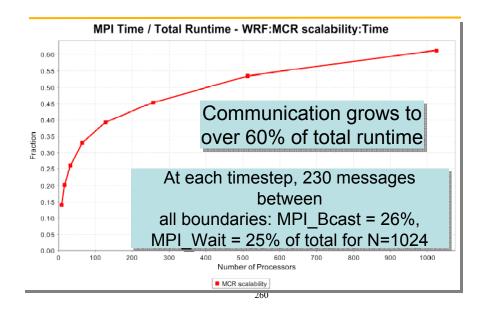

## **TAU Integration with IDEs**

- High performance software development environments
  - Tools may be complicated to use
  - Interfaces and mechanisms differ between platforms / OS
- Integrated development environments
  - Consistent development environment
  - Numerous enhancements to development process
  - Standard in industrial software development
- Integrated performance analysis
  - Tools limited to single platform or programming language
  - Rarely compatible with 3rd party analysis tools
  - Little or no support for parallel projects

ParaTools\_\_\_\_\_\_

## **TAU and Eclipse**

- Provide an interface for configuring TAU's automatic instrumentation within Eclipse's build system
- Manage runtime configuration settings and environment variables for execution of TAU instrumented programs

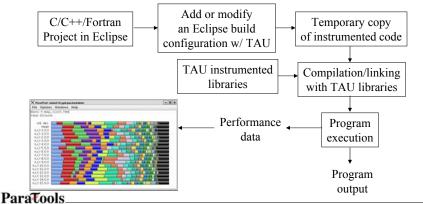

## **TAU and Eclipse**

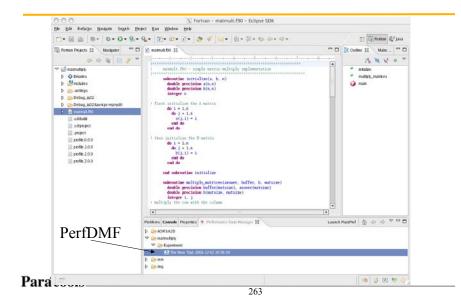

#### Choosing PAPI Counters with TAU in Eclipse

|                                     | Profile                                                                                                    |                | 1 M          |                                                 |  |
|-------------------------------------|----------------------------------------------------------------------------------------------------|----------------|--------------|-------------------------------------------------|--|
| reate, manage, and run o            | onfigurations                                                                                                    | and the second | Counter      | Definition                                      |  |
| wate a configuration to las         | nch a program to be instrumented and profiled by TAU.                                                                                                    | 00             | PAPI_11_DCM  | Level 3 data cache moves                        |  |
|                                     |                                                                                                    | and ball       | PAPI_LLLICM  | Level I instruction cache misses                |  |
| 10 X B 3+ 1                         |                                                                                                    |                | PAPI_L2_DCM  | Level 2 data cache misses                       |  |
|                                     | Name: lammps-10Nov0SwithTAU                                                                                                    |                | PAPI_L2_ICM  | Level 2 instruction cache misses                |  |
| ac filler text                      | Main 44 Arguments I Environment   Parallel                                                                                                    | 12             | PAPI_LL_TCM  | Level 1 cache misses                            |  |
| C/C++ Local Apple                   | PAPI Counters                                                                                                    |                | PAPI_L2_TCM  | Level 2 cache misses                            |  |
| Parallel Application                | [2] MPI                                                                                                    |                | PAPI_FPU_IDL | Cycles floating point units are idle            |  |
| tammes-16Note1                      | Calmath Page Select the PAPI counters to use with TAU                                                                                                    |                | PAPI_TLE_DM  | Data translation lookaside buffer misses        |  |
|                                     | Phase Base G PAPILLEDCM                                                                                                    |                | PAPI_TLB_IM  | Instruction translation lookaside buffer misses |  |
|                                     | Difference Pro                                                                                                    |                | PAPI_TLB_TL  | Total translation lookaside buffer misses       |  |
|                                     | The second second |                | PAPI_L1_LDM  | Level 1 load misses                             |  |
| CIDPARI CIPARI 12 ICM               |                                                                                                    |                | PAPI_L1_STM  | Level 1 store misses                            |  |
|                                     | C OpenMit PAPI L1 TCM                                                                                                    |                | PAPI_L2_LDM  | Level 2 load misses                             |  |
|                                     | DEphap DPAPE 12 TCM                                                                                                    |                | PAPI_L2_STM  | Level 2 store misses                            |  |
|                                     | PAPI PAPI FPU_IDL                                                                                                    | sters          | PAPI_STL_JCY | Cycles with no instruction issue                |  |
|                                     | PAPLTLE_DM                                                                                                    |                | PAP1_HW_INT  | Hardware interrupts                             |  |
|                                     | TINCE PAPI_TLB_IM                                                                                                    |                | PAPI_BR_TKN  | Conditional branch instructions taken           |  |
|                                     | PAPE TER TE                                                                                                    |                | PAPI_BR_MSP  | Conditional branch instructions mispredicted    |  |
|                                     | Select Makefile                                                                                                    |                | PAPI_TOT_INS | Instructions completed                          |  |
|                                     | PAPI LI STM                                                                                                    | •              | PAPI_FP_INS  | Floating point instructions                     |  |
| Selective Insta<br>None<br>Internal |                                                                                                    |                | PAPI_BR_INS  | Branch instructions                             |  |
|                                     | None     Select All     Deselect All     Counter Des                                                                                                    | criptions      | PAPI_VEC_INS | VectorSIMD instructions                         |  |
|                                     | O Internal                                                                                                    |                | PAPI_RES_STL | Cycles stalled on any resource                  |  |
|                                     | O User Define OK C                                                                                                    | ancel          | PAPI_TOT_CYC | Total cycles                                    |  |
|                                     |                                                                                                    | and the second | PAPI_LL_DCH  | Level 1 data cache hits                         |  |
|                                     |                                                                                                    |                | PAPI_12_DCH  | Level 2 data cache hits                         |  |
|                                     | ArtsPy                                                                                                    | Bayert         | PAPI_11_DCA  | Level 1 data cache accesses                     |  |
|                                     |                                                                                                    |                | PAPI_L2_DCA  | Level 2 data cache accesses                     |  |
|                                     | Profile                                                                                                    | Close          | PAPI_L2_DCR  | Lovel 2 data cache reads                        |  |
|                                     | () tone                                                                                                    | 2.000          | PAPI_L2_DCW  | Level 2 data cache writes                       |  |

% /usr/global/tools/pkgs/eclipse/eclipse

## **TAU Performance System Status**

- Computing platforms (selected)
  - IBM SP/pSeries/BGL/Cell PPE, SGI Altix/Origin, Cray T3E/SV-1/X1/XT3, HP (Compaq) SC (Tru64), Sun, Linux clusters (IA-32/64, Alpha, PPC, PA-RISC, Power, Opteron), Apple (G4/5, OS X), Hitachi SR8000, NEC SX Series, Windows ...
- Programming languages
   C, C++, Fortran 77/90/95, HPF, Java, Python
- Thread libraries (selected)
   pthreads, OpenMP, SGI sproc, Java, Windows, Charm++
- Compilers (selected)
  - Intel, PGI, GNU, Fujitsu, Sun, PathScale, SGI, Cray, IBM, HP, NEC, Absoft, Lahey, Nagware, ...

ParaTools\_\_\_\_\_\_\_

#### Part V: VAMPIRTRACE & VAMPIR INTRODUCTION AND OVERVIEW

ParaTools\_\_\_\_

#### Overview

- Introduction
- Event Trace Visualization
- Vampir & VampirServer
- The Vampir Displays
  - Timeline
  - Process Timeline with Performance Counters
  - Summary Display
  - Message Statistics
- VampirTrace
  - Instrumentation & Run-Time Measurement
- Conclusions

ParaTools\_\_\_\_\_\_

## VampirServer Architecture

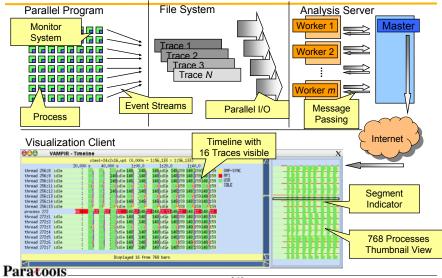

## **Vampir Displays**

The main displays of Vampir:

- Global Timeline
- Process Timeline w/o Counters
- Statistic Summary
- Summary Timeline
- Message Statistics
- Collective Operation Statistics
- Counter Timeline
- Call Tree

ParaTools 269

## **Vampir Global Timeline Display**

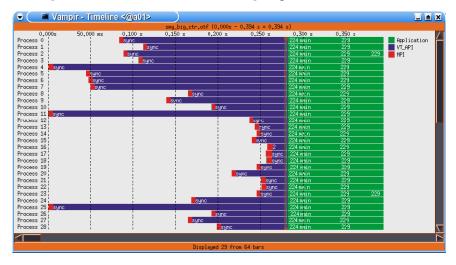

## **Process Timeline Display**

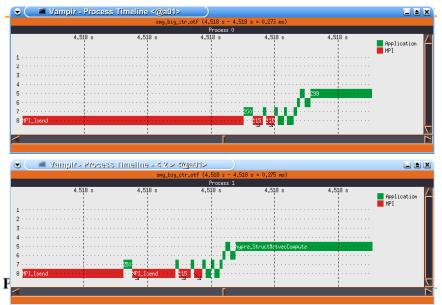

## **Process Timeline with Counters**

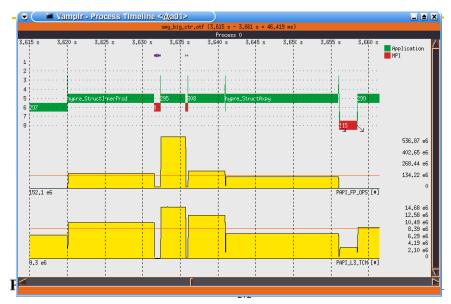

## **Statistic Summary Display**

| Name                          | Token      | Value    |   |
|-------------------------------|------------|----------|---|
| hypre_StructMatvecCompute     | [299]      | 2:15.199 | Z |
| hypre_StructAxpy              | [ 306 ]    | 2:10.744 |   |
| hypre_StructInnerProd         | [295]      | 1:14.087 |   |
| HPI_Finalize                  | [02]       | 1:04,179 |   |
| hypre_StructCopy              | [ 297 ]    | 51.516 s |   |
| MPI_Waitall                   | [ 163 ]    | 20.135 s |   |
| hypre_StructVectorSetConstan  | :Va[ 303 ] | 20.124 s |   |
| hypre_StructScale             | [ 308 ]    | 15.580 s |   |
| MPI_Allreduce                 | [9]        | 13.283 s |   |
| MPI_Isend                     | [ 115 ]    | 9.010 s  |   |
| hypre_StructMatrixSetBoxValu  | es [ 229 ] | 8.455 s  |   |
| sync                          | [2]        | 5.654 s  |   |
| main                          | [ 184 ]    | 4.661 s  |   |
| hypre_CAlloc                  | [ 186 ]    | 2.050 s  |   |
| hypre_StructVectorSetBoxValue | es [ 260 ] | 1.827 s  |   |
| hgpre_StructMatrixInitialize  | Dal[ 224 ] | 0.738 s  |   |
| hypre_StructKrylovAxpy        | [ 305 ]    | 0.668 s  |   |
| MPI_Init                      | [ 108 ]    | 0.436 s  |   |
| hypre_StructKrylovCopyVector  | [296]      | 0.221 s  |   |
| hypre_StructKrylovMatvec      | [298]      | 0.215 s  |   |
| hypre_PCGSolve                | [293]      | 0.212 s  |   |
| HPI_Irecv                     | [ 113 ]    | 0.130 s  |   |
| hypre_BoxGetSize              | [ 227 ]    | 0.182 s  |   |
| hypre_Free                    | [ 187 ]    | 0.169 s  |   |
| hypre_InitializeCommunication | n [250]    | 0.160 s  |   |

ParaTools\_

273

# Summary Timeline Display

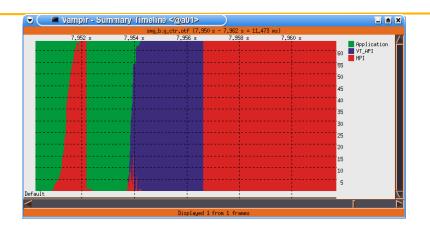

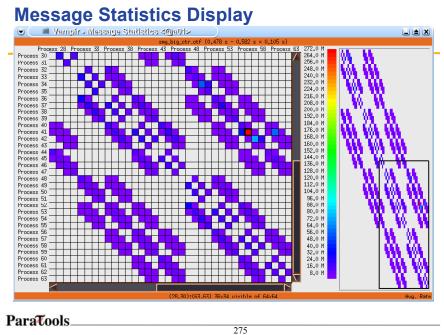

275

## **Collective Operation Statistics**

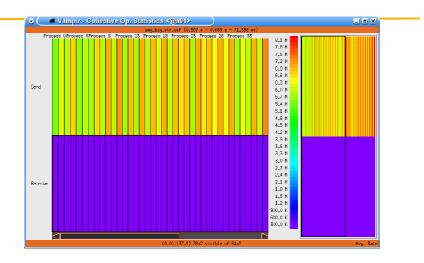

## **Counter Timeline Display**

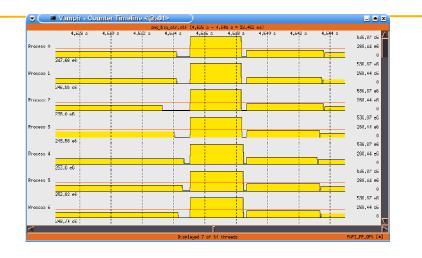

ParaTools\_\_\_\_\_\_

## **Call Tree Display**

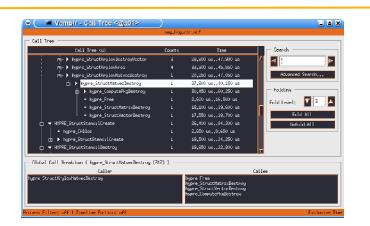

## **Open Trace Format (OTF)**

- Open source trace file format
- · Available at http://www.tu-dresden.de/zih/otf/
- Includes powerful libotf for reading/parsing/writing in custom applications
- multi-level API:
  - High level interface for analysis tools
  - Low level interface for trace libraries
- Actively developed in cooperation with the University of Oregon and the Lawrence Livermore National Laboratory

| ParaTools |     |   |
|-----------|-----|---|
|           | 279 | 7 |

## Hands-on: VampirServer

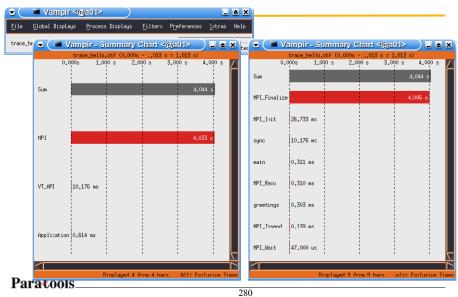

## Hands-on: More Displays

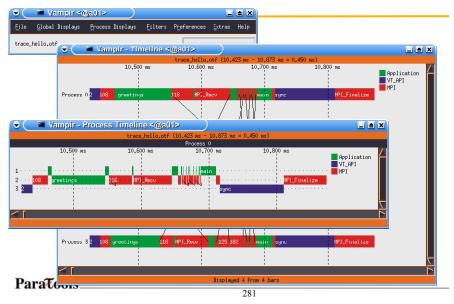

## Hands-on: More Displays

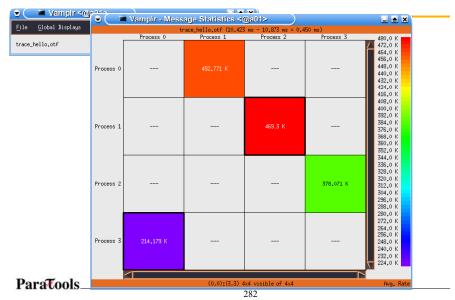

## Hands-on: Performance Counters

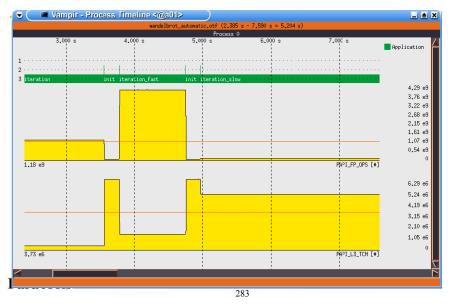

## **Extra Manual Instrumentation**

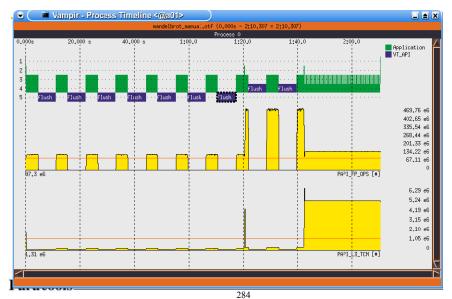

#### Finding Performance Bottlenecks

## **Finding Bottlenecks**

- Trace Visualization
  - Vampir provides a number of display types
  - each allows many different options
- Advice
  - identify essential parts of an application (initialization, main iteration, I/O, finalization)
  - identify important components of the code (serial computation, MPI P2P, collective MPI, OpenMP)
  - make a hypothesis about performance problems
  - consider application's internal workings if known
  - select the appropriate displays
  - use statistic displays in conjunction with timelines

## **Finding Bottlenecks**

- Communication
- Computation
- Memory, I/O, etc
- Tracing itself

### **Bottlenecks in Communication**

- communication as such (dominating over computation)
- late sender, late receiver
- point-to-point messages instead of collective communication
- unmatched messages
- overcharge of MPI's buffers
- bursts of large messages (bandwidth)
- frequent short messages (latency)
- unnecessary synchronization (barrier)

all of the above usually result in high MPI time share

# **Bottlenecks in Communication**

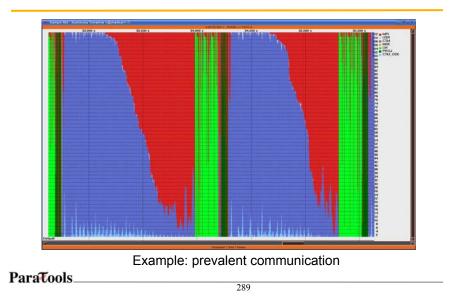

### **Bottlenecks in Communication**

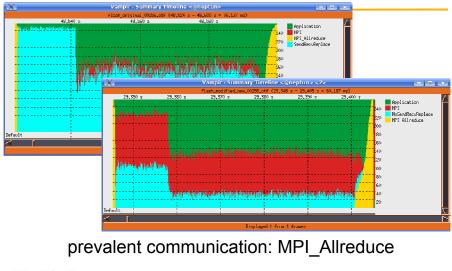

#### Npplication Process 2 collac nuese ( Process Application MPI NoSendRecvReplace MPI\_Allreduce Process 0 Process 7 Process 1 Printees: 1 Process 2 Process 3 Process 1 Protector 000000 11 Process 5 mess 12 Photess 6 nueses 13 Photoss nocess Process 0 aa 15 Process S Process 1 Process 11 Process 12 Process 13 Process: 14 Process 15 prevalent communication: timeline view

ParaTools\_

291

### **Bottlenecks in Communication**

**Bottlenecks in Communication** 

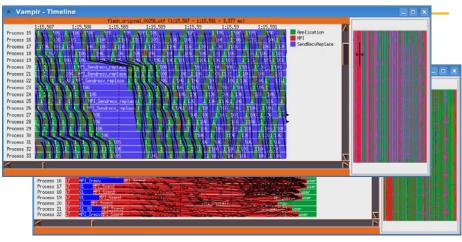

Propagated Delays in MPI\_SendReceiveReplace

# **Bottlenecks in Communication**

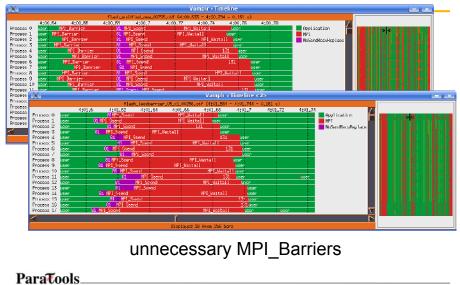

293

#### **Bottlenecks in Communication**

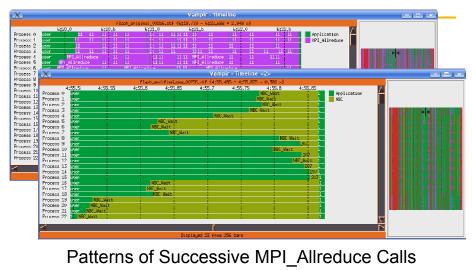

#### **Further Bottlenecks**

- unbalanced computation
  - single late comer
- strictly serial parts of program
   idle processes/threads
- very frequent tiny function calls
- sparse loops

ParaTools\_\_\_\_\_\_

#### **Further Bottlenecks**

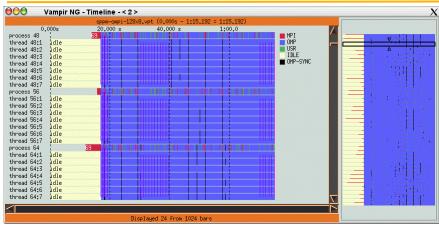

Example: Idle OpenMP threads

## **Bottlenecks in Computation**

- memory bound computation
  - inefficient L1/L2/L3 cache usage
  - TLB misses
  - detectable via HW performance counters
- I/O bound computation
  - slow input/output
  - sequential I/O on single process
  - I/O load imbalance
- exception handling

ParaTools\_\_\_\_\_\_

#### **Bottlenecks in Communication**

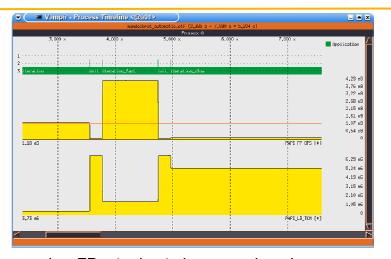

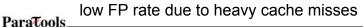

# **Bottlenecks in Communication**

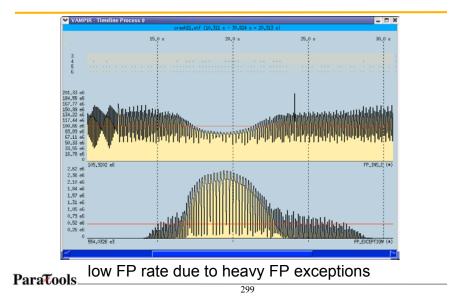

**Bottlenecks in Communication** 

# <figure>

ParaTools\_\_\_\_\_

#### Effects due to Tracing Itself

- measurement overhead
  - esp. grave for tiny function calls
  - solve with selective instrumentation
- long/frequent/asynchronous trace buffer flushes
- too many concurrent counters
- heisenbugs

#### Effects due to Tracing Itself

|    | 0,200 s                               | 0,400 s | 2-small_grid.vpt (36.47<br>0.600 s | 0,800 :                               | 1.000 s |              |
|----|---------------------------------------|---------|------------------------------------|---------------------------------------|---------|--------------|
|    | 0,200 8                               | 0,400 5 | J+COU S                            | v,000 S                               | 1,000 8 | - 32 🗖 Flush |
|    |                                       |         |                                    |                                       |         | 30 - PI      |
|    |                                       |         |                                    |                                       | 1       | 28 MC        |
|    |                                       |         |                                    |                                       |         | 28 NS        |
|    |                                       |         |                                    |                                       | 1       | 26 NS_custon |
|    |                                       |         |                                    |                                       |         | 24           |
|    |                                       |         |                                    |                                       |         | - 22         |
|    | · · · · · · · · · · · · · · · · · · · |         |                                    |                                       |         | - 20         |
|    |                                       |         | <b>-</b>                           |                                       |         | - 18         |
|    | <mark></mark>                         |         |                                    | • • • • • • • • • • • • • • • • • • • |         | - 16         |
|    |                                       |         |                                    |                                       |         |              |
|    |                                       |         |                                    |                                       |         | _ 14         |
|    |                                       |         |                                    |                                       |         | 12           |
|    |                                       |         |                                    |                                       |         | 10           |
|    |                                       |         |                                    |                                       |         | - 8          |
|    | · · · · · · · · · · · · · · · · · · · |         |                                    |                                       |         | 6            |
|    |                                       |         | <mark></mark>                      | • • • • • • • • • • • • • • • • • • • |         | - 4          |
|    |                                       |         |                                    |                                       |         |              |
|    |                                       |         |                                    |                                       |         | Z            |
| lt | 1                                     |         | 1                                  | 1                                     |         |              |

Trace buffer flushes are explicitly marked in the trace. It is rather harmless at the end of a trace as shown here.

ParaTools\_\_\_\_\_

#### **Conclusion and Outlook**

- performance analysis very important in HPC
- use performance analysis tools for profiling and tracing
- do not spend effort in DIY solutions, e.g. like printf-debugging \_
- use tracing tools with some precautions
  - overhead
  - data volume
- let us know about problems and about feature wishes
- vampirsupport@zih.tu-dresden.de

ParaTools

303

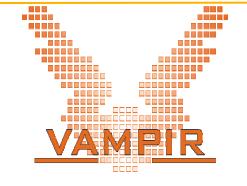

Vampir and VampirTraces are available at http://www.vampir.eu and http://www.tu-dresden.de/zih/vampirtrace/, get support via vampirsupport@zih.tu-dresden.de ParaTools.

#### Jumpshot

- http://www-unix.mcs.anl.gov/perfvis/software/viewers/index.htm
- Developed at Argonne National Laboratory as part of the MPICH project
  - Also works with other MPI implementations
  - Installed on NAVO IBM and ERDC XT3/4
  - Jumpshot is bundled with the TAU package
- Java-based tracefile visualization tool for postmortem performance analysis of MPI programs
- Latest version is Jumpshot-4 for SLOG-2 format
  - Scalable level of detail support
  - Timeline and histogram views
  - Scrolling and zooming
  - Search/scan facility

ParaTools\_\_\_\_

305

#### Jumpshot

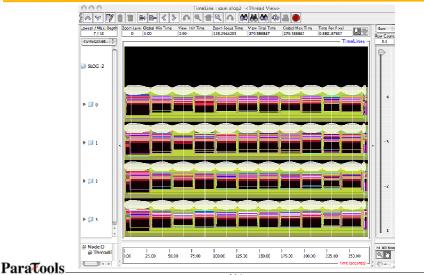

# Part VI: KOJAK/Scalasca

# scalasca 🗖

ParaTools\_

307

### Overview

- Introduction
  - Motivation for automatic trace analysis
- Scalasca components and usage
  - instrumentation
  - measurement collection & automated analysis
  - analysis report exploration
- Demonstration
- Summary

#### **Motivation**

- Tracing offers critical insight into temporal behaviour of parallel execution unavailable from summarization
  - Inefficiencies manifest as wait states and imbalance
- Trace sizes proportional to number of processes/threads

   as well as length of measurement and depth of detail
- Large-scale parallel traces must be carefully managed
  - minimization/elimination of disruptive file I/O
  - efficient parallel analysis of traces
  - effective hierarchical/graphical analysis presentation
- Simplification and ease-of-use
  - Automation of search for and classification of event patterns
  - Integration with trace visualizers to examine key instances

ParaTools\_\_\_\_\_

309

#### **Automatic Trace Analysis**

- Idea:
  - Automatic search for patterns of inefficient behaviour
  - Classification of behaviour
  - Quantification of significance

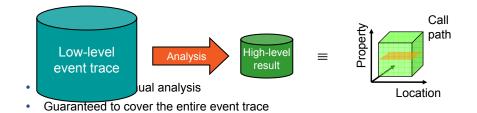

#### **CUBE Result Browser**

- Representation of results (severity matrix) along three hierarchical axes
  - Performance property
  - Call tree path
  - System location
- Three coupled tree browsers
- · Each node displays severity
  - As colour: for easy identification of hotspots
  - As value: for precise comparison
  - Inclusive value when closed or exclusive when expanded
  - Customizable via display mode

ParaTools\_

311

## **Basic Analysis Presentation**

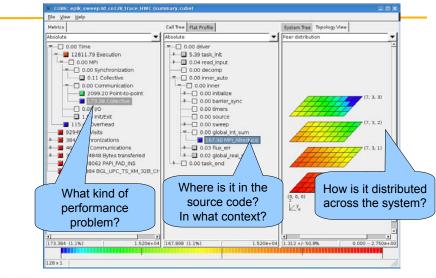

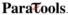

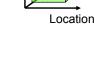

Property

Call

path

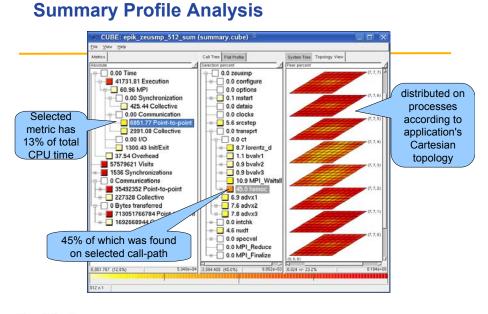

#### ParaTools\_

313

#### **Trace Pattern Analysis**

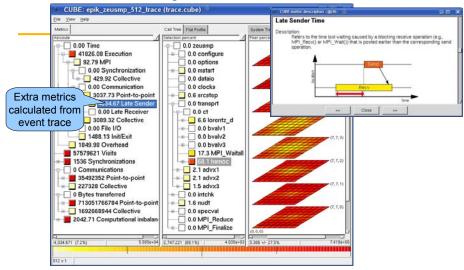

# **Analysis Methodology**

- Instrumentation of application executable and libraries
  - automatic MPI, OpenMP and function instrumentation
  - complementary manual region and phase instrumentation
- Execution of instrumented executable under control of configurable measurement collection & analysis nexus
  - commence from scalable runtime summary
    - identify excess instrumentation and trace buffer requirements
  - target tracing where it is most productive (and practical)
    - analyze traces using same resources as measurement
- · Interactive analysis report exploration and algebra
  - examine severities and their locations
  - combine, compare and process reports
- Refine and repeat as necessary

ParaTools\_\_\_\_\_\_

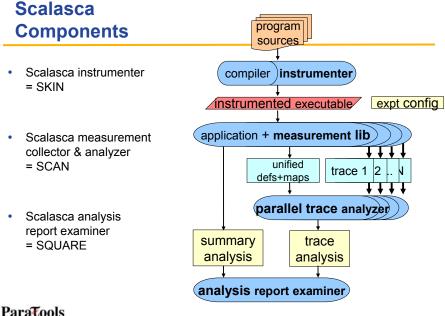

#### 316

## Scalasca unified command: scalasca

 Run without action argument for basic usage info % scalasca

usage: scalasca [-v][-n] {action}

- 1. prepare application objects and executable for measurement: scalasca *-instrument* <compile-or-link-command> # skin
- 2. run application under control of measurement system: scalasca -analyze <application-launch-command> # scan
- 3. interactively explore measurement analysis report: scalasca -*examine* <*experiment*-archive|report> # *square*
- · Simply a convenience wrapper for action commands

ParaTools\_\_\_\_\_

317

#### Scalasca instrumenter: skin

- Usage: scalasca -instrument [opts] \$CC ...
  - scalasca -instrument -user mpicc -fast -c bar.c
  - skin mpif90 -Openmp -o foobar -fast foo.c bar.o -Im
  - Processes source modules during compile & augments link with measurement library
    - Configures automatic function instrumentation capability of native compiler (if available)
      - All functions in source module(s) are instrumented
      - [-pomp] option enables processing of POMP directives
        - Optional manual source annotation of functions & regions
        - Replaces automatic function instrumentation
      - [-user] activates EPIK user-annotation API

#### Scalasca collector & analyzer: scan

- Usage: scalasca -analyze [opts] <launch command>
   scan [opts] [launcher [args]] [target [target-args]]
- Prepares & runs measurement collection, with follow-on trace analysis (if appropriate)
  - [-n] preview without executing launches
  - [-s] enables runtime summarization [default]
  - [-t] enables trace collection & automatic pattern analysis
  - determines NP and/or NT (number of processes & threads) and MODE=vn|co|dual|smp (where appropriate)
  - names default measurement experiment archive
    epik \$(TARGET) \$(MODE)\$(NP)x\$(NT) [sum|trace]
  - [-f filter] specifies file listing functions not to be measured
  - [-m metric1:metric2:...] includes hardware counter metrics

ParaTools\_\_\_\_

319

#### Scalasca analysis report explorer: square

- Usage: scalasca -examine <epik\_archive | cubefile >
  - scalasca -examine epik\_sweep3d\_co32\_trace
  - square epik\_sweep3d\_co32\_trace/summary.cube
- Prepares & presents final analysis report
  - Checks EPIK archive directory for cubefiles
  - Remaps primitive initial analysis report(s) into refined formal report(s) with enriched metrics & metric hierarchies
    - epitome.cube -> summary.cube
    - scout.cube -> trace.cube
  - Presents refined report in CUBE3 browser
    - Trace analysis shown in preference to summary analysis
    - Additional reports can be loaded via File/Open menu

### **EPIK** experiment archive

- Directory created by measurement library
   Measurement aborts if archive already exists!
- · Contains all files related to measurement
  - Measurement & analysis logs (epik.log, scout.log, etc.)
  - Primitive analysis reports (epitome.cube, scout.cube)
  - Refined analysis reports (summary.cube, trace.cube)
  - Process trace datafiles (ELG/\*)
  - Unified definitions & map data (epik.esd, epik.map)
  - Miscellaneous (epik.conf, epik.filt, epik.path)

ParaTools\_\_\_\_\_\_\_

#### **EPIK** measurement configuration

- **epik\_conf** reports current configuration
  - logged in measurement archive as epik.conf
- Read from EPIK.CONF file(s)
  - System default: \$SCALASCA\_DIR/doc
  - Directory specified with EPIK\_CONF environment variable [defaults to "."]
- Over-ridden by environment variables
   with same names as configuration file variables
- Over-ridden by scan command-line settings

#### ParaTools\_\_\_\_

#### Trace collection & analysis issues

- Process rank trace too large for trace collection buffers
  - Results in intermediate trace buffer flushes
    - (with remainder flushed at measurement finalization)
  - Serious measurement perturbation!
- Irrelevant functions encumber analysis
  - Undesirable complexity and processing slowdown
  - Parallel trace analyzer requires memory more than twice largest rank (uncompressed) trace size to load entire trace
- Options
  - enlarge trace buffer size: ELG\_BUFFER\_SIZE
    - cube3\_score utility provides estimate from summary
  - remove selected function instrumentation
  - specific function measurement filter (if supported!)

ParaTools\_\_\_\_\_

323

#### Selective instrumentation/measurement

- Unimportant functions can be determined from summary analysis report

   form leaves of callpath-tree (w/o MPI)
  - negligible proportion of (exclusive) execution time
  - high proportion of (exclusive) visit count
  - cube3\_score -r provides region breakdown & classification
     MPI, USR (no MPI), COM (combined/intermediate)
- Eliminating pure user (USR) regions reduces overheads
  - runtime processing, storage & analysis
- Makes them "invisible" in the analysis
  - logically become part of their calling functions (as if they were in-lined by an optimizing compiler!)

#### ParaTools\_\_\_\_\_

# Scalasca runtime summarization

- Event measurements accumulated and summarized for each call-path during runtime execution
- Summary report produced at finalization
- Provides overview of measured execution
  - contains call-path Visit frequency, Time, and MPI message statistics
  - plus optional hardware counter metrics
  - size independent of length of execution
- Scales to long execution measurements

ParaTools\_\_\_\_\_\_

#### Scalasca trace analysis

- Trace analysis based on parallel replay
  - enables scalability to thousands of processes
  - however, only suited to relatively brief measurements!
- Extends summary metric analysis
   Summary can help configure selective tracing
- Allows execution performance properties to be more accurately determined
   and refined
- Can be combined with complementary runtime summary analysis
  - avoiding storage/processing overhead of hardware counter metrics in traces via direct summarization

#### **Measurement support**

- OpenMP compilers
  - GCC
  - IBM XL
  - Intel
  - Pathscale
  - PGI
  - Sun Studio
  - ...
- Supported functionality varies by language, version & system

- MPI libraries
  - MPICH 1 & 2
  - OpenMPI
  - Intel-MPI
  - IBM POE & BlueGene
  - Cray XT
  - Sun HPC ClusterTools
  - SGI MPToolkit
  - SiCortex MPI
  - Scali-MPI
  - HP-MPI
  - LAM

ParaTools\_\_\_\_\_

327

### **Basic use of Scalasca**

- Automatic function instrumentation

   Supported by most but not all compilers!
- Summary measurement experiment
- Summary analysis report exploration
- Trace collection & analysis experiment
- Trace pattern analysis report exploration

ParaTools\_\_\_\_

#### **CUBE metrics dimension**

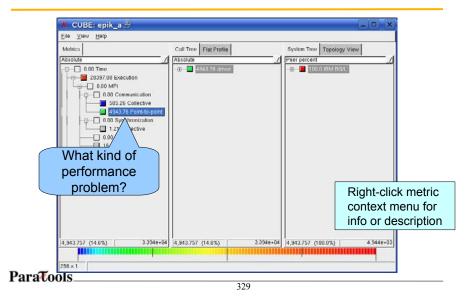

### **CUBE call tree dimension**

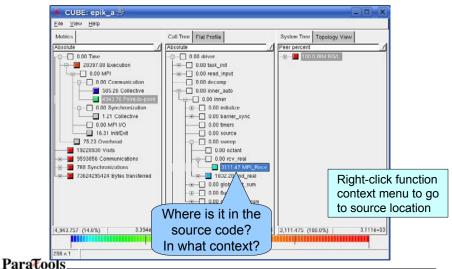

330

#### Alternative: Flat profile

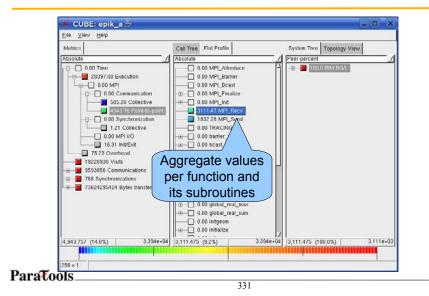

### System tree dimension

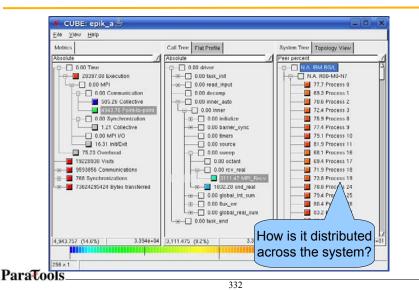

# Alternative: Topology display

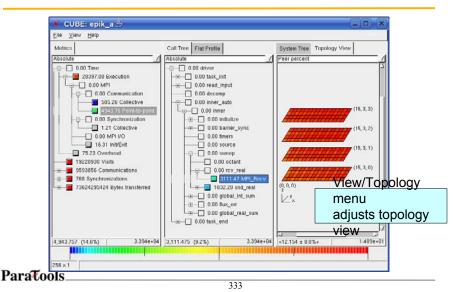

# **Topology display**

- Topology information is recorded for
  - the hardware (supported on some systems)
  - MPI topologies (e.g., MPI\_Cart\_create())
  - user-defined virtual topologies (under construction)
- Advantage
  - Better scalability than text-based system tree
- Restriction
  - Currently supports only 1D, 2D and 3D Cartesian topologies

#### **Status fields**

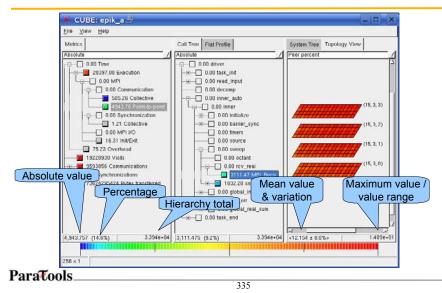

# **Display modes**

- Absolute
  - Absolute values in seconds/number of occurrences
- Root percent
  - Percentage relative to the root node of the hierarchy
- External percent
  - Similar to "Root percent", but relative to another data set
- Selection percent
  - Percentage relative to the node selected in the neighbouring column on the left

### Display modes (system tree/topology only)

- Peer percent
  - Percentage relative to maximum of peer values (all values of the current leaf level)
- Peer distribution
  - Percentage relative to maximum and non-zero minimum of peer values

ParaTools\_\_\_\_\_\_\_

#### **Display mode example**

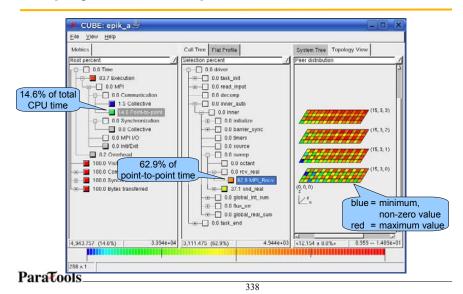

# **Generic metrics**

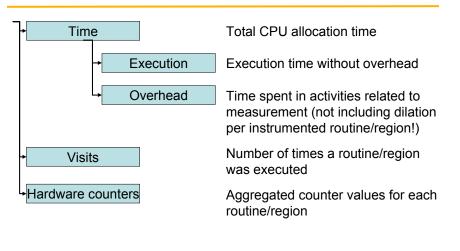

ParaTools\_\_\_\_\_\_

# **MPI Time hierarchy**

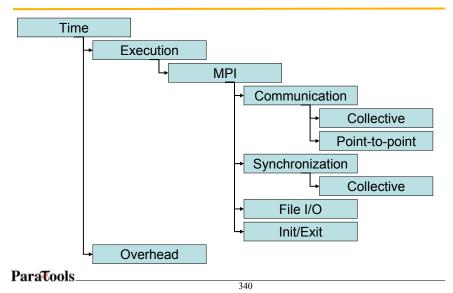

## **MPI** Time hierarchy (cont.)

| Time            | Total CPU allocation time                                                                 |  |  |  |  |
|-----------------|-------------------------------------------------------------------------------------------|--|--|--|--|
| Execution       | Execution time without overhead                                                           |  |  |  |  |
| Overhead        | Time spent in tasks related to measurement (not including dilation from instrumentation!) |  |  |  |  |
| MPI             | Time spent in pre-instrumented MPI functions                                              |  |  |  |  |
| Communication   | Time spent in MPI communication calls,<br>subdivided into collective and point-to-point   |  |  |  |  |
| Synchronization | Time spent in MPI synchronization calls                                                   |  |  |  |  |
| File I/O        | Time spent in MPI file I/O functions                                                      |  |  |  |  |
| Init/Exit       | Time spent in MPI_Init() and MPI_Finalize()                                               |  |  |  |  |
| ParaTools       |                                                                                           |  |  |  |  |

#### 341

## **MPI** Communications hierarchy

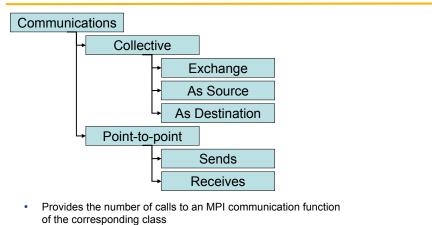

Zero-sized message transfers are considered synchronization!

#### **MPI Synchronizations hierarchy**

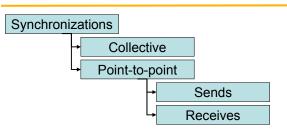

- Provides the number of calls to an MPI synchronization function
   of the corresponding class
- MPI synchronizations include zero-sized message transfers!

ParaTools 343

#### **MPI Bytes transferred hierarchy**

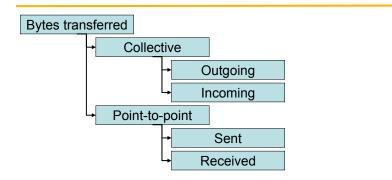

Provides the number of bytes transferred by an MPI communication function of the corresponding class

#### **Combined trace collection & analysis**

- Modify jobscript
  - Use "scan -t" (or set EPK\_TRACE=1)
  - Trace experiment EPK\_TITLE set to \$ (TARGET) \_\$ (MODE) \$ (NP) \_trace
  - Creates new experiment archive directory ./epik\_\$(EPK\_TITLE)
  - Trace unified & buffers flushed at measurement finalization
  - Automatic trace pattern analysis immediately follows
- Explore trace pattern analysis report using CUBE

ParaTools\_\_\_\_\_

345

#### Trace analysis output example

#### SCOUT

Analyzing experiment archive ./epik\_sweep3d\_co32\_trace

Reading definition files ... done Reading event trace files ... done Preprocessing ... done Analyzing event traces ... done Writing report ... done Total processing time: 4.083s Total number of events: 5206596 Max. memory usage: 15.453 MB

# Trace analysis result

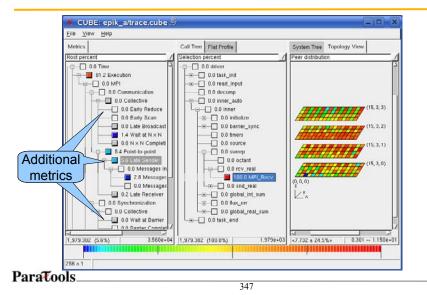

# MPI collective synchronization time

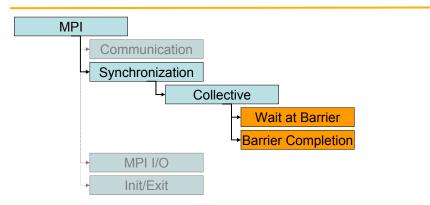

#### Wait at Barrier = Early Barrier

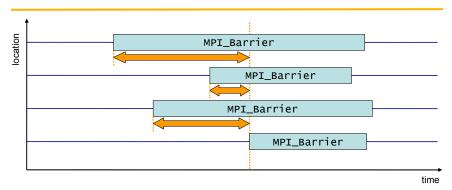

- Time spent waiting in front of a barrier call until the last process reaches the barrier operation
- Applies to: MPI\_Barrier()

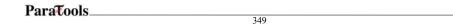

#### **Barrier Completion**

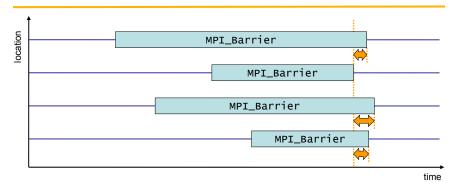

- Time spent in barrier after the first process has left the operation
- Applies to: MPI\_Barrier()

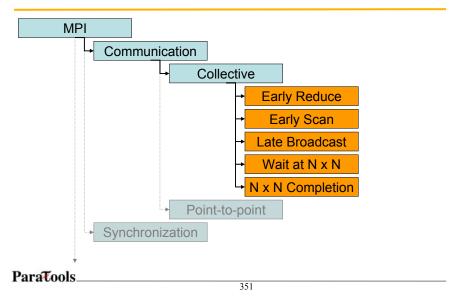

#### **MPI collective communication time**

#### Wait at $N \times N = Early N \times N$

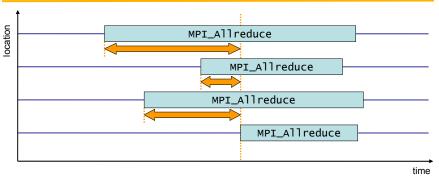

- Time spent waiting in front of a synchronizing collective operation call until the last process reaches the operation
- Applies to: MPI\_Allreduce(), MPI\_Alltoall(), MPI\_Alltoallv(), MPI\_Allgather(), MPI\_Allgatherv(), MPI\_Reduce\_scatter()

#### **N x N Completion**

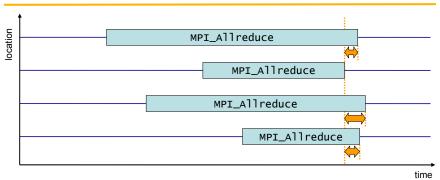

- Time spent in synchronizing collective operations after the first process has left the operation
- Applies to: MPI\_Allreduce(), MPI\_Alltoall(), MPI\_Alltoallv(), MPI\_Allgather(), MPI\_Allgatherv(), MPI\_Reduce\_scatter()

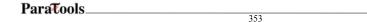

#### Late Broadcast = Early Broadcast

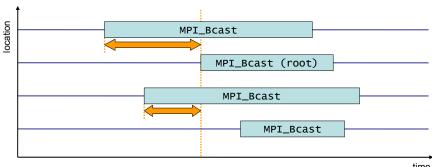

 Waiting times of the destination processes of a collective 1-to-N communication operation which enter the operation earlier than the source process (root)

- Late Broadcast by source = Early Broadcast by destinations
- Applies to: MPI\_Bcast(), MPI\_Scatter(), MPI\_Scatterv()

#### **Early Reduce**

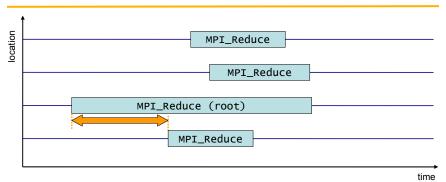

- Waiting time if the destination process (root) of a collective N-to-1 communication operation enters the operation earlier than its sending counterparts
- Applies to: MPI\_Reduce(), MPI\_Gather(), MPI\_Gatherv()

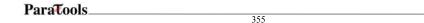

#### **Early Scan**

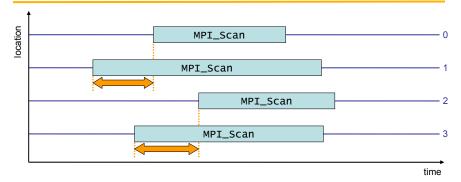

- Waiting time if process *n* enters a prefix reduction operation earlier than its sending counterparts (i.e., ranks 0..*n*-1)
- Applies to: MPI\_Scan()

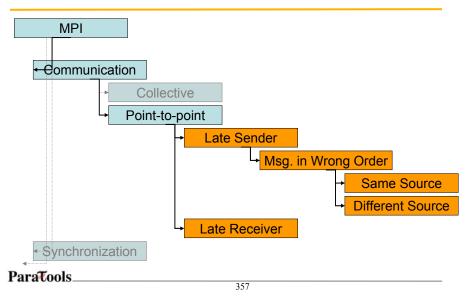

#### MPI point-to-point communication time

#### Late Sender = Early Receive

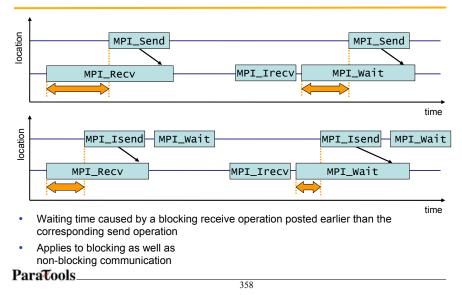

# Late Sender = Early Receive (cont.)

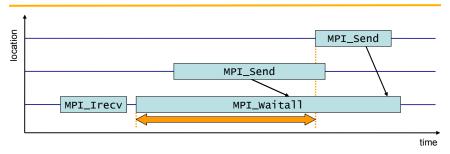

While waiting for several messages, the maximum waiting time is accounted

Applies to: MPI\_waitall(), MPI\_waitsome()

Paratools\_\_\_\_\_\_

#### Late Sender, Messages in Wrong Order

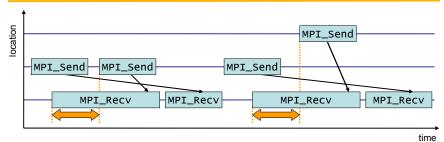

- Refers to Late Sender situations which are caused by messages received in wrong order
  - Early receive of message out of order
- Comes in two flavours:
  - Messages sent from same source location
  - Messages sent from different source locations

# Late Receiver = Early Send

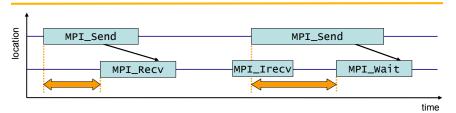

- Waiting time caused by a blocking send operation posted earlier than the corresponding receive operation
- Does not apply to non-blocking sends

ParaTools 361

# **OpenMP Time hierarchy**

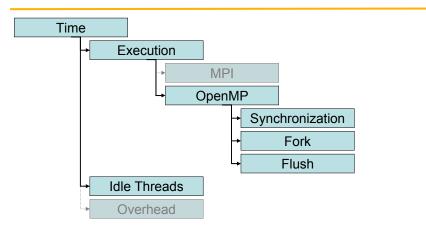

ParaTools\_

# **OpenMP Time hierarchy details**

| OpenMP          | Time spent for all OpenMP-related tasks            |  |
|-----------------|----------------------------------------------------|--|
| Synchronization | Time spent synchronizing OpenMP threads            |  |
| Fork            | Time spent by master thread to create thread teams |  |
| Flush           | Time spent in OpenMP flush directives              |  |
| Idle Threads    | Time spent idle on CPUs reserved for slave threads |  |

ParaTools\_\_\_\_\_\_\_

# **OpenMP synchronization time**

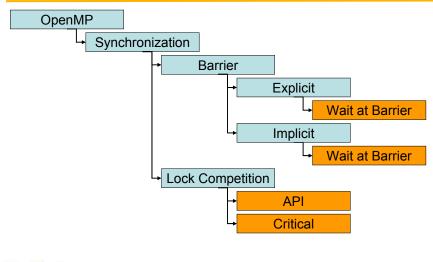

ParaTools\_

# Wait at Barrier = Early Barrier

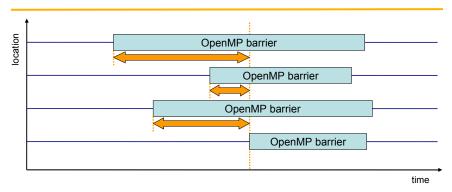

- Time threads spend waiting in front of a barrier call until the last thread reaches the barrier operation
- Applies to: Implicit/explicit barriers

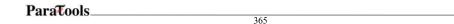

# Lock competition

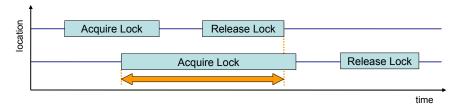

- Time a thread spends waiting for a lock that is held by other threads until it is released and can be acquired by this thread
- · Applies to: critical sections, OpenMP lock API

# **Other metrics**

- LateReceivers/LateSenders
  - counts shown in hierarchies of Synchronizations & Communications below Sends & Receives respectively
- Computational Imbalance
  - load imbalance heuristic calculated as absolute difference from average exclusive execution time
- HWC metrics
  - shown as separate root metrics for each counter
  - only provided in summary reports

ParaTools\_\_\_\_\_\_\_\_

## Intermediate use of Scalasca

- User-defined region instrumentation
  - EPIK annotation macros API
  - POMP annotation directives Selective instrumentation
- · Summary collections & analysis experiment
- Trace collection & analysis experiment
- Analysis report effectiveness score
- Customisation of measurement collection
  - Sizing of measurement data structures (e.g., trace buffers)
  - Function filter configuration
  - Optional HWC metrics
- Analysis report algebra

#### ParaTools\_\_\_\_

#### Instrumentation/measurement configuration

- Selective instrumentation
  - Adjust build not to (auto-)instrument particular modules
  - Separate/preprocess sources for functions in same module
  - Entirely avoids instrumentation & overhead
- Selective measurement via function filtering •
  - Supported for GCC, IBM & Intel compilers
  - Specify text file listing names of functions (one per line, shell wildcarding) to ignore with EPK\_FILTER
  - Use linker/decorated function names [Fortran/C++]

ParaTools

369

#### cube3\_score with (sorted) region breakdown

| max_tbc<br>2061936<br>2346840<br>2346840<br>7495240<br>8149850<br>9426048<br>9426048<br>11063016<br>11454432<br>11763336 | 293.30<br>14.79<br>23.49<br>11.38<br>41.43<br>10.47<br>21.69<br>16.80<br>25.82 | 1.20<br>1.91<br>0.93<br>3.37<br>0.85<br>1.77<br>1.37<br>2.10 | MPI_Waitall<br>hypre_FinalizeCommunication<br>hypre_InitializeCommunication<br>MPI_Irecv<br>MPI_Isend<br>hypre_StructStencilElementRank<br>hypre_StructMatrixExtractPointerByIdx<br>hypre_Malloc\$AF10_5 |  |  |  |  |
|----------------------------------------------------------------------------------------------------|--------------------------------------------------------------------------------|--------------------------------------------------------------|----------------------------------------------------------------------------------------------------|--|--|--|--|
| 2346840<br>2346840<br>7495240<br>8149850<br>9426048<br>9426048<br>11063016<br>11454432                                   | 14.79<br>23.49<br>11.38<br>41.43<br>10.47<br>21.69<br>16.80<br>25.82           | 1.20<br>1.91<br>0.93<br>3.37<br>0.85<br>1.77<br>1.37<br>2.10 | hypre_FinalizeCommunication<br>hypre_InitializeCommunication<br>MPI_Irecv<br>MPI_Isend<br>hypre_StructStencilElementRank<br>hypre_StructMatrixExtractPointerByIdx<br>hypre_MAlloc\$AF10_5                |  |  |  |  |
| 2346840<br>7495240<br>8149850<br>9426048<br>9426048<br>11063016<br>11454432                                              | 23.49<br>11.38<br>41.43<br>10.47<br>21.69<br>16.80<br>25.82                    | 1.91<br>0.93<br>3.37<br>0.85<br>1.77<br>1.37<br>2.10         | hypre_InitializeCommunication<br>MPI_Irecv<br>MPI_Isend<br>hypre_StructStencilElementRank<br>hypre_StructMatrixExtractPointerByIdx<br>hypre_MAlloc\$AF10_5                                               |  |  |  |  |
| 7495240<br>8149850<br>9426048<br>9426048<br>11063016<br>11454432                                                         | 11.38<br>41.43<br>10.47<br>21.69<br>16.80<br>25.82                             | 0.93<br>3.37<br>0.85<br>1.77<br>1.37<br>2.10                 | MPI_Irecv<br>MPI_Isend<br>hypre_StructStencilElementRank<br>hypre_StructMatrixExtractPointerByIdx<br>hypre_MAlloc\$AF10_5                                                                                |  |  |  |  |
| 8149850<br>9426048<br>9426048<br>11063016<br>11454432                                                                    | 41.43<br>10.47<br>21.69<br>16.80<br>25.82                                      | 3.37<br>0.85<br>1.77<br>1.37<br>2.10                         | MPI_Isend<br>hypre_StructStencilElementRank<br>hypre_StructMatrixExtractPointerByIdx<br>hypre_MAlloc\$AF10_5                                                                                             |  |  |  |  |
| 9426048<br>9426048<br>11063016<br>11454432                                                                               | 10.47<br>21.69<br>16.80<br>25.82                                               | 0.85<br>1.77<br>1.37<br>2.10                                 | hypre_StructStencilElementRank<br>hypre_StructMatrixExtractPointerByIdx<br>hypre_MAlloc\$AF10_5                                                                                                    |  |  |  |  |
| 9426048<br>11063016<br>11454432                                                                                          | 21.69<br>16.80<br>25.82                                                        | 1.77<br>1.37<br>2.10                                         | hypre_StructMatrixExtractPointerByIdx<br>hypre_MAlloc\$AF10_5                                                                                                    |  |  |  |  |
| 11063016<br>11454432                                                                                                    | 16.80<br>25.82                                                                 | 1.37<br>2.10                                                 | hypre_MAlloc\$AF10_5                                                                                                    |  |  |  |  |
| 11454432                                                                                                    | 25.82                                                                          | 2.10                                                         | 21 ··_ ···                                                                                                    |  |  |  |  |
|                                                                                                    |                                                                                |                                                              | hypre_MAlloc                                                                                                    |  |  |  |  |
| 11763336                                                                                                    | 26.00                                                                          |                                                              |                                                                                                    |  |  |  |  |
|                                                                                                    | 26.90                                                                          | 2.19                                                         | hypre CAlloc                                                                                                    |  |  |  |  |
| 23496576                                                                                                    | 38.16                                                                          | 3.11                                                         | hypre_Free                                                                                                    |  |  |  |  |
| 62589938                                                                                                    | 1227.61                                                                        | 100.00                                                       | ALL (254 regions)                                                                                                    |  |  |  |  |
| 17649090                                                                                                    | 456.64                                                                         | 37.20                                                        | + MPI ( 13 regions) pure MPI                                                                                                    |  |  |  |  |
| 9905832                                                                                                    | 321.80                                                                         | 26.21                                                        |                                                                                                    |  |  |  |  |
| Ł                                                                                                    |                                                                                |                                                              | · • •                                                                                                    |  |  |  |  |
| 35034968                                                                                                    | 311.13                                                                         | 25.34                                                        | + USR (207 regions) pure User                                                                                                    |  |  |  |  |
| <pre>max tbc = est. maximum trace buffer capacity requirement (bytes/process)</pre>                                      |                                                                                |                                                              |                                                                                                    |  |  |  |  |
|                                                                                                    |                                                                                |                                                              | generated in an equivalent trace                                                                                                    |  |  |  |  |
| ParaTools                                                                                                    |                                                                                |                                                              |                                                                                                    |  |  |  |  |
|                                                                                                    | 35034968<br>est. maxi                                                          | 35034968 311.13<br>est. maximum trace                        | 35034968 311.13 25.34<br>est. maximum trace buffer                                                                                                    |  |  |  |  |

#### cube3\_score with trial region filter

| % cube3_  | score -r <b>-f</b> | smg2000. | filt epi | k_smg2000_mano_64/summary.cube   sort |  |  |
|-----------|--------------------|----------|----------|---------------------------------------|--|--|
| flt type  | max_tbc            | time     | olo      | region                                |  |  |
| - MPT     | 2061936            | 202 20   | 23.89    | MPI Waitall                           |  |  |
|           |                    |          |          | —                                     |  |  |
| - COM     | 2346840            |          |          | <u> </u>                              |  |  |
| - COM     |                    | 23.49    |          | ··· _                                 |  |  |
| - MPI     | 7495240            | 11.38    | 0.93     | MPI_Irecv                             |  |  |
| - MPI     | 8149850            | 41.43    | 3.37     | MPI_Isend                             |  |  |
| + USR     | 9426048            | 10.47    | 0.85     | hypre StructStencilElementRank        |  |  |
| + USR     | 9426048            | 21.69    | 1.77     | hypre StructMatrixExtractPointerByI   |  |  |
| + USR     | 11063016           | 16.80    | 1.37     | hypre MAlloc\$AF10 5                  |  |  |
| + USR     | 11454432           | 25.82    | 2.10     | hypre MAlloc                          |  |  |
| + USR     | 11763336           | 26.90    | 2.19     | hypre CAlloc                          |  |  |
| + USR     | 23496576           | 38.16    | 3.11     | hypre_Free                            |  |  |
| - ANY     | 162589938          | 1227.61  | 100.00   | ALL (253 regions)                     |  |  |
| - MPI     | 17649090           | 456.64   | 37.20    | + MPI ( 13 regions) pure MPI          |  |  |
| - COM     | 9905832            | 321.80   | 26.21    |                                       |  |  |
| MPI&U     | SR                 |          |          | -                                     |  |  |
| - USR     | 135034968          | 311.13   | 25.34    | + USR (207 regions) pure User         |  |  |
| + FLT     | 103570824          | 182.11   | 14.83    | FLT ( 9 regions) filtered             |  |  |
| - FLT     | 59019114           | 1045.50  | 85.17    | -                                     |  |  |
| ParaTools |                    |          |          |                                       |  |  |
|           |                    |          |          | 371                                   |  |  |

371

## **Preparation of instrumented executable**

- Auto-instrumentation of functions
  - Capability of most (but not all) compilers
  - Currently need separate Scalasca installations for each desired combination of MPI library & compiler suite
  - \$(PREP) \$(MPIFC) ...
  - \$(PREP) \$(MPICC) ...
  - \$(PREP) \$(MPICXX) ...
  - PREP="skin \$(SKIN\_OPTS)" for instrumented build
  - PREP="" for uninstrumented build for production
- Auto-instrumentation plus API for user-defined regions
  - #include "epik user.inc" or "epik user.h"
  - % skin -user \$(MPIC) ...

#### ParaTools\_\_\_\_\_

## **Manual instrumentation options**

- No instrumentation
  - \$(MPIC) [`kconfig -cflags`]
- MPI library instrumentation

   \$(MPIC) [`kconfig -cflags`] `kconfig -libs`
- MPI library & EPIK user instrumentation
   \_ \$(MPIC) `kconfig -cflags` `kconfig -libs` -DEPIK
- `kconfig -cflags` is optional for source modules without explicit EPIK API #include

ParaTools\_\_\_\_\_\_

#### **EPIK** instrumentation API dummy macros

 To use unmodified compile commands (without EPIK API include path) for sources with EPIK API calls, define dummy macros

```
#ifdef EPIK
#include "epik_user.inc" or "epik_user.h"
#else
#define EPIK_FUNC_REG(str) /* undefined */
#define EPIK_FUNC_START() /* undefined */
#define EPIK_USER_REG(id,str) /* undefined */
#define EPIK_USER_START(id) /* undefined */
#define EPIK_USER_END(id) /* undefined */
#endif
```

ParaTools\_

# **EPIK** instrumentation API

- Manual phase annotation
  - EPIK\_FUNC\_REG("Fortran function/subroutine")
  - EPIK\_FUNC\_START()
  - EPIK\_USER\_REG(tsloop, "<<time step>>")
  - EPIK\_USER\_START(tsloop)
  - EPIK\_USER\_END(tsloop)
  - EPIK\_FUNC\_END()
- Note matching of enter/start annotations
  - all possible exits must be annotated
  - regions must be correctly nested
  - C/C++ function names are automatically registered
  - Fortran function/routine names undefined if not preregistered

ParaTools\_\_\_\_\_

#### **POMP** instrumentation

| <ul> <li>Uses pragma/comment directives to annotate regions</li> </ul> |                            |  |  |  |  |
|------------------------------------------------------------------------|----------------------------|--|--|--|--|
| C/C++:                                                                 | Fortran:                   |  |  |  |  |
| #pragma pomp inst init                                                 | !POMP\$ INST INIT          |  |  |  |  |
| <pre>#pragma pomp inst begin(tsloop)</pre>                             | !POMP\$ INST BEGIN(tsloop) |  |  |  |  |
| <pre>#pragma pomp inst altend(tsloop ALTEND(tsloop)</pre>              | ) !POMP\$ INST             |  |  |  |  |
| <pre>#pragma pomp inst end(tsloop)</pre>                               | !POMP\$ INST END(tsloop)   |  |  |  |  |

375

- Directives ignored unless activated with skin -pomp
   all directives in module instrumented
- Current limitations
  - instrumentation inactive until "inst init"
  - no distinction of functions from other regions
  - last region exit must be marked "end", all others as "altend"
  - doesn't support C99 Pragma operator

#### ParaTools\_\_\_\_\_

## **Measurement configuration**

- Example configuration
  - EPK GDIR=/work/\$USER # archive location
  - EPK TITLE=app \$NP # experiment archive title
  - EPK SUMMARY=1 # runtime summarisation
  - EPK TRACE=0 # event trace collection
- New archive directory for each experiment
  - \$EPK\_GDIR/epik\_\$EPK\_TITLE
  - contains intermediate data (e.g., trace files), log/config files and processed analyses
- Configured automatically (overridden) by scan args

ParaTools

377

# **Default EPIK.CONF configuration file extract**

#### # E P I K configuration

- EPK TITLE=a # experiment archive title [scan -e]
- EPK\_SUMMARY=1 # runtime summarization [scan -s]
- EPK\_TRACE=0 # event trace collection [scan -t]
   EPK\_FILTER= # file listing functions to skip
- EPK\_METRICS= # colon-separated list of metrics [-m]
- # E P I S O D E configuration
  - ESD\_PATHS=1024 # max. recorded call-paths
  - ESD\_FRAMES=32 # max. call-stack frames
  - ESD\_BUFFER\_SIZE=100000 # definitions bytes
- # E P I L O G configuration
  - ELG\_BUFFER\_SIZE=10000000 # trace bytes

## Hardware counter metrics

- Available counters (and their interpretation) are platform/processor-specific

   considered separate root metrics in analyses
- Platform metrics specification
  - defines convenient groups of metrics
  - EPK\_METRICS\_SPEC=./METRICS.SPEC
- Group/list of counters to measure in experiment
  - EPK\_METRICS=POWER4\_DC # data-cache
  - EPK\_METRICS=BGL\_NETWORKS # torus & tree
  - EPK\_METRICS=PM\_CYC:PM\_INST\_CMPL
    - or PAPI\_TOT\_CYC:PAPI\_TOT\_INS

ParaTools\_\_\_\_\_

379

# Scalasca summary experiment with HWC metrics

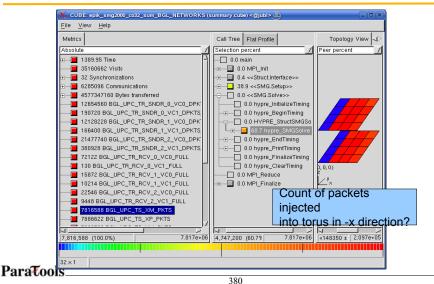

# **CUBE** algebra tools

- CUBE files can be compared/combined with some useful command line tools
- Note that these work directly on CUBE files and not on archive directories
  - Reads CUBE2 & CUBE3 files, but only writes CUBE3 files
- · General usage:
  - cube3\_tool [-o <output file>] <input file>
- If no output file is specified, tool.cube is generated

# CUBE algebra tools (2)

- cube3\_merge
  - combines multiple analysis reports into integrated report
  - merges metric, call-path & system trees
  - takes metric severities from first available report
  - e.g., combine measurements of sets of HWC metrics in summary report(s) with a (non-HWC) trace analysis report into a "holistic" analysis report
  - % cube3\_merge trace.cube summary\_HWC[1234].cube
    - Metrics listed in order of appearance in input reports
    - User-defined hierarchies of measured & derived HWC metrics not yet supported by CUBE3!

# CUBE algebra tools (3)

- cube3\_mean
  - Can eliminate "measurement noise" by averaging the results of several experiments
- cube3\_cut [-p prune] [-r root]
  - Creates a new CUBE file without pruned subtrees and/or containing only the specified call tree node as new root(s)
- cube3\_diff
  - Calculates the difference of two experiments
  - Useful to measure improvement/degradation due to a modification

ParaTools\_\_\_\_\_\_\_

#### Difference experiment: JUMP – JUBL (different architectures)

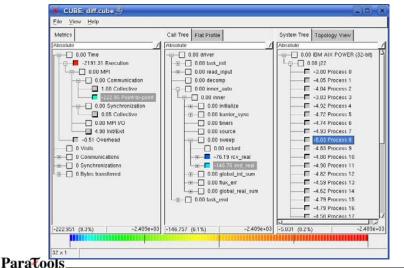

## Labs!

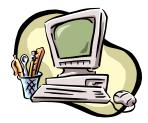

Lab: PAPI, TAU, Vampir, and Scalasca/KOJAK

ParaTools\_\_\_\_\_

385

# Lab Instructions (for LLNL systems)

#### Lab Instructions

To profile a code using TAU: 1. Change the compiler name to tau cxx.sh, tau f90.sh, tau cc.sh: F90 = tau f90.sh 2. Choose TAU stub makefile % setenv TAU MAKEFILE /usr/global/tools/tau/training/tau-2.18.2/bgp/lib/Makefile.tau-[options] 3. If stub makefile has -papi in its name, set COUNTER[1-<n>] environment variables: % setenv COUNTER1 GET TIME OF DAY % setenv COUNTER2 PAPI L2 DCM % setenv COUNTER3 PAPI TOT CYC ... OR % setenv TAU METRICS TIME: PAPI L2 DCM: PAPI TOT CYC 4. Build and run workshop examples, then run pprof/paraprof

ParaTools\_

387

## **Support Acknowledgements**

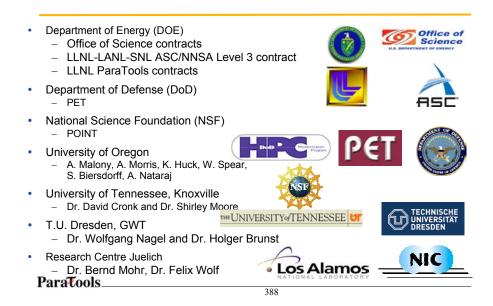